#### **Contact SAMSUNG WORLDWIDE**

If you have any questions or comments relating to Samsung products, please contact the SAMSUNG customer care centre.

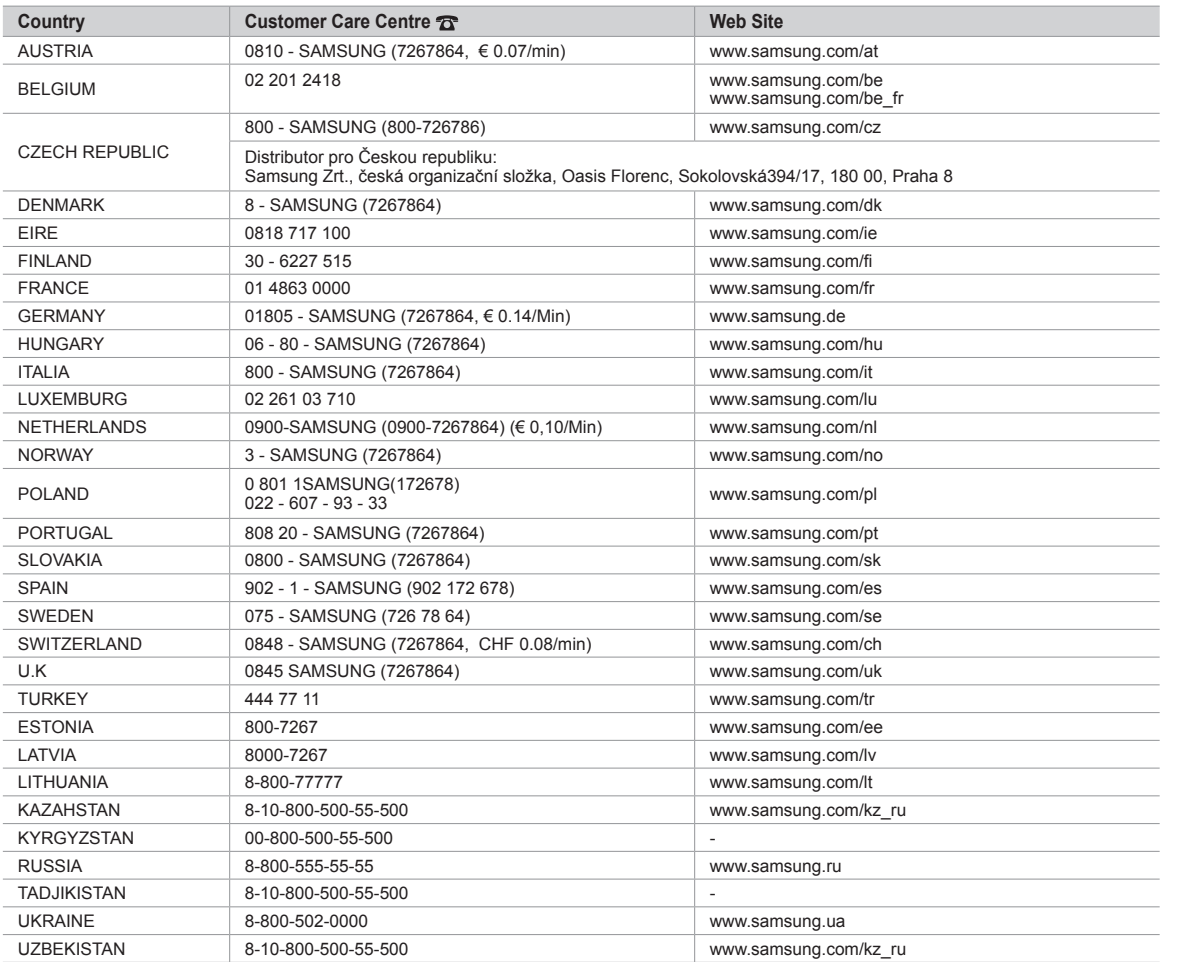

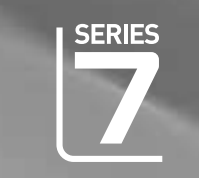

# LCD TV QUICK SETUP GUIDE

## imagine the possibilities

Thank you for purchasing this Samsung product. To receive more complete service, please register your product at

www.samsung.com/register

Model Serial No.

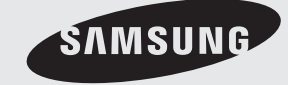

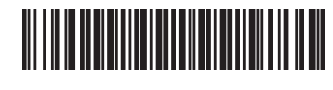

BN68-02004A-00

### **The Supplied Accessoris**

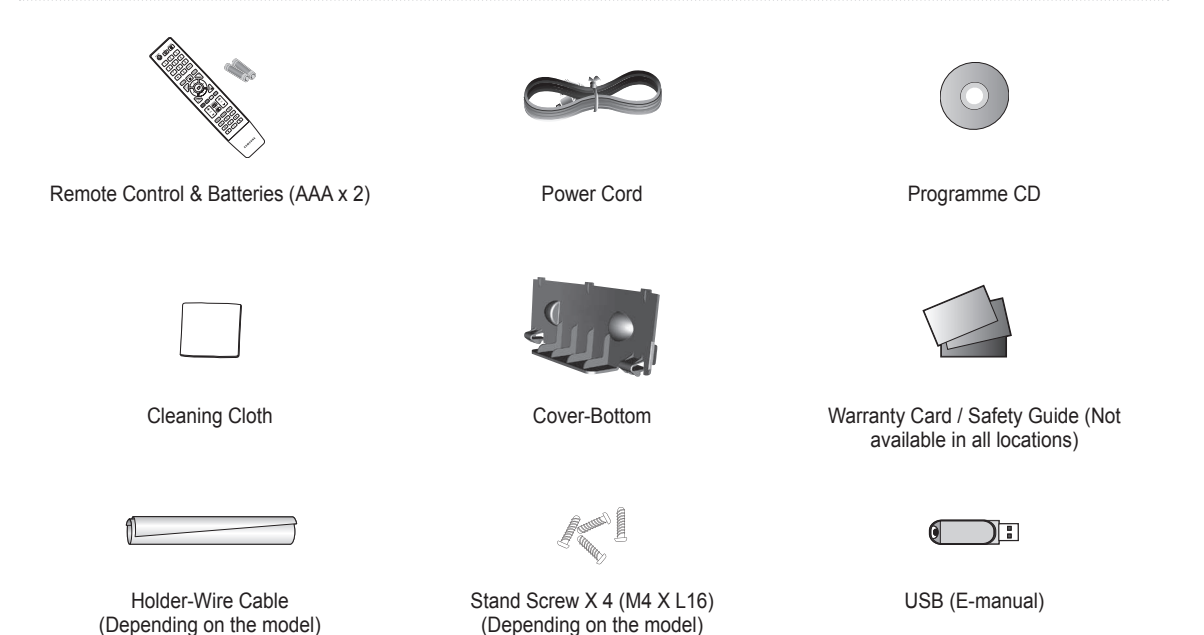

**Installing Batteries in the Remote Control**

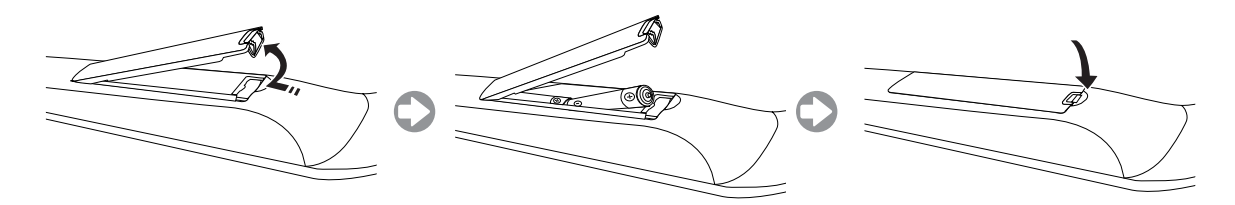

### **Installing the Stand**

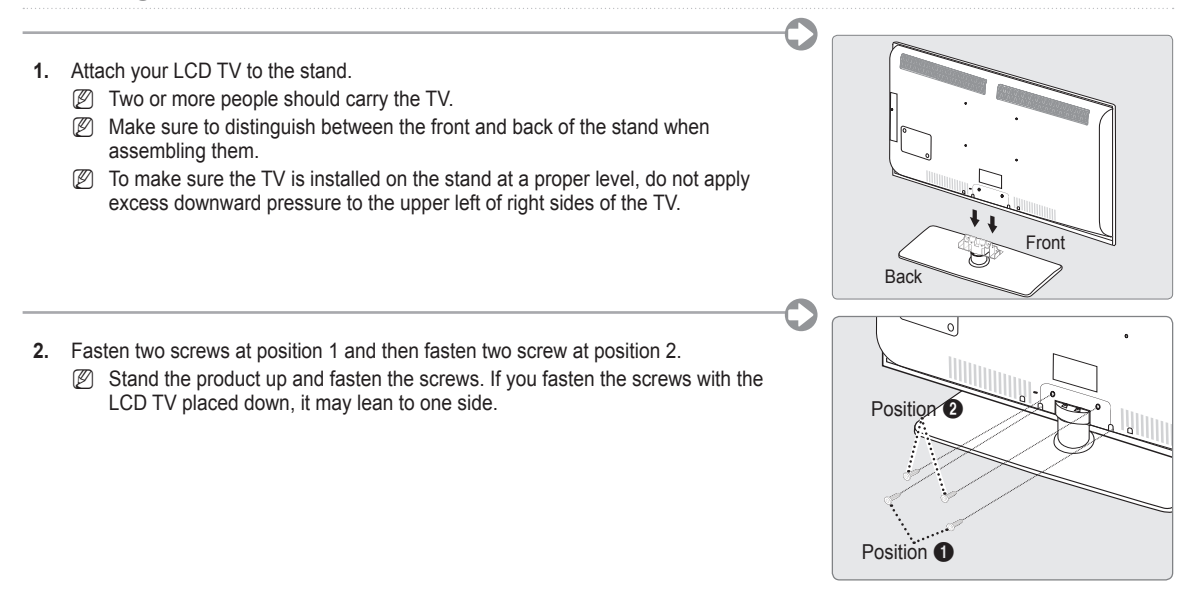

#### **Assembling the Cables**

Enclose the cables in the Holder-Wire Cable so that the cables are not visible through the transparent stand.

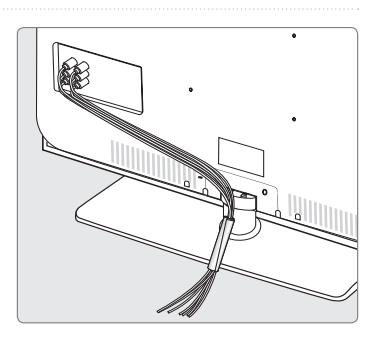

### **Viewing the Menus**

Before using the TV, follow the steps below to learn how to navigate the menu in order to select and adjust different functions.

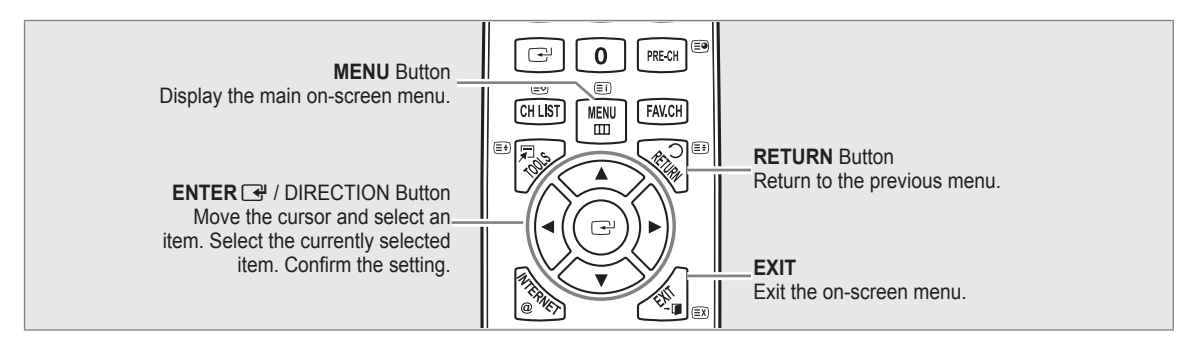

#### **Operation the OSD (On Screen Display)** ❑

The access step may differ depending on the selected menu.

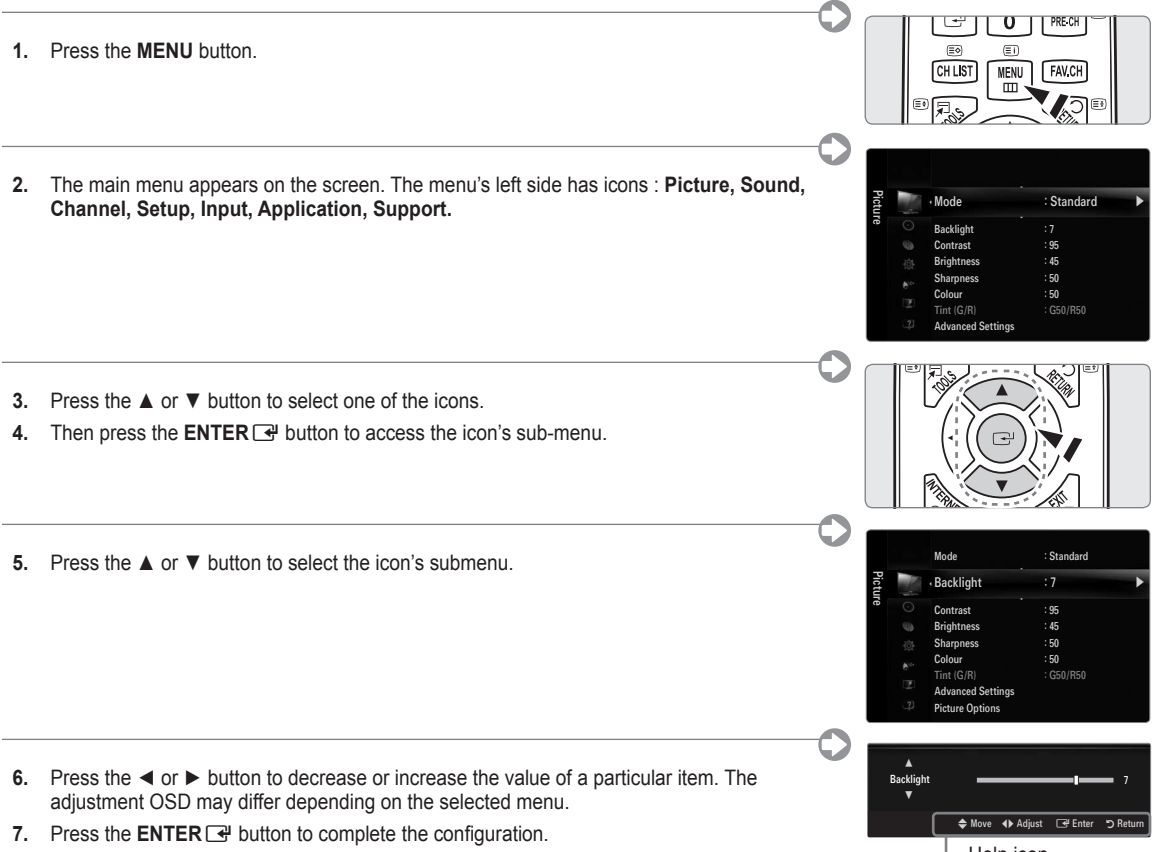

**8.** Press the **EXIT** button to exit.

 $\vdash$  Help icon

### **Plug & Play**

When the TV is initially powered on, basic settings proceed automatically and subsequently N **Preset**: Connecting the mains and antenna. **POWER** T) ON/OFF **.** Press the **POWER** button on the remote control.  $\Diamond$ You can also use the **POWER**  $\circledcirc$  button on the TV. The message **Select the OSD Language.** is displayed. N 3 **2.** Press the **ENTER** ■ button. Select the appropriate language by pressing the ▲ or ▼ button. Press the **ENTER** → button to confirm your choice. **Plug & Play 3.** Press the ◀ or ▶ button to select Store Demo or Home Use, then the ENTER → button. Select the OSD Language We recommend setting the TV to **Home Use** mode for the best picture in your N home environment. Menu Language : English ► **Store Demo** mode is only intended for use in retail environments. *If the unit is accidentally set to Store Demo mode and you want to return to*  $\overrightarrow{F}$  Enter **Home Use** (Standard): Press the volume button on the TV. When the volume OSD is displayed, press and hold the **MENU** button on the TV for 5 seconds.

- **4.** Press the **ENTER E**<sup> $\bullet$ </sup> button. Select the appropriate country by pressing the **△** or ▼ button. Press the **ENTER**  $\bullet$  button to confirm your choice.
- **5.** Press the **▲** or ▼ button to select Air or Cable, then press the **ENTER** → button.
	- **Air**: **Air** antenna signal.
		- **Cable**: **Cable** antenna signal. •
- **6.** Press the ▲ or ▼ button to select the channel source to memorize. Press the **ENTER**E button to select **Start**.
	- When setting the antenna source to **Cable**, a step appears allowing you to set a value for the digital channel search. N
		- **Digital & Analogue**: Digital and Analogue channels. **Digital**: Digital channels.
			- **Analogue**: Analogue channels.
		- $\mathbb{Z}$  The channel search will start and end automatically.
		- *D* Press the **ENTER**  $\rightarrow$  button at any time to interrupt the memorization process.
	- After all the available channels are stored, the message **Set the Clock Mode.** is displayed. N
- **7.** Press the **ENTER**E **a** button. Press the ▲ or ▼ button to select **Auto**, then press the **ENTER E** button.
	- If you select **Manual**, **Set current date and time** is displayed. N
	- If you have received a digital signal, the time will be set automatically. If not, select **Manual** to set the clock. N
- **8.** The description for the connection method providing the best HD screen quality is displayed. Check the description and press the **ENTER**  $\rightarrow$  button.
- 9. Press the ◀ or ► button to select **See Product Guide** or **Watch TV**. Press the **ENTER** button.
	- **See Product Guide**: You are moved to the **Product Guide** where you can view the introduction to the main functions of your new HDTV. •
	- **Watch TV**: You can watch the memorized channels. •

#### **If you want to reset this feature...** ❑

- **.** Press the **MENU** button to display the menu. Press the ▲ or ▼ button to select **Setup**, then press the **ENTER**E button.
- **2.** Press the **ENTER**  $\rightarrow$  button again to select **Plug & Play**.
- **.** Enter your 4 digit PIN number. The default PIN number of a new TV set is '0-0-0-0'.
	- If you want to change PIN number, use the **Change PIN** function. N
		- **12 The Plug & Play** feature is only available in the TV mode.

### **Installing the USB Memory Drive to view the e-manual**

#### **Viewing the Menus** ❑

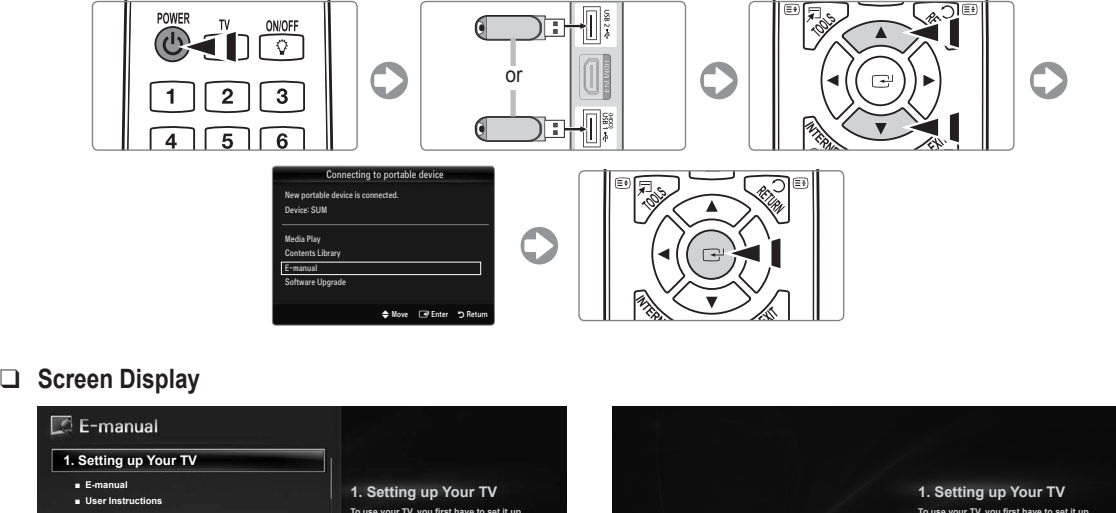

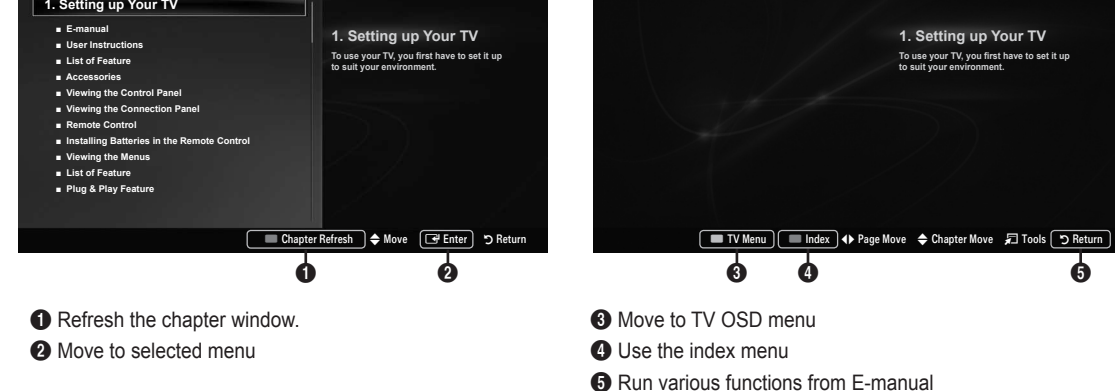

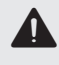

**A** Caution: using USB(E-manual)<br>Use only for E-manual<br>To use for other purposes may co To use for other purposes may cause malfunction. Recommends to rewrite below 5 times.

### **Troubleshooting**

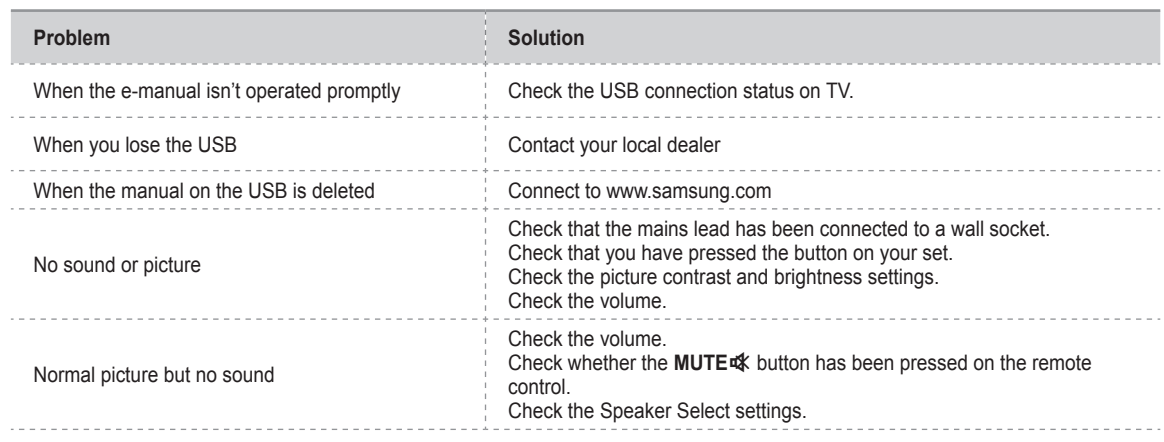

### **Connecting a AV device**

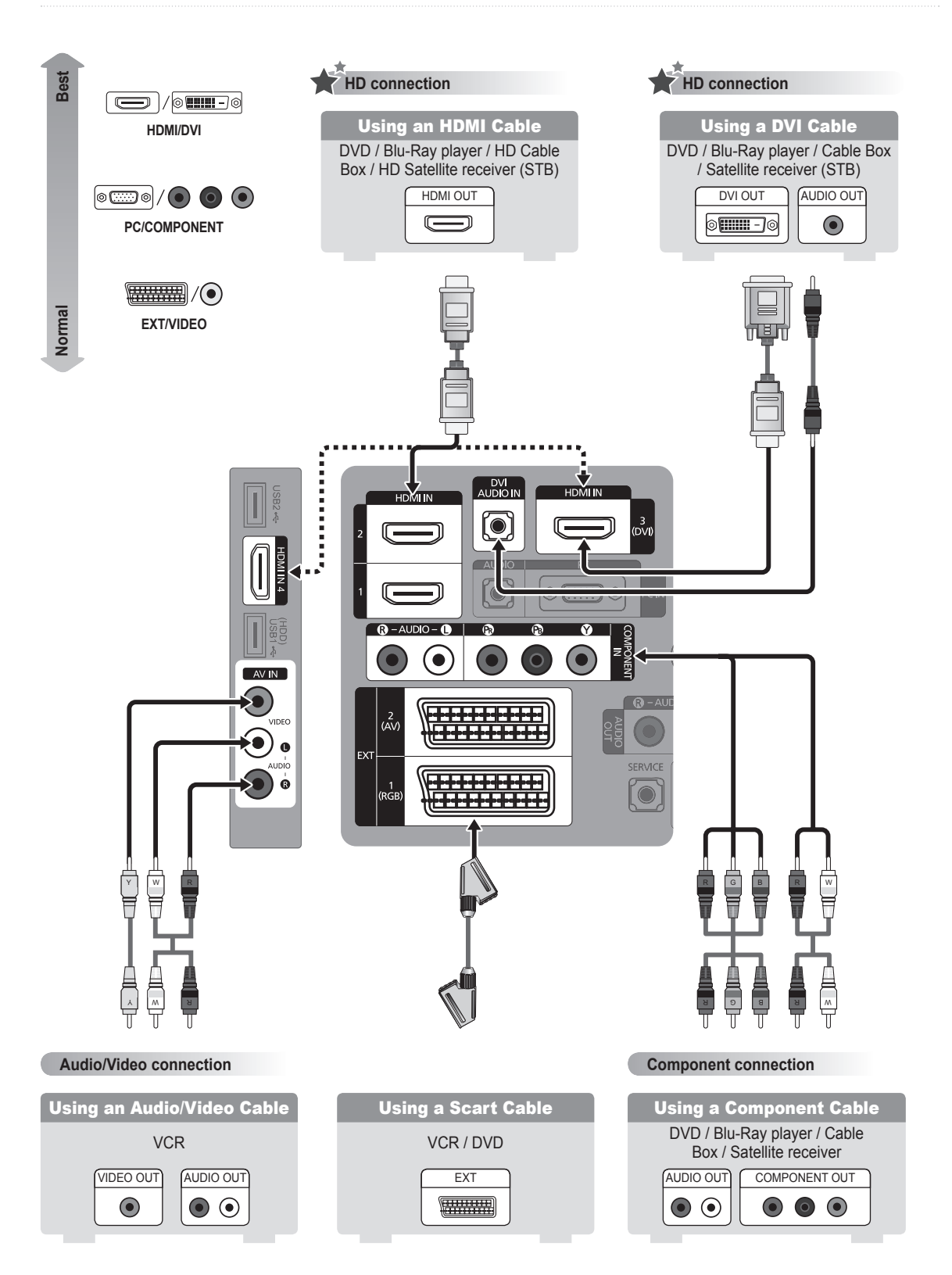

### **Connecting an audio device**

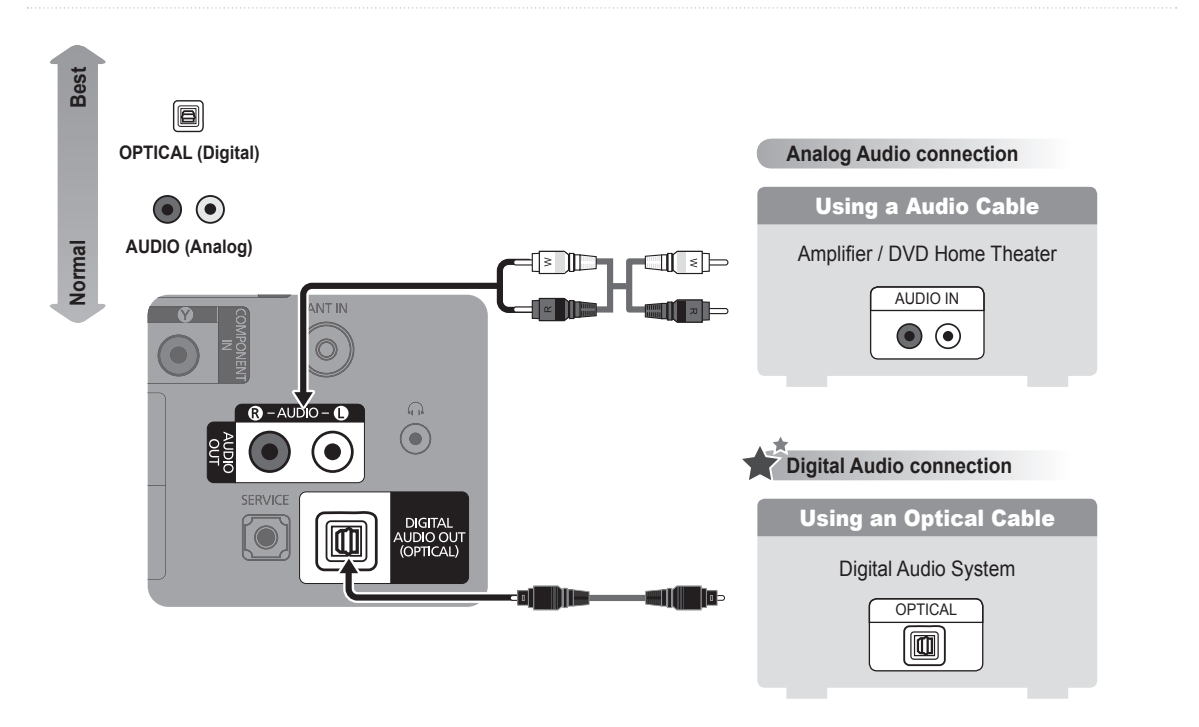

### **Connecting a PC**

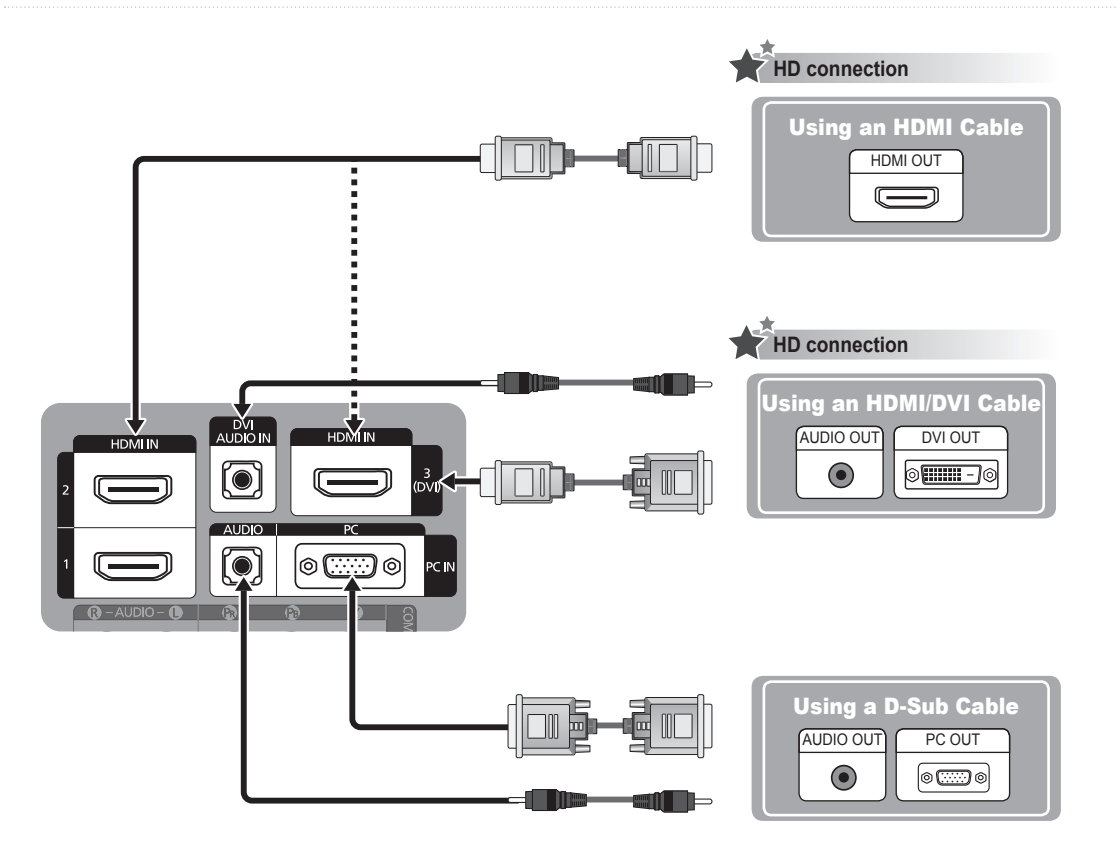

- This product uses parts of the software from the Independent JPEG Group. ●
- This product uses parts of the software owned by the Freetype Project (www.freetype.org). ●
- This product uses some software programs which are distributed under the GPL/LGPL license. Accordingly, the following GPL and LGPL software source codes that have been used in this product can be provided after asking to vdswmanager@ samsung.com. ●

GPL software: Linux Kernel, Busybox, Binutils

LGPL software: Glibc, ffmpeg, smpeg, libgphoto, libusb, SDL

#### **GNU GENERAL PUBLIC LICENSE**

#### **Version 3, 29 June 2007**

Copyright (C) 2007 Free Software Foundation, Inc. <http://fsf.org/>

Everyone is permitted to copy and distribute verbatim copies of this license document, but changing it is not allowed.

#### **Preamble**

¦

The GNU General Public License is a free, copyleft license for software and other kinds of works.

The licenses for most software and other practical works are designed to take away your freedom to share and change the works. By contrast, the GNU General Public License is intended to guarantee your freedom to share and change all versions of a program--to make sure it remains free software for all its users. We, the Free Software Foundation, use the GNU General Public License for most of our software; it applies also to any other work released this way by its authors. You can apply it to your programs, too.

When we speak of free software, we are referring to freedom, not price. Our General Public Licenses are designed to make sure that you have the freedom to distribute copies of free software (and charge for them if you wish), that you receive source code or can get it if you want it, that you can change the software or use pieces of it in new free programs, and that you know you can do these things.

To protect your rights, we need to prevent others from denying you these rights or asking you to surrender the rights. Therefore, you have certain responsibilities if you distribute copies of the software, or if you modify it: responsibilities to respect the freedom of others.

For example, if you distribute copies of such a program, whether gratis or for a fee, you must pass on to the recipients the same freedoms that you received. You must make sure that they, too, receive or can get the source code. And you must show them these terms so they know their rights.

Developers that use the GNU GPL protect your rights with two steps: (1) assert copyright on the software, and (2) offer you this License giving you legal permission to copy, distribute and/or modify it.

For the developers' and authors' protection, the GPL clearly explains that there is no warranty for this free software. For both users' and authors' sake, the GPL requires that modified versions be marked as changed, so that their problems will not be attributed erroneously to authors of previous versions.

Some devices are designed to deny users access to install or run modiied versions of the software inside them, although the manufacturer can do so. This is fundamentally incompatible with the aim of protecting users' freedom to change the software. The systematic pattern of such abuse occurs in the area of products for individuals to use, which is precisely where it is most unacceptable. Therefore, we have designed this version of the GPL to prohibit the practice for those products. If such problems arise substantially in other domains, we stand ready to extend this provision to those domains in future versions of the GPL, as needed to protect the freedom of users.

Finally, every program is threatened constantly by software patents. States should not allow patents to restrict development and use of software on general-purpose computers, but in those that do, we wish to avoid the special danger that patents applied to a free program could make it effectively proprietary. To prevent this, the GPL assures that patents cannot be used to render the program non-free.

The precise terms and conditions for copying, distribution and modification follow.

#### **TERMS AND CONDITIONS**

**0.** Deinitions.

"This License" refers to version 3 of the GNU General Public License.

"Copyright" also means copyright-like laws that apply to other kinds of works, such as semiconductor masks.

"The Program" refers to any copyrightable work licensed under this License. Each licensee is addressed as "you". "Licensees" and "recipients" may be individuals or organizations.

To "modify" a work means to copy from or adapt all or part of the work in a fashion requiring copyright permission, other than the making of an exact copy. The resulting work is called a "modified version" of the earlier work or a work "based on" the earlier work.

A "covered work" means either the unmodified Program or a work based on the Program.

To "propagate" a work means to do anything with it that, without permission, would make you directly or secondarily liable for infringement under applicable copyright law, except executing it on a computer or modifying a private copy. Propagation includes copying, distribution (with or without modification), making available to the public, and in some countries other activities as well.

To "convey" a work means any kind of propagation that enables other parties to make or receive copies. Mere interaction with a user through a computer network, with no transfer of a copy, is not conveying.

An interactive user interface displays "Appropriate Legal Notices" to the extent that it includes a convenient and prominently visible feature that (1) displays an appropriate copyright notice, and (2) tells the user that there is no warranty for the work (except to the extent that warranties are provided), that licensees may convey the work under this License, and how to view a copy of this License. If the interface presents a list of user commands or options, such as a menu, a prominent item in the list meets this criterion.

**.** Source Code.

The "source code" for a work means the preferred form of the work for making modifications to it. "Object code" means any non-source

form of a work.

A "Standard Interface" means an interface that either is an oficial standard deined by a recognized standards body, or, in the case of interfaces speciied for a particular programming language, one that is widely used among developers working in that language

The "System Libraries" of an executable work include anything, other than the work as a whole, that (a) is included in the normal form of packaging a Major Component, but which is not part of that Major Component, and (b) serves only to enable use of the work with that Major Component, or to implement a Standard Interface for which an implementation is available to the public in source code form. A "Major Component", in this context, means a major essential component (kernel, window system, and so on) of the specific operating system (if any) on which the executable work runs, or a compiler used to produce the work, or an object code interpreter used to run it.

The "Corresponding Source" for a work in object code form means all the source code needed to generate, install, and (for an executable work) run the object code and to modify the work, including scripts to control those activities. However, it does not include the work's System Libraries, or general-purpose tools or generally available free programs which are used unmodiied in performing those activities but which are not part of the work. For example, Corresponding Source includes interface definition files associated with source files for the work, and the source code for shared libraries and dynamically linked subprograms that the work is specifically designed to require, such as by intimate data communication or control flow between those subprograms and other parts of the work.

The Corresponding Source need not include anything that users can regenerate automatically from other parts of the Corresponding Source.

The Corresponding Source for a work in source code form is that same work.

**.** Basic Permissions.

All rights granted under this License are granted for the term of copyright on the Program, and are irrevocable provided the stated conditions are met. This License explicitly affirms your unlimited permission to run the unmodified Program. The output from running a covered work is covered by this License only if the output, given its content, constitutes a covered work. This License acknowledges your rights of fair use or other equivalent, as provided by copyright law. You may make, run and propagate covered works that you do not convey, without conditions so long as your license otherwise remains in force. You may convey covered works to others for the sole purpose of having them make modiications exclusively for you, or provide you with facilities for running those works, provided that you comply with the terms of this License in conveying all material for which you do not control copyright. Those thus making or running the covered works for you must do so exclusively on your behalf, under your direction and control, on terms that prohibit them from making any copies of your copyrighted material outside their relationship with you.

Conveying under any other circumstances is permitted solely under the conditions stated below. Sublicensing is not allowed; section 10 makes it unnecessary.

**.** Protecting Users' Legal Rights From Anti-Circumvention Law.

No covered work shall be deemed part of an effective technological measure under any applicable law fulilling obligations under article 11 of the WIPO copyright treaty adopted on 20 December 1996, or similar laws prohibiting or restricting circumvention of such measures.

When you convey a covered work, you waive any legal power to forbid circumvention of technological measures to the extent such circumvention is effected by exercising rights under this License with respect to the covered work, and you disclaim any intention to limit operation or modification of the work as a means of enforcing, against the work's users, your or third parties' legal rights to forbid circumvention of technological measures.

**4.** Conveying Verbatim Copies.

You may convey verbatim copies of the Program's source code as you receive it, in any medium, provided that you conspicuously and appropriately publish on each copy an appropriate copyright notice; keep intact all notices stating that this License and any non-permissive terms added in accord with section 7 apply to the code; keep intact all notices of the absence of any warranty; and give all recipients a copy of this License along with the Program.

You may charge any price or no price for each copy that you convey, and you may offer support or warranty protection for a fee.

**5.** Conveying Modified Source Versions.

You may convey a work based on the Program, or the modifications to produce it from the Program, in the form of source code under the terms of section 4, provided that you also meet all of these conditions:

- a) The work must carry prominent notices stating that you modified it, and giving a relevant date.
- b) The work must carry prominent notices stating that it is released under this License and any conditions added under section 7. This requirement modifies the requirement in section 4 to "keep intact all notices". –
- c) You must license the entire work, as a whole, under this License to anyone who comes into possession of a copy. This License will therefore apply, along with any applicable section 7 additional terms, to the whole of the work, and all its parts, regardless of how they are packaged. This License gives no permission to license the work in any other way, but it does not invalidate such permission if you have separately received it.
- d) If the work has interactive user interfaces, each must display Appropriate Legal Notices; however, if the Program has interactive interfaces that do not display Appropriate Legal Notices, your work need not make them do so.

A compilation of a covered work with other separate and independent works, which are not by their nature extensions of the covered work, and which are not combined with it such as to form a larger program, in or on a volume of a storage or distribution medium, is called an "aggregate" if the compilation and its resulting copyright are not used to limit the access or legal rights of the compilation's users beyond what the individual works permit. Inclusion of a covered work in an aggregate does not cause this License to apply to the other parts of the aggregate.

**6.** Conveying Non-Source Forms.

You may convey a covered work in object code form under the terms of sections 4 and 5, provided that you also convey the machine-readable Corresponding Source under the terms of this License, in one of these ways:

- a) Convey the object code in, or embodied in, a physical product (including a physical distribution medium), accompanied by the Corresponding Source ixed on a durable physical medium customarily used for software interchange.
- b) Convey the object code in, or embodied in, a physical product (including a physical distribution medium), accompanied by a written offer, valid for at least three years and valid for as long as you offer spare parts or customer support for that product model, to give anyone who possesses the object code either (1) a copy of the Corresponding Source for all the software in the product that is covered by this License, on a durable physical medium customarily used for software interchange, for a price no more than your reasonable cost of physically performing this conveying of source, or (2) access to copy the Corresponding Source from a network server at no charge.
- c) Convey individual copies of the object code with a copy of the written offer to provide the Corresponding Source. This alternative is allowed only occasionally and noncommercially, and only if you received the object code with such an offer, in accord with subsection 6b.
- d) Convey the object code by offering access from a designated place (gratis or for a charge), and offer equivalent access to the Corresponding Source in the same way through the same place at no further charge. You need not require recipients to copy the Corresponding Source along with the object code. If the place to copy the object code is a network server, the Corresponding Source may be on a different server (operated by you or a third party) that supports equivalent copying facilities, provided you maintain clear directions next to the object code saying where to ind the Corresponding Source. Regardless of what server hosts the Corresponding Source, you remain obligated to ensure that it is available for as long as needed to satisfy these requirements.
- e) Convey the object code using peer-to-peer transmission, provided you inform other peers where the object code and Corresponding Source of the work are being offered to the general public at no charge under subsection 6d. A separable portion of the object code, whose source code is excluded from the Corresponding Source as a System Library, need not be included in conveying the object code work. –

A "User Product" is either (1) a "consumer product", which means any tangible personal property which is normally used for personal, family, or household purposes, or (2) anything designed or sold for incorporation into a dwelling. In determining whether a product is a consumer product, doubtful cases shall be resolved in favor of coverage. For a particular product received by a particular user, "normally used" refers to a typical or common use of that class of product, regardless of the status of the particular user or of the way in which the particular user actually uses, or expects or is expected to use, the product. A product is a consumer product regardless of whether the product has substantial commercial, industrial or nonconsumer uses, unless such uses represent the only significant mode of use of the product.

"Installation Information" for a User Product means any methods, procedures, authorization keys, or other information required to install and execute modiied versions of a covered work in that User Product from a modiied version of its Corresponding Source. The information must suffice to ensure that the continued functioning of the modified object code is in no case prevented or interfered with solely because modification has been made.

If you convey an object code work under this section in, or with, or specifically for use in, a User Product, and the conveying occurs as part of a transaction in which the right of possession and use of the User Product is transferred to the recipient in perpetuity or for a fixed term (regardless of how the transaction is characterized), the Corresponding Source conveyed under this section must be accompanied by the Installation Information. But this requirement does not apply if neither you nor any third party retains the ability to install modified object code on the User Product (for example, the work has been installed in ROM).

The requirement to provide Installation Information does not include a requirement to continue to provide support service, warranty, or updates for a work that has been modified or installed by the recipient, or for the User Product in which it has been modified or installed. Access to a network may be denied when the modification itself materially and adversely affects the operation of the network or violates the rules and protocols for communication across the network.

Corresponding Source conveyed, and Installation Information provided, in accord with this section must be in a format that is publicly documented (and with an implementation available to the public in source code form), and must require no special password or key for unpacking, reading or copying.

**7.** Additional Terms.

"Additional permissions" are terms that supplement the terms of this License by making exceptions from one or more of its conditions. Additional permissions that are applicable to the entire Program shall be treated as though they were included in this License, to the extent that they are valid under applicable law. If additional permissions apply only to part of the Program, that part may be used separately under those permissions, but the entire Program remains governed by this License without regard to the additional permissions.

When you convey a copy of a covered work, you may at your option remove any additional permissions from that copy, or from any part of it. (Additional permissions may be written to require their own removal in certain cases when you modify the work.) You may place additional permissions on material, added by you to a covered work, for which you have or can give appropriate copyright permission.

Notwithstanding any other provision of this License, for material you add to a covered work, you may (if authorized by the copyright holders of that material) supplement the terms of this License with terms:

- a) Disclaiming warranty or limiting liability differently from the terms of sections 15 and 16 of this License; or –
- b) Requiring preservation of specified reasonable legal notices or author attributions in that material or in the Appropriate Legal Notices displayed by works containing it; or –
- c) Prohibiting misrepresentation of the origin of that material, or requiring that modified versions of such material be marked in reasonable ways as different from the original version; or
- d) Limiting the use for publicity purposes of names of licensors or authors of the material; or –
- e) Declining to grant rights under trademark law for use of some trade names, trademarks, or service marks; or –
- f) Requiring indemnification of licensors and authors of that material by anyone who conveys the material (or modified versions of it) with contractual assumptions of liability to the recipient, for any liability that these contractual assumptions directly impose on those licensors and authors.

All other non-permissive additional terms are considered "further restrictions" within the meaning of section 10. If the Program as you received it, or any part of it, contains a notice stating that it is governed by this License along with a term that is a further restriction, you may remove that term. If a license document contains a further restriction but permits relicensing or conveying under this License, you may add to a covered work material governed by the terms of that license document, provided that the further restriction does not survive such relicensing or conveying.

If you add terms to a covered work in accord with this section, you must place, in the relevant source iles, a statement of the additional terms that apply to those files, or a notice indicating where to find the applicable terms.

Additional terms, permissive or non-permissive, may be stated in the form of a separately written license, or stated as exceptions; the above requirements apply either way.

**8.** Termination.

You may not propagate or modify a covered work except as expressly provided under this License. Any attempt otherwise to propagate or modify it is void, and will automatically terminate your rights under this License (including any patent licenses granted under the third paragraph of section 11).

However, if you cease all violation of this License, then your license from a particular copyright holder is reinstated (a) provisionally, unless and until the copyright holder explicitly and inally terminates your license, and (b) permanently, if the copyright holder fails to notify you of the violation by some reasonable means prior to 60 days after the cessation.

Moreover, your license from a particular copyright holder is reinstated permanently if the copyright holder notifies you of the violation by some reasonable means, this is the first time you have received notice of violation of this License (for any work) from that copyright holder, and you cure the violation prior to 30 days after your receipt of the notice.

Termination of your rights under this section does not terminate the licenses of parties who have received copies or rights from you under this License. If your rights have been terminated and not permanently reinstated, you do not qualify to receive new licenses for the same material under section 10.

**9.** Acceptance Not Required for Having Copies.

You are not required to accept this License in order to receive or run a copy of the Program. Ancillary propagation of a covered work occurring solely as a consequence of using peer-to-peer transmission to receive a copy likewise does not require acceptance. However, nothing other than this License grants you permission to propagate or modify any covered work. These actions infringe copyright if you do not accept this License. Therefore, by modifying or propagating a covered work, you indicate your acceptance of this License to do so.

**10.** Automatic Licensing of Downstream Recipients.

Each time you convey a covered work, the recipient automatically receives a license from the original licensors, to run, modify and propagate that work, subject to this License. You are not responsible for enforcing compliance by third parties with this License.

An "entity transaction" is a transaction transferring control of an organization, or substantially all assets of one, or subdividing an organization, or merging organizations. If propagation of a covered work results from an entity transaction, each party to that transaction who receives a copy of the work also receives whatever licenses to the work the party's predecessor in interest had or could give under the previous paragraph, plus a right to possession of the Corresponding Source of the work from the predecessor in interest, if the predecessor has it or can get it with reasonable efforts.

You may not impose any further restrictions on the exercise of the rights granted or afirmed under this License. For example, you may not impose a license fee, royalty, or other charge for exercise of rights granted under this License, and you may not initiate litigation (including a cross-claim or counterclaim in a lawsuit) alleging that any patent claim is infringed by making, using, selling, offering for sale, or importing the Program or any portion of it.

**.** Patents.

A "contributor" is a copyright holder who authorizes use under this License of the Program or a work on which the Program is based. The work thus licensed is called the contributor's "contributor version".

A contributor's "essential patent claims" are all patent claims owned or controlled by the contributor, whether already acquired or hereafter acquired, that would be infringed by some manner, permitted by this License, of making, using, or selling its contributor version, but do not include claims that would be infringed only as a consequence of further modiication of the contributor version. For purposes of this deinition, "control" includes the right to grant patent sublicenses in a manner consistent with the requirements of this License.

Each contributor grants you a non-exclusive, worldwide, royalty-free patent license under the contributor's essential patent claims, to make, use, sell, offer for sale, import and otherwise run, modify and propagate the contents of its contributor version.

In the following three paragraphs, a "patent license" is any express agreement or commitment, however denominated, not to enforce a patent (such as an express permission to practice a patent or covenant not to sue for patent infringement). To "grant" such a patent license to a party means to make such an agreement or commitment not to enforce a patent against the party.

If you convey a covered work, knowingly relying on a patent license, and the Corresponding Source of the work is not available for anyone to copy, free of charge and under the terms of this License, through a publicly available network server or other readily accessible means, then you must either (1) cause the Corresponding Source to be so available, or (2) arrange to deprive yourself of the beneit of the patent license for this particular work, or (3) arrange, in a manner consistent with the requirements of this License, to extend the patent license to downstream recipients. "Knowingly relying" means you have actual knowledge that, but for the patent license, your conveying the covered work in a country, or your recipient's use of the covered work in a country, would infringe one or more identifiable patents in that country that you have reason to believe are valid.

If, pursuant to or in connection with a single transaction or arrangement, you convey, or propagate by procuring conveyance of, a covered work, and grant a patent license to some of the parties receiving the covered work authorizing them to use, propagate, modify or convey a speciic copy of the covered work, then the patent license you grant is automatically extended to all recipients of the covered work and works based on it.

A patent license is "discriminatory" if it does not include within the scope of its coverage, prohibits the exercise of, or is conditioned on the non-exercise of one or more of the rights that are specifically granted under this License. You may not convey a covered work if you are a party to an arrangement with a third party that is in the business of distributing software, under which you make payment to the third party based on the extent of your activity of conveying the work, and under which the third party grants, to any of the parties who would receive the covered work from you, a discriminatory patent license (a) in connection with copies of the covered work conveyed by you (or copies made from those copies), or (b) primarily for and in connection with specific products or compilations that contain the covered work, unless you entered into that arrangement, or that patent license was granted, prior to 28 March 2007.

Nothing in this License shall be construed as excluding or limiting any implied license or other defenses to infringement that may otherwise be available to you under applicable patent law.

12. No Surrender of Others' Freedom.

If conditions are imposed on you (whether by court order, agreement or otherwise) that contradict the conditions of this License, they do not excuse you from the conditions of this License. If you cannot convey a covered work so as to satisfy simultaneously your obligations under this License and any other pertinent obligations, then as a consequence you may not convey it at all. For example, if you agree to terms that obligate you to collect a royalty for further conveying from those to whom you convey the Program, the only way you could satisfy both those terms and this License would be to refrain entirely from conveying the Program.

13. Use with the GNU Affero General Public License.

Notwithstanding any other provision of this License, you have permission to link or combine any covered work with a work licensed under version 3 of the GNU Affero General Public License into a single combined work, and to convey the resulting work. The terms of this License will continue to apply to the part which is the covered work, but the special requirements of the GNU Affero General Public License, section 13, concerning interaction through a network will apply to the combination as such.

**4.** Revised Versions of this License.

The Free Software Foundation may publish revised and/or new versions of the GNU General Public License from time to time. Such new versions will be similar in spirit to the present version, but may differ in detail to address new problems or concerns. Each version is given a distinguishing version number. If the Program speciies that a certain numbered version of the GNU General Public License "or any later version" applies to it, you have the option of following the terms and conditions either of that numbered version or of any later version published by the Free Software Foundation. If the Program does not specify a version number of the GNU General Public License, you may choose any version ever published by the Free Software Foundation.

If the Program speciies that a proxy can decide which future versions of the GNU General Public License can be used, that proxy's public statement of acceptance of a version permanently authorizes you to choose that version for the Program. Later license versions may give you additional or different permissions. However, no additional obligations are imposed on any author or copyright holder as a result of your choosing to follow a later version.

**5.** Disclaimer of Warranty.

THERE IS NO WARRANTY FOR THE PROGRAM, TO THE EXTENT PERMITTED BY APPLICABLE LAW. EXCEPT WHEN OTHERWISE STATED IN WRITING THE COPYRIGHT HOLDERS AND/OR OTHER PARTIES PROVIDE THE PROGRAM "AS IS" WITHOUT WARRANTY OF ANY KIND, EITHER EXPRESSED OR IMPLIED, INCLUDING, BUT NOT LIMITED TO, THE IMPLIED WARRANTIES OF MERCHANTABILITY AND FITNESS FOR A PARTICULAR PURPOSE. THE ENTIRE RISK AS TO THE QUALITY AND PERFORMANCE OF THE PROGRAM IS WITH YOU. SHOULD THE PROGRAM PROVE DEFECTIVE, YOU ASSUME THE COST OF ALL NECESSARY SERVICING, REPAIR OR CORRECTION.

**6.** Limitation of Liability.

IN NO EVENT UNLESS REQUIRED BY APPLICABLE LAW OR AGREED TO IN WRITING WILL ANY COPYRIGHT HOLDER, OR ANY OTHER PARTY WHO MODIFIES AND/OR CONVEYS THE PROGRAM AS PERMITTED ABOVE, BE LIABLE TO YOU FOR DAMAGES, INCLUDING ANY GENERAL, SPECIAL, INCIDENTAL OR CONSEQUENTIAL DAMAGES ARISING OUT OF THE USE OR INABILITY TO USE THE PROGRAM (INCLUDING BUT NOT LIMITED TO LOSS OF DATA OR DATA BEING RENDERED INACCURATE OR LOSSES SUSTAINED BY YOU OR THIRD PARTIES OR A FAILURE OF THE PROGRAM TO OPERATE WITH ANY OTHER PROGRAMS), EVEN IF SUCH HOLDER OR OTHER PARTY HAS BEEN ADVISED OF THE POSSIBILITY OF SUCH DAMAGES.

**7.** Interpretation of Sections 15 and 16.

¦

If the disclaimer of warranty and limitation of liability provided above cannot be given local legal effect according to their terms, reviewing courts shall apply local law that most closely approximates an absolute waiver of all civil liability in connection with the Program, unless a warranty or assumption of liability accompanies a copy of the Program in return for a fee.

#### **END OF TERMS AND CONDITIONS**

#### **How to Apply These Terms to Your New Programs**

If you develop a new program, and you want it to be of the greatest possible use to the public, the best way to achieve this is to make it free software which everyone can redistribute and change under these terms.

To do so, attach the following notices to the program. It is safest to attach them to the start of each source file to most effectively state the exclusion of warranty; and each ile should have at least the "copyright" line and a pointer to where the full notice is found.

<one line to give the program's name and a brief idea of what it does.> Copyright (C) <year> <name of author> This program is free software: you can redistribute it and/or modify it under the terms of the GNU General Public License as

published by the Free Software Foundation, either version 3 of the License, or (at your option) any later version.

This program is distributed in the hope that it will be useful, but WITHOUT ANY WARRANTY; without even the implied warranty of MERCHANTABILITY or FITNESS FOR A PARTICULAR PURPOSE. See the GNU General Public License for more details.

You should have received a copy of the GNU General Public License along with this program. If not, see <http://www.gnu. org/licenses/>.

Also add information on how to contact you by electronic and paper mail.

If the program does terminal interaction, make it output a short notice like this when it starts in an interactive mode:

<program> Copyright (C) <year> <name of author> This program comes with ABSOLUTELY NO WARRANTY; for details type `show w'. This is free software, and you are welcome to redistribute it under certain conditions; type `show c' for details.

The hypothetical commands `show w' and `show c' should show the appropriate parts of the General Public License. Of course, your program's commands might be different; for a GUI interface, you would use an "about box".

You should also get your employer (if you work as a programmer) or school, if any, to sign a "copyright disclaimer" for the program, if necessary.

For more information on this, and how to apply and follow the GNU GPL, see <http://www.gnu.org/licenses/>.

The GNU General Public License does not permit incorporating your program into proprietary programs. If your program is a subroutine library, you may consider it more useful to permit linking proprietary applications with the library. If this is what you want to do, use the GNU Lesser General Public License instead of this License. But irst, please read <http://www.gnu.org/philosophy/ why-not-lgpl.html>.

#### **Version 3, 29 June 2007**

Copyright (C) 2007 Free Software Foundation, Inc. <http://fsf.org/>

Everyone is permitted to copy and distribute verbatim copies of this license document, but changing it is not allowed.

#### **Preamble**

¦

The GNU General Public License is a free, copyleft license for software and other kinds of works.

The licenses for most software and other practical works are designed to take away your freedom to share and change the works. By contrast, the GNU General Public License is intended to guarantee your freedom to share and change all versions of a program--to make sure it remains free software for all its users. We, the Free Software Foundation, use the GNU General Public License for most of our software; it applies also to any other work released this way by its authors. You can apply it to your programs, too.

When we speak of free software, we are referring to freedom, not price. Our General Public Licenses are designed to make sure that you have the freedom to distribute copies of free software (and charge for them if you wish), that you receive source code or can get it if you want it, that you can change the software or use pieces of it in new free programs, and that you know you can do these things

To protect your rights, we need to prevent others from denying you these rights or asking you to surrender the rights. Therefore, you have certain responsibilities if you distribute copies of the software, or if you modify it: responsibilities to respect the freedom of others.

For example, if you distribute copies of such a program, whether gratis or for a fee, you must pass on to the recipients the same freedoms that you received. You must make sure that they, too, receive or can get the source code. And you must show them these terms so they know their rights.

Developers that use the GNU GPL protect your rights with two steps: (1) assert copyright on the software, and (2) offer you this License giving you legal permission to copy, distribute and/or modify it.

For the developers' and authors' protection, the GPL clearly explains that there is no warranty for this free software. For both users' and authors' sake, the GPL requires that modified versions be marked as changed, so that their problems will not be attributed erroneously to authors of previous versions.

Some devices are designed to deny users access to install or run modified versions of the software inside them, although the manufacturer can do so. This is fundamentally incompatible with the aim of protecting users' freedom to change the software. The systematic pattern of such abuse occurs in the area of products for individuals to use, which is precisely where it is most unacceptable. Therefore, we have designed this version of the GPL to prohibit the practice for those products. If such problems arise substantially in other domains, we stand ready to extend this provision to those domains in future versions of the GPL, as needed to protect the freedom of users.

Finally, every program is threatened constantly by software patents. States should not allow patents to restrict development and use of software on general-purpose computers, but in those that do, we wish to avoid the special danger that patents applied to a free program could make it effectively proprietary. To prevent this, the GPL assures that patents cannot be used to render the program non-free.

The precise terms and conditions for copying, distribution and modification follow.

#### **TERMS AND CONDITIONS**

**0.** Deinitions.

"This License" refers to version 3 of the GNU General Public License.

"Copyright" also means copyright-like laws that apply to other kinds of works, such as semiconductor masks.

"The Program" refers to any copyrightable work licensed under this License. Each licensee is addressed as "you". "Licensees" and "recipients" may be individuals or organizations.

To "modify" a work means to copy from or adapt all or part of the work in a fashion requiring copyright permission, other than the making of an exact copy. The resulting work is called a "modified version" of the earlier work or a work "based on" the earlier work.

A "covered work" means either the unmodified Program or a work based on the Program.

To "propagate" a work means to do anything with it that, without permission, would make you directly or secondarily liable for infringement under applicable copyright law, except executing it on a computer or modifying a private copy. Propagation includes copying, distribution (with or without modification), making available to the public, and in some countries other activities as well.

To "convey" a work means any kind of propagation that enables other parties to make or receive copies. Mere interaction with a user through a computer network, with no transfer of a copy, is not conveying.

An interactive user interface displays "Appropriate Legal Notices" to the extent that it includes a convenient and prominently visible feature that (1) displays an appropriate copyright notice, and (2) tells the user that there is no warranty for the work (except to the extent that warranties are provided), that licensees may convey the work under this License, and how to view a copy of this License. If the interface presents a list of user commands or options, such as a menu, a prominent item in the list meets this criterion.

**.** Source Code.

The "source code" for a work means the preferred form of the work for making modifications to it. "Object code" means any non-source

form of a work.

A "Standard Interface" means an interface that either is an oficial standard deined by a recognized standards body, or, in the case of interfaces speciied for a particular programming language, one that is widely used among developers working in that language.

The "System Libraries" of an executable work include anything, other than the work as a whole, that (a) is included in the normal form of packaging a Major Component, but which is not part of that Major Component, and (b) serves only to enable use of the work with that Major Component, or to implement a Standard Interface for which an implementation is available to the public in source code form. A "Major Component", in this context, means a major essential component (kernel, window system, and so on) of the specific operating system (if any) on which the executable work runs, or a compiler used to produce the work, or an object code interpreter used to run it.

The "Corresponding Source" for a work in object code form means all the source code needed to generate, install, and (for an executable work) run the object code and to modify the work, including scripts to control those activities. However, it does not include the work's System Libraries, or general-purpose tools or generally available free programs which are used unmodified in performing those activities but which are not part of the work. For example, Corresponding Source includes interface definition files associated with source files for the work, and the source code for shared libraries and dynamically linked subprograms that the work is specifically designed to require, such as by intimate data communication or control flow between those subprograms and other parts of the work.

The Corresponding Source need not include anything that users can regenerate automatically from other parts of the Corresponding Source.

The Corresponding Source for a work in source code form is that same work.

**.** Basic Permissions.

All rights granted under this License are granted for the term of copyright on the Program, and are irrevocable provided the stated conditions are met. This License explicitly affirms your unlimited permission to run the unmodified Program. The output from running a covered work is covered by this License only if the output, given its content, constitutes a covered work. This License acknowledges your rights of fair use or other equivalent, as provided by copyright law. You may make, run and propagate covered works that you do not convey, without conditions so long as your license otherwise remains in force. You may convey covered works to others for the sole purpose of having them make modifications exclusively for you, or provide you with facilities for running those works, provided that you comply with the terms of this License in conveying all material for which you do not control copyright. Those thus making or running the covered works for you must do so exclusively on your behalf, under your direction and control, on terms that prohibit them from making any copies of your copyrighted material outside their relationship with you.

Conveying under any other circumstances is permitted solely under the conditions stated below. Sublicensing is not allowed; section 10 makes it unnecessary.

#### **.** Protecting Users' Legal Rights From Anti-Circumvention Law.

No covered work shall be deemed part of an effective technological measure under any applicable law fulilling obligations under article 11 of the WIPO copyright treaty adopted on 20 December 1996, or similar laws prohibiting or restricting circumvention of such measures.

When you convey a covered work, you waive any legal power to forbid circumvention of technological measures to the extent such circumvention is effected by exercising rights under this License with respect to the covered work, and you disclaim any intention to limit operation or modification of the work as a means of enforcing, against the work's users, your or third parties' legal rights to forbid circumvention of technological measures.

**4.** Conveying Verbatim Copies.

You may convey verbatim copies of the Program's source code as you receive it, in any medium, provided that you conspicuously and appropriately publish on each copy an appropriate copyright notice; keep intact all notices stating that this License and any non-permissive terms added in accord with section 7 apply to the code; keep intact all notices of the absence of any warranty; and give all recipients a copy of this License along with the Program.

You may charge any price or no price for each copy that you convey, and you may offer support or warranty protection for a fee.

**5.** Conveving Modified Source Versions.

You may convey a work based on the Program, or the modifications to produce it from the Program, in the form of source code under the terms of section 4, provided that you also meet all of these conditions:

- a) The work must carry prominent notices stating that you modified it, and giving a relevant date.
- b) The work must carry prominent notices stating that it is released under this License and any conditions added under section 7. This requirement modifies the requirement in section 4 to "keep intact all notices".
- c) You must license the entire work, as a whole, under this License to anyone who comes into possession of a copy. This License will therefore apply, along with any applicable section 7 additional terms, to the whole of the work, and all its parts, regardless of how they are packaged. This License gives no permission to license the work in any other way, but it does not invalidate such permission if you have separately received it.
- d) If the work has interactive user interfaces, each must display Appropriate Legal Notices; however, if the Program has interactive interfaces that do not display Appropriate Legal Notices, your work need not make them do so. –

A compilation of a covered work with other separate and independent works, which are not by their nature extensions of the covered work, and which are not combined with it such as to form a larger program, in or on a volume of a storage or distribution medium, is called an "aggregate" if the compilation and its resulting copyright are not used to limit the access or legal rights of the compilation's users beyond what the individual works permit. Inclusion of a covered work in an aggregate does not cause this License to apply to the other parts of the aggregate.

**6.** Conveying Non-Source Forms.

You may convey a covered work in object code form under the terms of sections 4 and 5, provided that you also convey the machine-readable Corresponding Source under the terms of this License, in one of these ways:

- a) Convey the object code in, or embodied in, a physical product (including a physical distribution medium), accompanied by the Corresponding Source fixed on a durable physical medium customarily used for software interchange. –
- b) Convey the object code in, or embodied in, a physical product (including a physical distribution medium), accompanied by a written offer, valid for at least three years and valid for as long as you offer spare parts or customer support for that product model, to give anyone who possesses the object code either (1) a copy of the Corresponding Source for all the software in the product that is covered by this License, on a durable physical medium customarily used for software interchange, for a price no more than your reasonable cost of physically performing this conveying of source, or (2) access to copy the Corresponding Source from a network server at no charge.
- c) Convey individual copies of the object code with a copy of the written offer to provide the Corresponding Source. This alternative is allowed only occasionally and noncommercially, and only if you received the object code with such an offer, in accord with subsection 6b.
- d) Convey the object code by offering access from a designated place (gratis or for a charge), and offer equivalent access to the Corresponding Source in the same way through the same place at no further charge. You need not require recipients to copy the Corresponding Source along with the object code. If the place to copy the object code is a network server, the Corresponding Source may be on a different server (operated by you or a third party) that supports equivalent copying facilities, provided you maintain clear directions next to the object code saying where to ind the Corresponding Source. Regardless of what server hosts the Corresponding Source, you remain obligated to ensure that it is available for as long as needed to satisfy these requirements.
- e) Convey the object code using peer-to-peer transmission, provided you inform other peers where the object code and Corresponding Source of the work are being offered to the general public at no charge under subsection 6d. A separable portion of the object code, whose source code is excluded from the Corresponding Source as a System Library, need not be included in conveying the object code work. –

A "User Product" is either (1) a "consumer product", which means any tangible personal property which is normally used for personal, family, or household purposes, or (2) anything designed or sold for incorporation into a dwelling. In determining whether a product is a consumer product, doubtful cases shall be resolved in favor of coverage. For a particular product received by a particular user, "normally used" refers to a typical or common use of that class of product, regardless of the status of the particular user or of the way in which the particular user actually uses, or expects or is expected to use, the product. A product is a consumer product regardless of whether the product has substantial commercial, industrial or nonconsumer uses, unless such uses represent the only significant mode of use of the product.

"Installation Information" for a User Product means any methods, procedures, authorization keys, or other information required to install and execute modified versions of a covered work in that User Product from a modified version of its Corresponding Source. The information must sufice to ensure that the continued functioning of the modiied object code is in no case prevented or interfered with solely because modification has been made.

If you convey an object code work under this section in, or with, or speciically for use in, a User Product, and the conveying occurs as part of a transaction in which the right of possession and use of the User Product is transferred to the recipient in perpetuity or for a ixed term (regardless of how the transaction is characterized), the Corresponding Source conveyed under this section must be accompanied by the Installation Information. But this requirement does not apply if neither you nor any third party retains the ability to install modified object code on the User Product (for example, the work has been installed in ROM).

The requirement to provide Installation Information does not include a requirement to continue to provide support service, warranty, or updates for a work that has been modified or installed by the recipient, or for the User Product in which it has been modified or installed. Access to a network may be denied when the modification itself materially and adversely affects the operation of the network or violates the rules and protocols for communication across the network.

Corresponding Source conveyed, and Installation Information provided, in accord with this section must be in a format that is publicly documented (and with an implementation available to the public in source code form), and must require no special password or key for unpacking, reading or copying.

**7.** Additional Terms.

"Additional permissions" are terms that supplement the terms of this License by making exceptions from one or more of its conditions. Additional permissions that are applicable to the entire Program shall be treated as though they were included in this License, to the extent that they are valid under applicable law. If additional permissions apply only to part of the Program, that part may be used separately under those permissions, but the entire Program remains governed by this License without regard to the additional permissions.

When you convey a copy of a covered work, you may at your option remove any additional permissions from that copy, or from any part of it. (Additional permissions may be written to require their own removal in certain cases when you modify the work.) You may place additional permissions on material, added by you to a covered work, for which you have or can give appropriate copyright permission.

Notwithstanding any other provision of this License, for material you add to a covered work, you may (if authorized by the copyright holders of that material) supplement the terms of this License with terms:

- a) Disclaiming warranty or limiting liability differently from the terms of sections 15 and 16 of this License; or –
- b) Requiring preservation of speciied reasonable legal notices or author attributions in that material or in the Appropriate Legal Notices displayed by works containing it; or –
- c) Prohibiting misrepresentation of the origin of that material, or requiring that modiied versions of such material be marked in reasonable ways as different from the original version; or –
- d) Limiting the use for publicity purposes of names of licensors or authors of the material; or –
- e) Declining to grant rights under trademark law for use of some trade names, trademarks, or service marks; or –
- f) Requiring indemnification of licensors and authors of that material by anyone who conveys the material (or modified versions of it) with contractual assumptions of liability to the recipient, for any liability that these contractual assumptions directly impose on those licensors and authors. –

All other non-permissive additional terms are considered "further restrictions" within the meaning of section 10. If the Program as you received it, or any part of it, contains a notice stating that it is governed by this License along with a term that is a further restriction, you may remove that term. If a license document contains a further restriction but permits relicensing or conveying under this License, you may add to a covered work material governed by the terms of that license document, provided that the further restriction does not survive such relicensing or conveying.

If you add terms to a covered work in accord with this section, you must place, in the relevant source iles, a statement of the additional terms that apply to those files, or a notice indicating where to find the applicable terms.

Additional terms, permissive or non-permissive, may be stated in the form of a separately written license, or stated as exceptions; the above requirements apply either way.

**8.** Termination.

You may not propagate or modify a covered work except as expressly provided under this License. Any attempt otherwise to propagate or modify it is void, and will automatically terminate your rights under this License (including any patent licenses granted under the third paragraph of section 11).

However, if you cease all violation of this License, then your license from a particular copyright holder is reinstated (a) provisionally, unless and until the copyright holder explicitly and inally terminates your license, and (b) permanently, if the copyright holder fails to notify you of the violation by some reasonable means prior to 60 days after the cessation.

Moreover, your license from a particular copyright holder is reinstated permanently if the copyright holder notifies you of the violation by some reasonable means, this is the irst time you have received notice of violation of this License (for any work) from that copyright holder, and you cure the violation prior to 30 days after your receipt of the notice.

Termination of your rights under this section does not terminate the licenses of parties who have received copies or rights from you under this License. If your rights have been terminated and not permanently reinstated, you do not qualify to receive new licenses for the same material under section 10.

**9.** Acceptance Not Required for Having Copies.

You are not required to accept this License in order to receive or run a copy of the Program. Ancillary propagation of a covered work occurring solely as a consequence of using peer-to-peer transmission to receive a copy likewise does not require acceptance. However, nothing other than this License grants you permission to propagate or modify any covered work. These actions infringe copyright if you do not accept this License. Therefore, by modifying or propagating a covered work, you indicate your acceptance of this License to do so.

10. Automatic Licensing of Downstream Recipients.

Each time you convey a covered work, the recipient automatically receives a license from the original licensors, to run, modify and propagate that work, subject to this License. You are not responsible for enforcing compliance by third parties with this License.

An "entity transaction" is a transaction transferring control of an organization, or substantially all assets of one, or subdividing an organization, or merging organizations. If propagation of a covered work results from an entity transaction, each party to that transaction who receives a copy of the work also receives whatever licenses to the work the party's predecessor in interest had or could give under the previous paragraph, plus a right to possession of the Corresponding Source of the work from the predecessor in interest, if the predecessor has it or can get it with reasonable efforts.

You may not impose any further restrictions on the exercise of the rights granted or afirmed under this License. For example, you may not impose a license fee, royalty, or other charge for exercise of rights granted under this License, and you may not initiate litigation (including a cross-claim or counterclaim in a lawsuit) alleging that any patent claim is infringed by making, using, selling, offering for sale, or importing the Program or any portion of it.

**.** Patents.

A "contributor" is a copyright holder who authorizes use under this License of the Program or a work on which the Program is based. The work thus licensed is called the contributor's "contributor version".

A contributor's "essential patent claims" are all patent claims owned or controlled by the contributor, whether already acquired or hereafter acquired, that would be infringed by some manner, permitted by this License, of making, using, or selling its contributor version, but do not include claims that would be infringed only as a consequence of further modiication of the contributor version. For purposes of this deinition, "control" includes the right to grant patent sublicenses in a manner consistent with the requirements of this License.

Each contributor grants you a non-exclusive, worldwide, royalty-free patent license under the contributor's essential patent claims, to make, use, sell, offer for sale, import and otherwise run, modify and propagate the contents of its contributor version.

In the following three paragraphs, a "patent license" is any express agreement or commitment, however denominated, not to enforce a patent (such as an express permission to practice a patent or covenant not to sue for patent infringement). To "grant" such a patent license to a party means to make such an agreement or commitment not to enforce a patent against the party.

If you convey a covered work, knowingly relying on a patent license, and the Corresponding Source of the work is not available for anyone to copy, free of charge and under the terms of this License, through a publicly available network server or other readily accessible means, then you must either (1) cause the Corresponding Source to be so available, or (2) arrange to deprive yourself of the beneit of the patent license for this particular work, or (3) arrange, in a manner consistent with the requirements of this License, to extend the patent license to downstream recipients. "Knowingly relying" means you have actual knowledge that, but for the patent license, your conveying the covered work in a country, or your recipient's use of the covered work in a country, would infringe one or more identiiable patents in that country that you have reason to believe are valid.

If, pursuant to or in connection with a single transaction or arrangement, you convey, or propagate by procuring conveyance of, a covered work, and grant a patent license to some of the parties receiving the covered work authorizing them to use, propagate, modify or convey a speciic copy of the covered work, then the patent license you grant is automatically extended to all recipients of the covered work and works based on it.

A patent license is "discriminatory" if it does not include within the scope of its coverage, prohibits the exercise of, or is conditioned on the non-exercise of one or more of the rights that are speciically granted under this License. You may not convey a covered work if you are a party to an arrangement with a third party that is in the business of distributing software, under which you make payment to the third party based on the extent of your activity of conveying the work, and under which the third party grants, to any of the parties who would receive the covered work from you, a discriminatory patent license (a) in connection with copies of the covered work conveyed by you (or copies made from those copies), or (b) primarily for and in connection with specific products or compilations that contain the covered work, unless you entered into that arrangement, or that patent license was granted, prior to 28 March 2007.

Nothing in this License shall be construed as excluding or limiting any implied license or other defenses to infringement that may otherwise be available to you under applicable patent law.

12. No Surrender of Others' Freedom.

If conditions are imposed on you (whether by court order, agreement or otherwise) that contradict the conditions of this License, they do not excuse you from the conditions of this License. If you cannot convey a covered work so as to satisfy simultaneously your obligations under this License and any other pertinent obligations, then as a consequence you may not convey it at all. For example, if you agree to terms that obligate you to collect a royalty for further conveying from those to whom you convey the Program, the only way you could satisfy both those terms and this License would be to refrain entirely from conveying the Program.

13. Use with the GNU Affero General Public License.

Notwithstanding any other provision of this License, you have permission to link or combine any covered work with a work licensed under version 3 of the GNU Affero General Public License into a single combined work, and to convey the resulting work. The terms of this License will continue to apply to the part which is the covered work, but the special requirements of the GNU Affero General Public License, section 13, concerning interaction through a network will apply to the combination as such.

**4.** Revised Versions of this License.

The Free Software Foundation may publish revised and/or new versions of the GNU General Public License from time to time. Such new versions will be similar in spirit to the present version, but may differ in detail to address new problems or concerns.

Each version is given a distinguishing version number. If the Program speciies that a certain numbered version of the GNU General Public License "or any later version" applies to it, you have the option of following the terms and conditions either of that numbered version or of any later version published by the Free Software Foundation. If the Program does not specify a version number of the GNU General Public License, you may choose any version ever published by the Free Software Foundation.

If the Program specifies that a proxy can decide which future versions of the GNU General Public License can be used, that proxy's public statement of acceptance of a version permanently authorizes you to choose that version for the Program.

Later license versions may give you additional or different permissions. However, no additional obligations are imposed on any author or copyright holder as a result of your choosing to follow a later version.

**5.** Disclaimer of Warranty.

THERE IS NO WARRANTY FOR THE PROGRAM, TO THE EXTENT PERMITTED BY APPLICABLE LAW. EXCEPT WHEN OTHERWISE STATED IN WRITING THE COPYRIGHT HOLDERS AND/OR OTHER PARTIES PROVIDE THE PROGRAM "AS IS" WITHOUT WARRANTY OF ANY KIND, EITHER EXPRESSED OR IMPLIED, INCLUDING, BUT NOT LIMITED TO, THE IMPLIED WARRANTIES OF MERCHANTABILITY AND FITNESS FOR A PARTICULAR PURPOSE. THE ENTIRE RISK AS TO THE QUALITY AND PERFORMANCE OF THE PROGRAM IS WITH YOU. SHOULD THE PROGRAM PROVE DEFECTIVE, YOU ASSUME THE COST OF ALL NECESSARY SERVICING, REPAIR OR CORRECTION.

**6.** Limitation of Liability.

IN NO EVENT UNLESS REQUIRED BY APPLICABLE LAW OR AGREED TO IN WRITING WILL ANY COPYRIGHT HOLDER, OR ANY OTHER PARTY WHO MODIFIES AND/OR CONVEYS THE PROGRAM AS PERMITTED ABOVE, BE LIABLE TO YOU FOR DAMAGES, INCLUDING ANY GENERAL, SPECIAL, INCIDENTAL OR CONSEQUENTIAL DAMAGES ARISING OUT OF THE USE OR INABILITY TO USE THE PROGRAM (INCLUDING BUT NOT LIMITED TO LOSS OF DATA OR DATA BEING RENDERED INACCURATE OR LOSSES SUSTAINED BY YOU OR THIRD PARTIES OR A FAILURE OF THE PROGRAM TO OPERATE WITH ANY OTHER PROGRAMS), EVEN IF SUCH HOLDER OR OTHER PARTY HAS BEEN ADVISED OF THE POSSIBILITY OF SUCH DAMAGES.

**7.** Interpretation of Sections 15 and 16.

If the disclaimer of warranty and limitation of liability provided above cannot be given local legal effect according to their terms, reviewing courts shall apply local law that most closely approximates an absolute waiver of all civil liability in connection with the Program, unless a warranty or assumption of liability accompanies a copy of the Program in return for a fee.

#### **END OF TERMS AND CONDITIONS**

¦

#### **How to Apply These Terms to Your New Programs**

If you develop a new program, and you want it to be of the greatest possible use to the public, the best way to achieve this is to make it free software which everyone can redistribute and change under these terms.

To do so, attach the following notices to the program. It is safest to attach them to the start of each source ile to most effectively state the exclusion of warranty; and each ile should have at least the "copyright" line and a pointer to where the full notice is found. <one line to give the program's name and a brief idea of what it does.> Copyright (C) <year> <name of author>

This program is free software: you can redistribute it and/or modify it under the terms of the GNU General Public License as published by the Free Software Foundation, either version 3 of the License, or (at your option) any later version.

This program is distributed in the hope that it will be useful, but WITHOUT ANY WARRANTY; without even the implied warranty of MERCHANTABILITY or FITNESS FOR A PARTICULAR PURPOSE. See the GNU General Public License for more details.

You should have received a copy of the GNU General Public License along with this program. If not, see <http://www.gnu. org/licenses/>.

Also add information on how to contact you by electronic and paper mail.

If the program does terminal interaction, make it output a short notice like this when it starts in an interactive mode:

<program> Copyright (C) <year> <name of author> This program comes with ABSOLUTELY NO WARRANTY; for details type `show w'. This is free software, and you are welcome to redistribute it under certain conditions; type `show c' for details.

The hypothetical commands `show w' and `show c' should show the appropriate parts of the General Public License. Of course, your program's commands might be different; for a GUI interface, you would use an "about box".

You should also get your employer (if you work as a programmer) or school, if any, to sign a "copyright disclaimer" for the program, if necessary.

For more information on this, and how to apply and follow the GNU GPL, see <http://www.gnu.org/licenses/>.

The GNU General Public License does not permit incorporating your program into proprietary programs. If your program is a subroutine library, you may consider it more useful to permit linking proprietary applications with the library. If this is what you want to do, use the GNU Lesser General Public License instead of this License. But irst, please read <http://www.gnu.org/philosophy/ why-not-lgpl.html>.

#### **LICENSE ISSUES**

The OpenSSL toolkit stays under a dual license, i.e. both the conditions of the OpenSSL License and the original SSLeay license apply to the toolkit. See below for the actual license texts. Actually both licenses are BSD-style Open Source licenses. In case of any license issues related to OpenSSL please contact openssl-core@openssl.org.

#### **OpenSSL License**

¦

Copyright (c) 1998-2007 The OpenSSL Project. All rights reserved.

Redistribution and use in source and binary forms, with or without modification, are permitted provided that the following conditions are met:

- **.** Redistributions of source code must retain the above copyright notice, this list of conditions and the following disclaimer.
- **.** Redistributions in binary form must reproduce the above copyright notice, this list of conditions and the following disclaimer in the documentation and/or other materials provided with the distribution.
- **.** All advertising materials mentioning features or use of this software must display the following acknowledgment: "This product includes software developed by the OpenSSL Project for use in the OpenSSL Toolkit. (http://www.openssl.org/)"
- **4.** The names "OpenSSL Toolkit" and "OpenSSL Project" must not be used to endorse or promote products derived from this software without prior written permission. For written permission, please contact openssl-core@openssl.org.
- **5.** Products derived from this software may not be called "OpenSSL nor may "OpenSSL" appear in their names without prior written permission of the OpenSSL Project.
- **6.** Redistributions of any form whatsoever must retain the following acknowledgment: "This product includes software developed by the OpenSSL Project for use in the OpenSSL Toolkit (http://www.openssl.org/)"

THIS SOFTWARE IS PROVIDED BY THE OpenSSL PROJECT ``AS IS'' AND ANY EXPRESSED OR IMPLIED WARRANTIES, INCLUDING, BUT NOT LIMITED TO, THE IMPLIED WARRANTIES OF MERCHANTABILITY AND FITNESS FOR A PARTICULAR PURPOSE ARE DISCLAIMED. IN NO EVENT SHALL THE OpenSSL PROJECT OR ITS CONTRIBUTORS BE LIABLE FOR ANY DIRECT, INDIRECT, INCIDENTAL, SPECIAL, EXEMPLARY, OR CONSEQUENTIAL DAMAGES (INCLUDING, BUT NOT LIMITED TO, PROCUREMENT OF SUBSTITUTE GOODS OR SERVICES; LOSS OF USE, DATA, OR PROFITS; OR BUSINESS INTERRUPTION) HOWEVER CAUSED AND ON ANY THEORY OF LIABILITY, WHETHER IN CONTRACT, STRICT LIABILITY, OR TORT (INCLUDING NEGLIGENCE OR OTHERWISE) ARISING IN ANY WAY OUT OF THE USE OF THIS SOFTWARE, EVEN IF ADVISED OF THE POSSIBILITY OF SUCH DAMAGE.

This product includes cryptographic software written by Eric Young (eay@cryptsoft.com). This product includes software written by Tim Hudson (tjh@cryptsoft.com).

#### **Original SSLeay License**

Copyright (C) 1995-1998 Eric Young (eay@cryptsoft.com) All rights reserved.

This package is an SSL implementation written by Eric Young (eay@cryptsoft.com). The implementation was written so as to conform with Netscapes SSL.

This library is free for commercial and non-commercial use as long as the following conditions are aheared to. The following conditions apply to all code found in this distribution, be it the RC4, RSA, lhash, DES, etc., code; not just the SSL code. The SSL documentation included with this distribution is covered by the same copyright terms except that the holder is Tim Hudson (tjh@ cryptsoft.com).

Copyright remains Eric Young's, and as such any Copyright notices in the code are not to be removed. If this package is used in a product, Eric Young should be given attribution as the author of the parts of the library used. This can be in the form of a textual message at program startup or in documentation (online or textual) provided with the package.

Redistribution and use in source and binary forms, with or without modiication, are permitted provided that the following conditions are met:

- **.** Redistributions of source code must retain the copyright notice, this list of conditions and the following disclaimer.
- **.** Redistributions in binary form must reproduce the above copyright notice, this list of conditions and the following disclaimer in the documentation and/or other materials provided with the distribution.
- **.** All advertising materials mentioning features or use of this software must display the following acknowledgement: "This product includes cryptographic software written by Eric Young (eay@cryptsoft.com)" The word 'cryptographic' can be left out if the rouines from the library being used are not cryptographic related :-).
- **4.** If you include any Windows speciic code (or a derivative thereof) from the apps directory (application code) you must include an acknowledgement: "This product includes software written by Tim Hudson (tjh@cryptsoft.com)"

THIS SOFTWARE IS PROVIDED BY ERIC YOUNG ``AS IS'' AND ANY EXPRESS OR IMPLIED WARRANTIES, INCLUDING, BUT NOT LIMITED TO, THE IMPLIED WARRANTIES OF MERCHANTABILITY AND FITNESS FOR A PARTICULAR PURPOSE ARE DISCLAIMED. IN NO EVENT SHALL THE AUTHOR OR CONTRIBUTORS BE LIABLE FOR ANY DIRECT, INDIRECT, INCIDENTAL, SPECIAL, EXEMPLARY, OR CONSEQUENTIAL DAMAGES (INCLUDING, BUT NOT LIMITED TO, PROCUREMENT OF SUBSTITUTE GOODS OR SERVICES; LOSS OF USE, DATA, OR PROFITS; OR BUSINESS INTERRUPTION) HOWEVER CAUSED AND ON ANY THEORY OF LIABILITY, WHETHER IN CONTRACT, STRICT LIABILITY, OR TORT (INCLUDING NEGLIGENCE OR OTHERWISE) ARISING IN ANY WAY OUT OF THE USE OF THIS SOFTWARE, EVEN IF ADVISED OF THE POSSIBILITY OF SUCH DAMAGE.

The licence and distribution terms for any publically available version or derivative of this code cannot be changed. i.e. this code cannot simply be copied and put under another distribution licence [including the GNU Public Licence.]

### **Accessoires fournis**

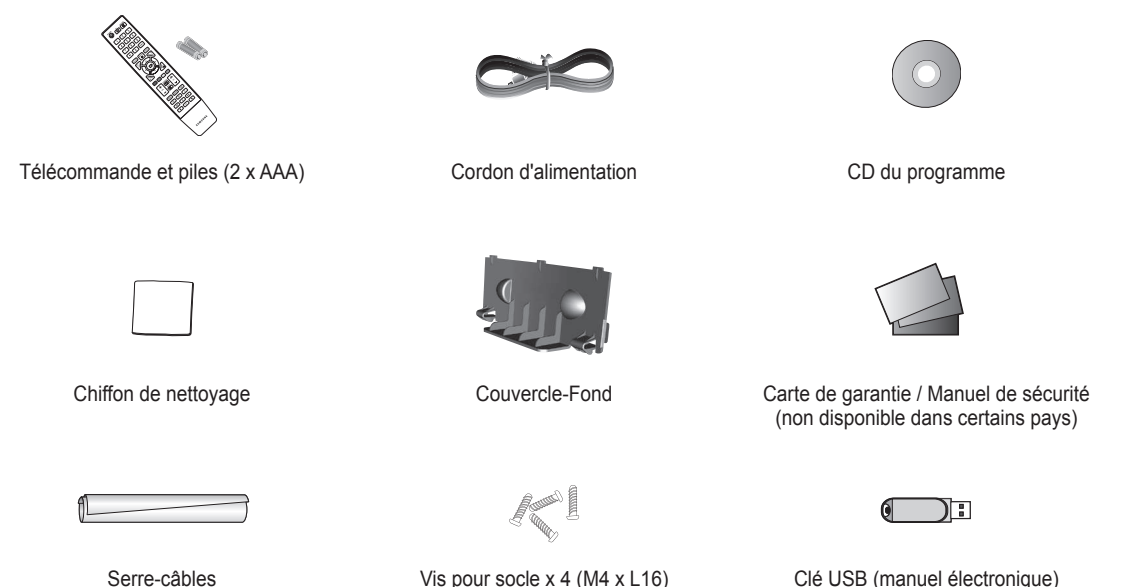

(en fonction du modèle)

Vis pour socle x 4 (M4 x L16) (en fonction du modèle)

Clé USB (manuel électronique)

**Insertion des piles dans la télécommande**

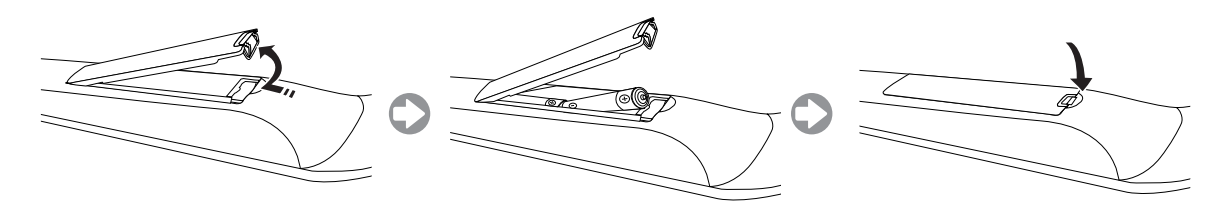

#### **Montage du socle**

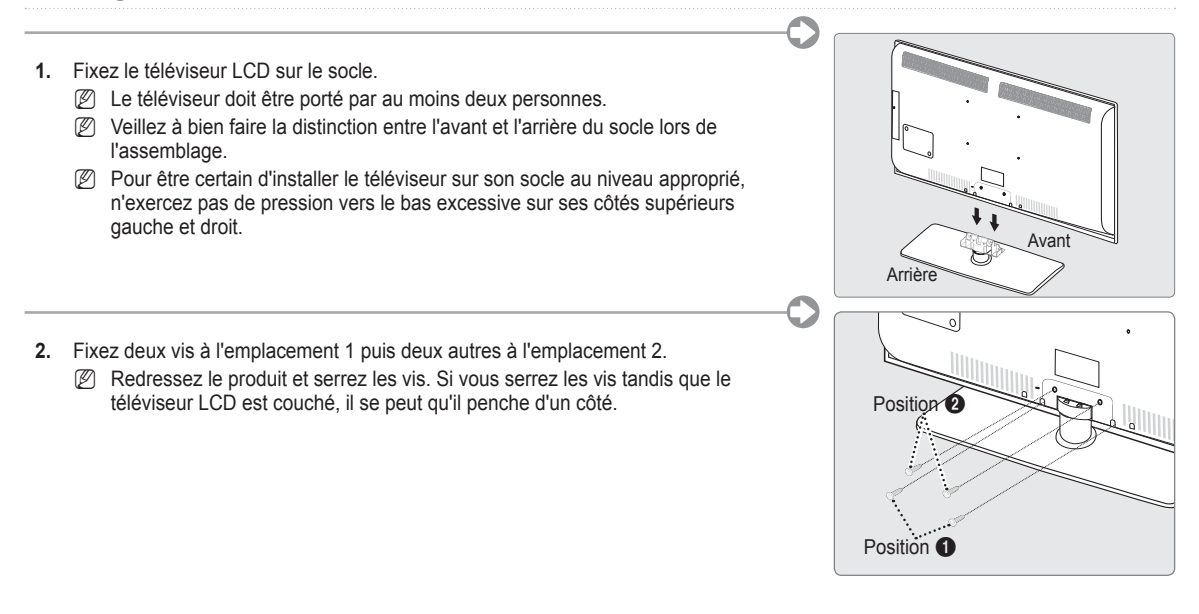

### **Assemblage des câbles**

Insérez les câbles dans le serre-câbles de telle manière qu'ils ne soient pas visibles à travers le pied transparent.

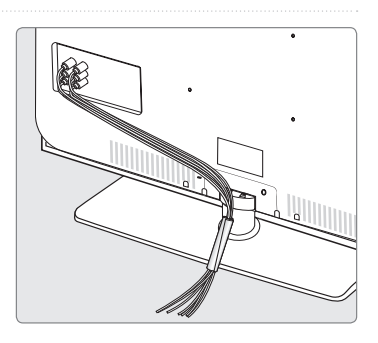

### **Afichage des menus**

Avant d'utiliser le téléviseur, procédez comme suit pour apprendre à naviguer dans le menu ain de sélectionner et de régler les différentes fonctions.

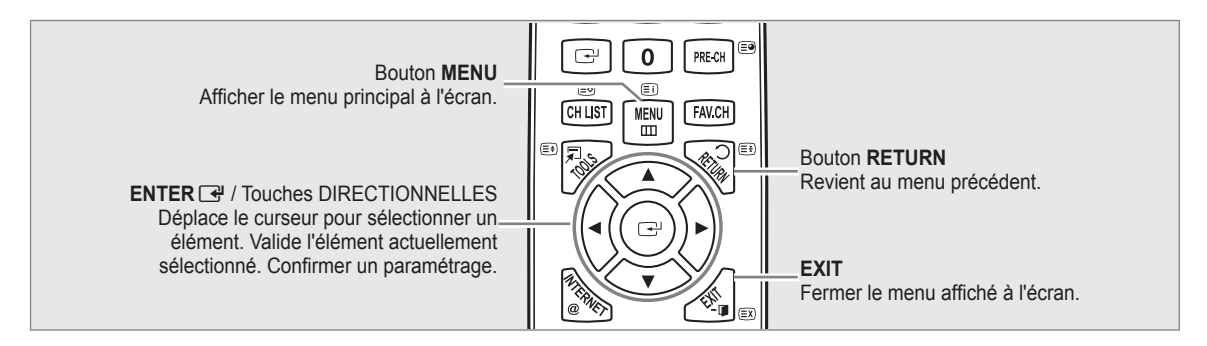

#### **Maniement de l'afichage à l'écran** ❑

L'étape d'accès peut varier en fonctoin du menu sélectionné.

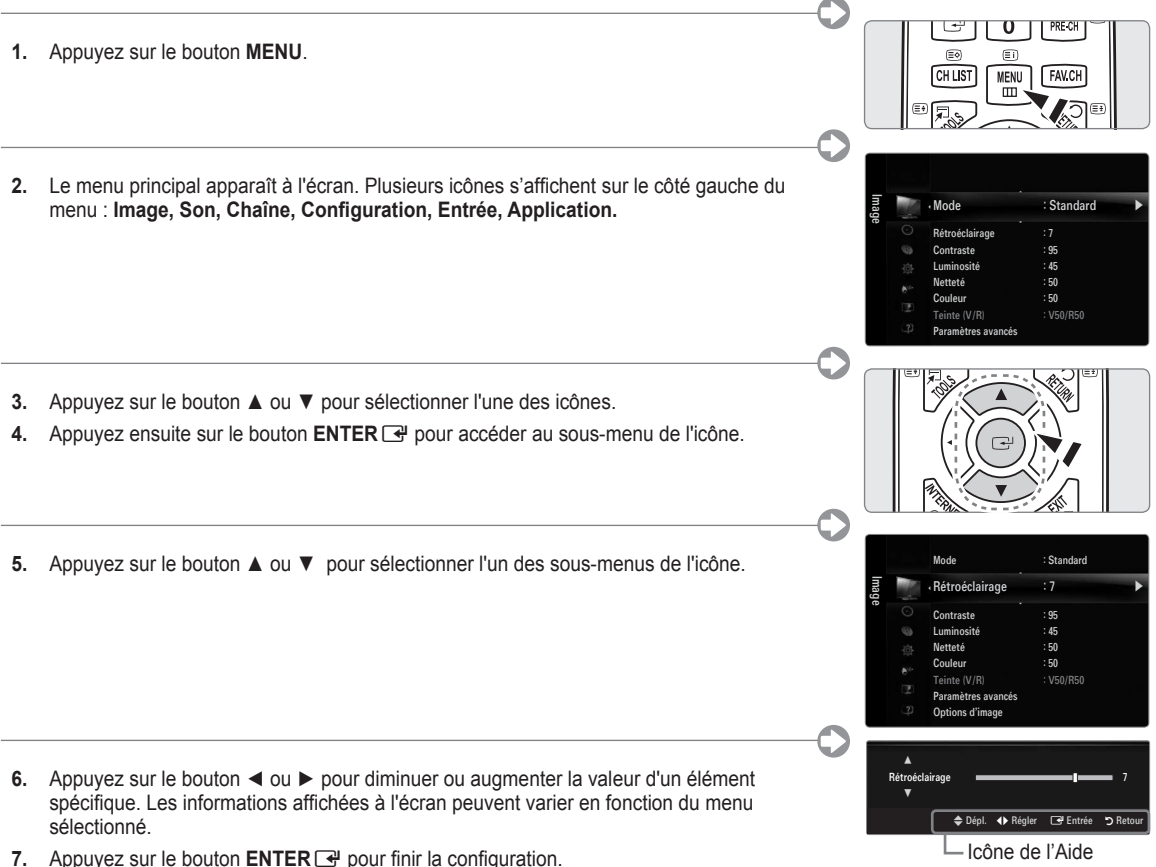

**8.** Appuyez sur le bouton **EXIT** pour quitter le menu.

### **Plug & Play**

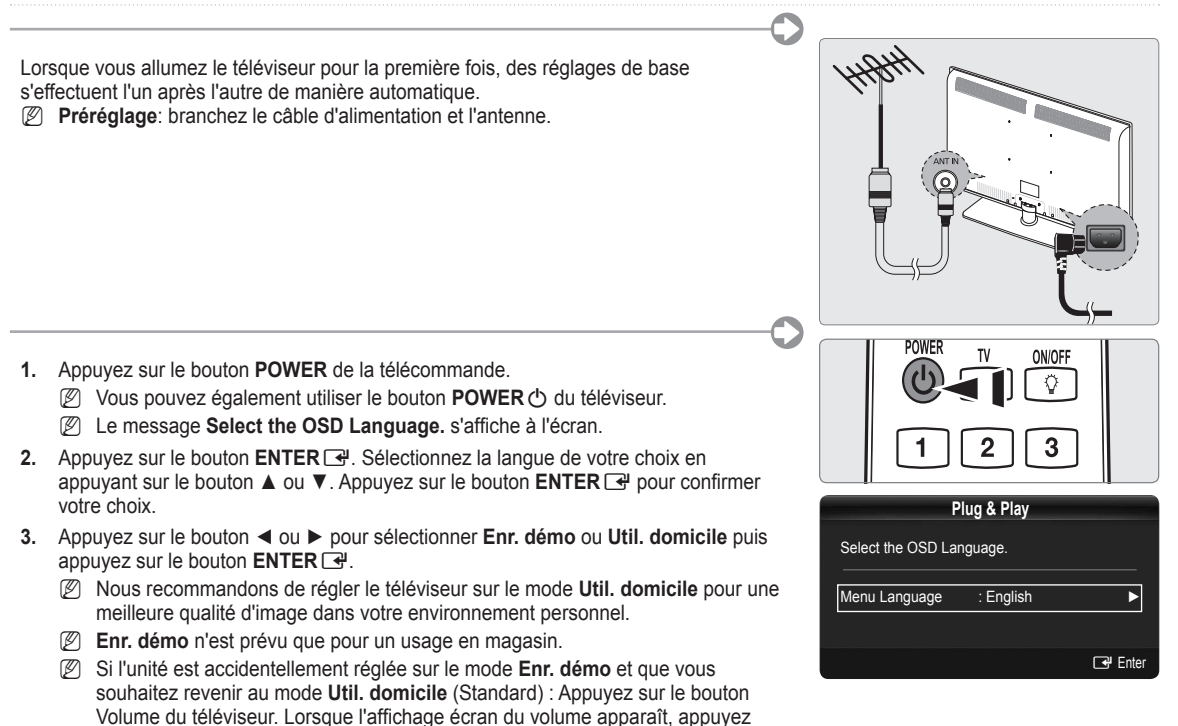

- pendant 5 secondes sur le bouton **MENU** du téléviseur. **4.** Appuyez sur le bouton **ENTER**E. Sélectionnez le pays approprié en appuyant sur le bouton ▲ ou ▼. Appuyez sur le bouton **ENTER**  $\rightarrow$  pour confirmer votre choix.
- **5.** Appuyez sur le bouton ▲ ou ▼ pour sélectionner **Hertzien** ou **Câble**, puis appuyez sur le bouton **ENTER**E.
	- **Hertzien** : **Hertzien** signal antenne. •
	- **Câble** : **Câble** signal antenne. •
- **6.** Appuyez sur le bouton ▲ ou ▼ pour sélectionner la source de chaîne à mémoriser. Appuyez sur le bouton **ENTER**E pour sélectionner **Démarrer**.
	- Lors du réglage de la source d'antenne sur **Câble**, une fenêtre s'afiche, qui vous permet de déinir une valeur pour la N recherche de chaîne numérique.
	- **Numérique et Analogique** : Chaînes numériques et analogiques. N **Numérique** : Chaînes numériques. **Analogique** : Chaînes analogiques.
	- La recherche de chaînes démarre et se termine automatiquement. N
	- **<u>
	</u>**  Appuyez sur le bouton ENTER **→** à tout moment pour interrompre la mémorisation.
	- **<sup>1</sup> Une fois toutes les chaînes disponibles mémorisées, le message Définit le mode Horloge s'affiche.**
- **7.** Appuyez sur le bouton **ENTER**E. Appuyez sur le bouton ▲ ou ▼ pour sélectionner **Auto.**, puis appuyez sur le bouton  $ENTER$  $<sup>2</sup>$ </sup>
	- **8** Si vous sélectionnez Manuel, le message Définit la date et l'heure s'affiche.
	- Si vous recevez un signal numérique, l'heure se règle automatiquement. Sinon, sélectionnez **Manuel** pour régler l'horloge N
- **8.** La description relative à la méthode de connexion fournissant la meilleure qualité d'image en HD s'afiche à l'écran. Lisez-la puis appuyez sur le bouton **ENTER**E.
- **9.** Appuyez sur le bouton ◄ ou ► pour sélectionner **Voir Guide produit** ou **Regarder la TV**. Appuyez sur le bouton **ENTER**E.
	- **Voir Guide de produit**: ouvre le **Guide du Produit** qui vous présente les principales fonctions de votre téléviseur HD. •
	- **Regarder la TV**: permet de regarder les chaînes mémorisées. •

#### **Si vous souhaitez réinitialiser cette fonction...** ❑

- **.** Appuyez sur le bouton **MENU** pour aficher le menu. Appuyez sur le bouton ▲ ou ▼ pour sélectionner **Conf.**, puis sur le bouton **ENTER**<sub>E</sub>.
- **.** Appuyez de nouveau sur le bouton **ENTER**E pour sélectionner **Plug & Play**.
- **.** Entrez votre code PIN à quatre chiffres. Le code PIN par défaut d'un nouveau téléviseur est "0-0-0-0".
	- **Si vous voulez modifier le code PIN, utilisez la fonction Modifier PIN.** 
		- **2** La fonction **Plug & Play** est uniquement disponible en mode TV.

### **Installing the USB Memory Drive to view the e-manual**

#### **Afichage des menus** ❑

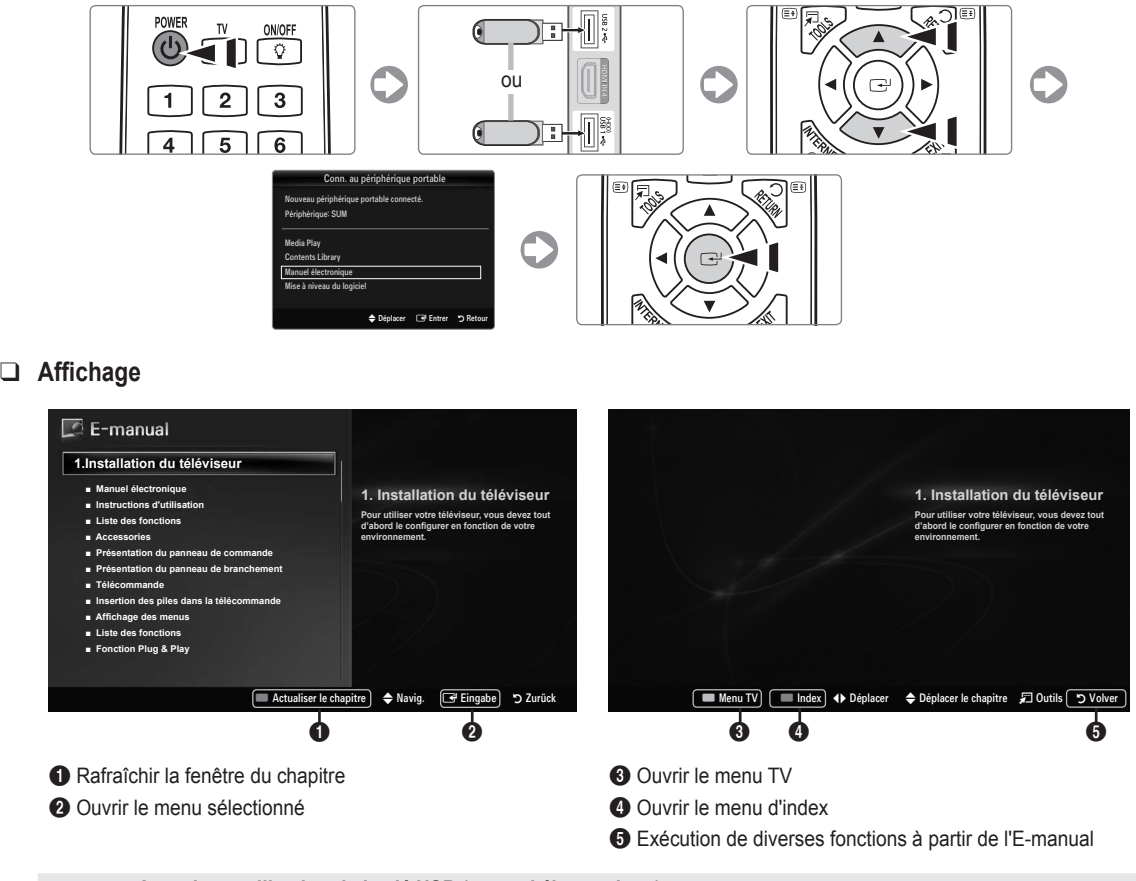

**Attention : utilisation de la clé USB (manuel électronique)**<br>
N'utiliser la clé USB que pour le manuel électronique<br>
Toute utilisation dans un autre but risque de provoquer une dé Toute utilisation dans un autre but risque de provoquer une défaillance. Nombre de réécritures recommandées : moins de 5 fois.

### **Résolution des problèmes**

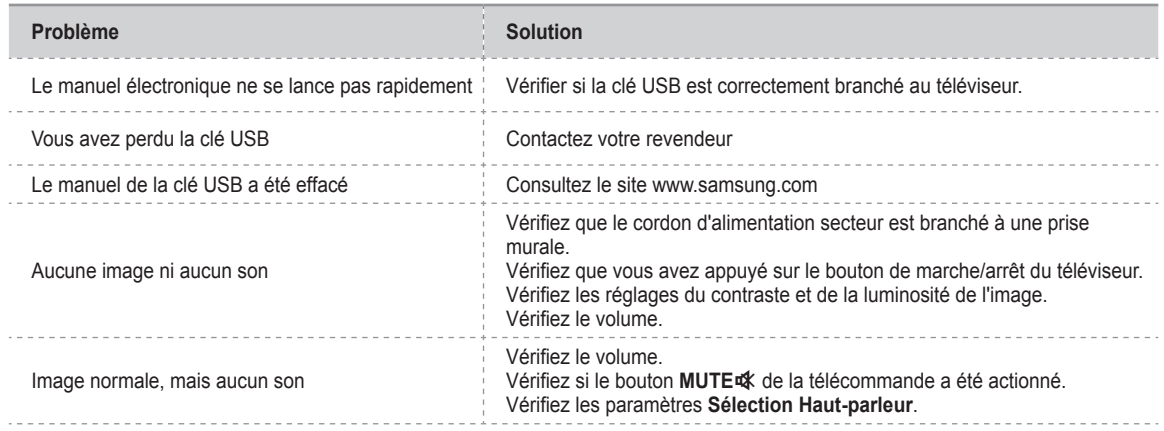

### **Branchement d'un appareil AV**

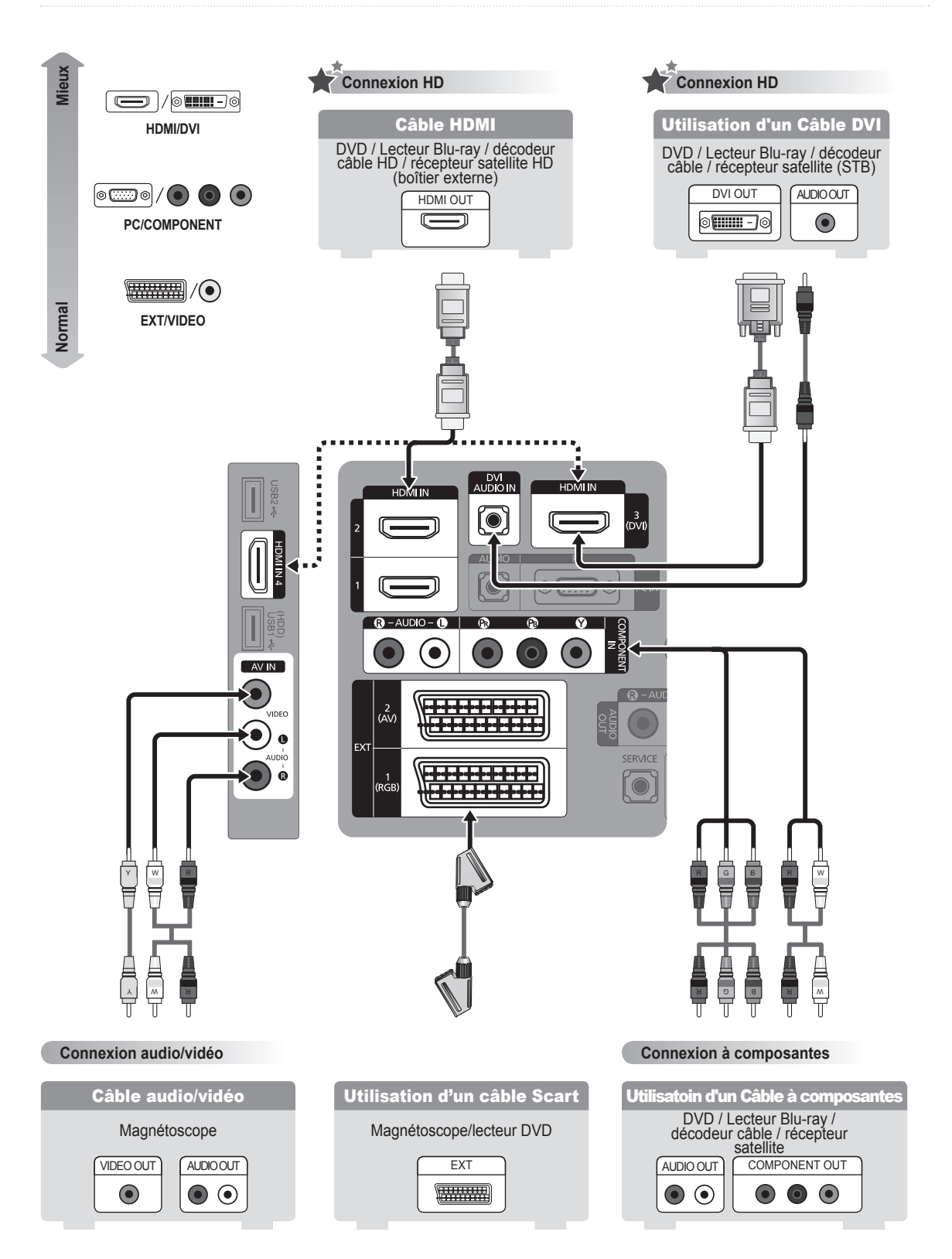

### **Branchement d'un appareil audio**

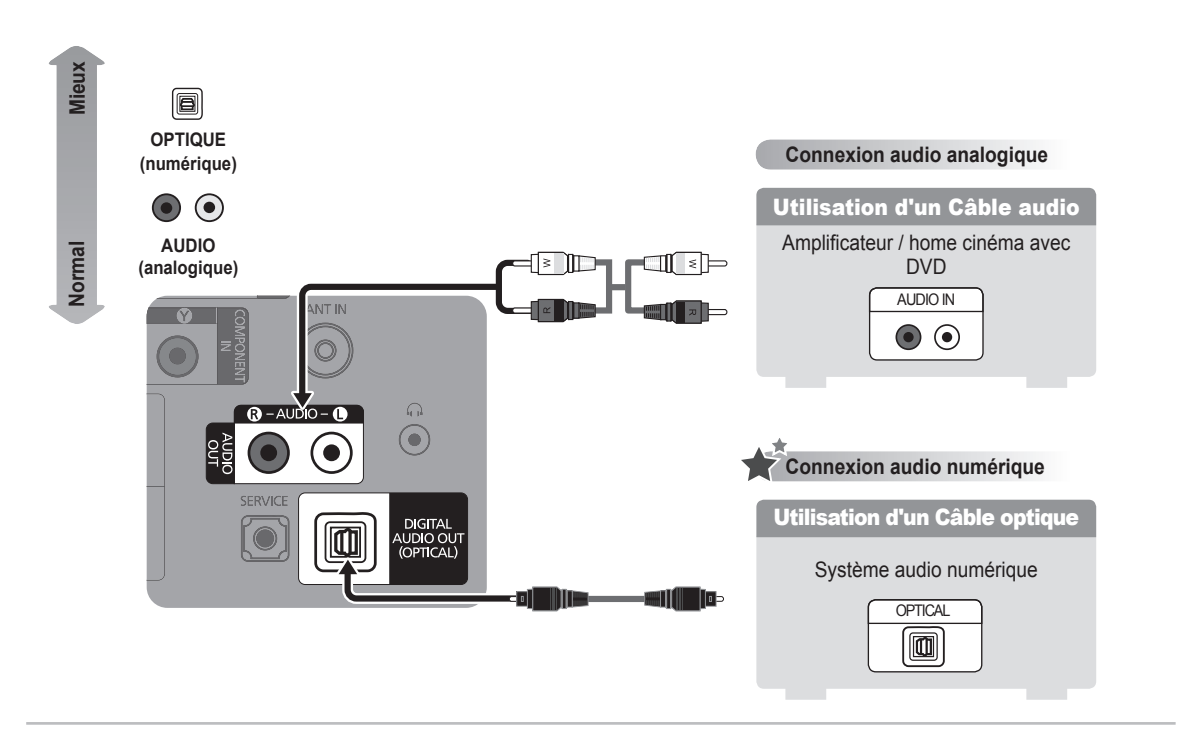

### **Branchement d'un PC**

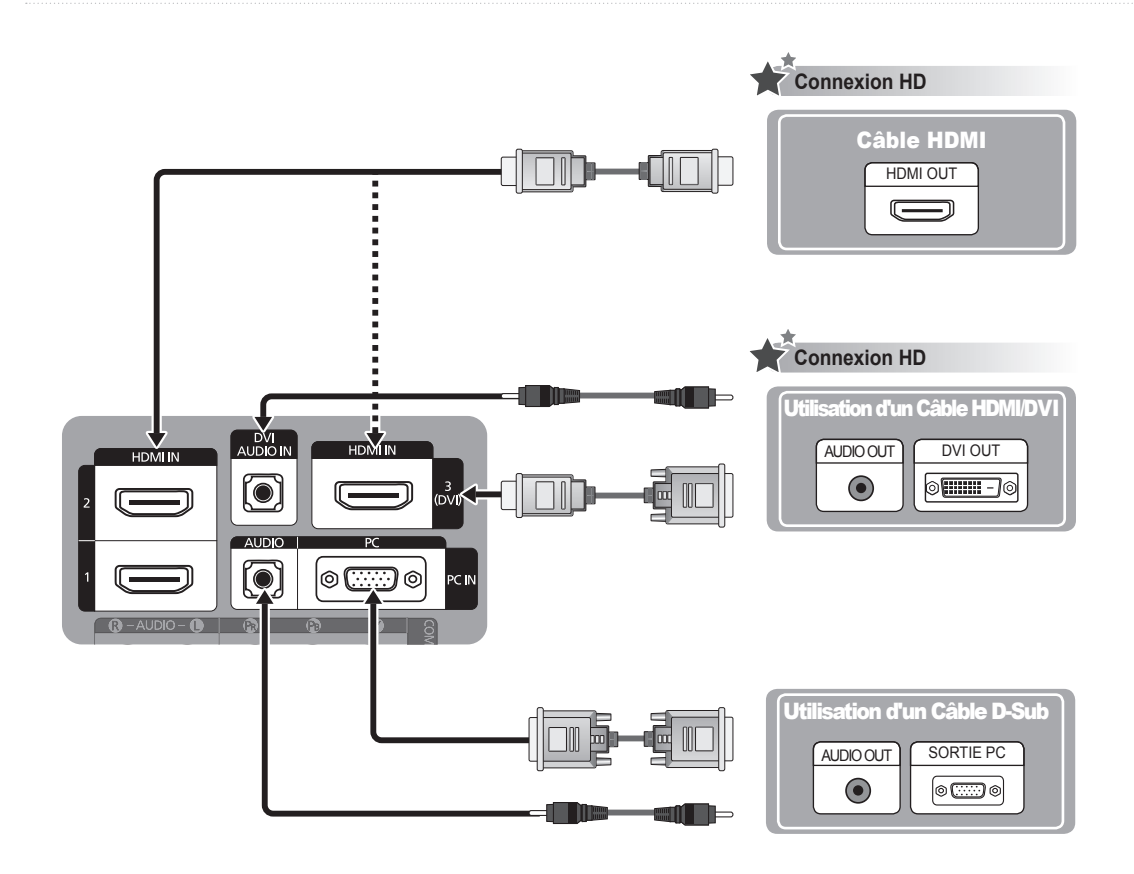

### **Mitgeliefertes Zubehör**

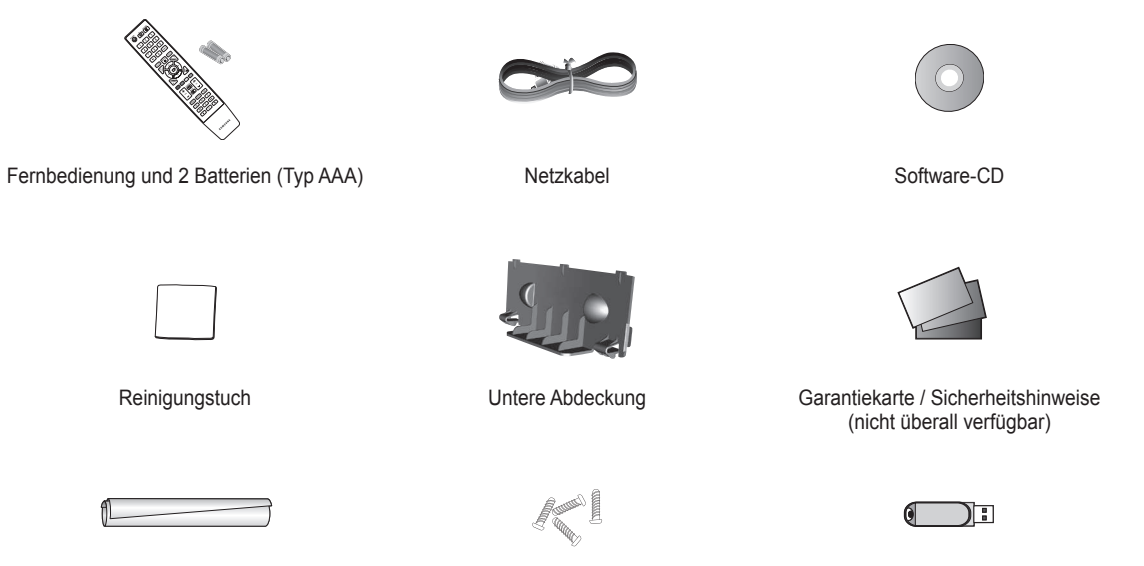

Kabelschlauch (modellabhängig)

4 x Schraube (M4 X L16) für Standfuß (modellabhängig)

USB (Elektronisches Handbuch)

### **Batterien in die Fernbedienung einsetzen**

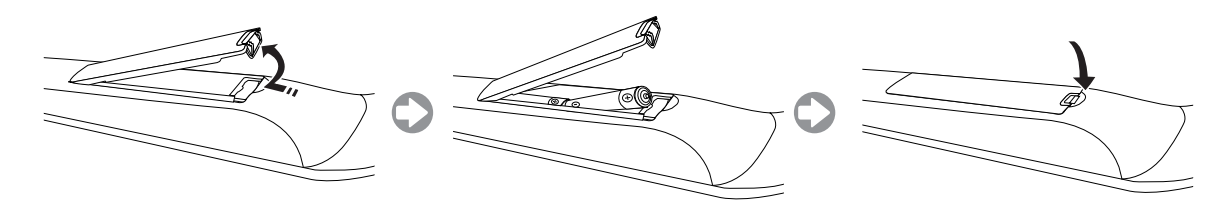

### **Anbringen des Standfußes**

- **.** Verbinden Sie Ihren LCD-Fernseher mit dem Standfuß.
	- Der Fernseher sollte von mindestens zwei Personen getragen werden. N
	- Verwechseln Sie beim Zusammenbauen nicht die Vorder- und Rückseite des N Standfußes.
	- Damit sichergestellt ist, dass das Fernsehgerät auf richtiger Höhe mit dem N Standfuß verbunden wird, dürfen Sie oben links und rechts nicht zu stark auf den Fernseher drücken.
- **.** Ziehen Sie zuerst die zwei Schrauben an Position 1 und dann die zwei Schrauben an Position 2 fest.
	- Stellen Sie das Gerät aufrecht hin und ziehen Sie die Schrauben fest. Wenn Sie N die Schrauben festziehen, während der LCD-Fernseher liegt, kann es passieren, dass er seitlich geneigt ist.

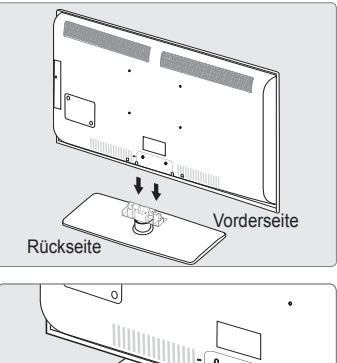

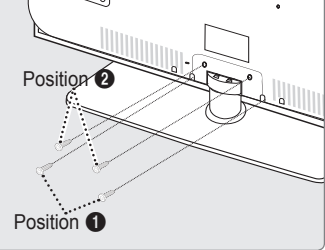

#### **Verlegen der Kabel**

Verstecken Sie die Kabel im Kabelschlauch, damit Sie durch den transparenten Standfuß hindurch nicht zu sehen sind.

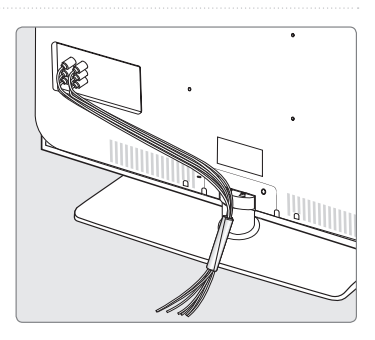

### **Menüs anzeigen**

Vor dem ersten Einsatz des Fernsehgeräts führen Sie die folgenden Schritte aus, um zu erfahren, wie Sie im Menü navigieren, um die verschiedenen Funktionen auszuwählen und einzustellen.

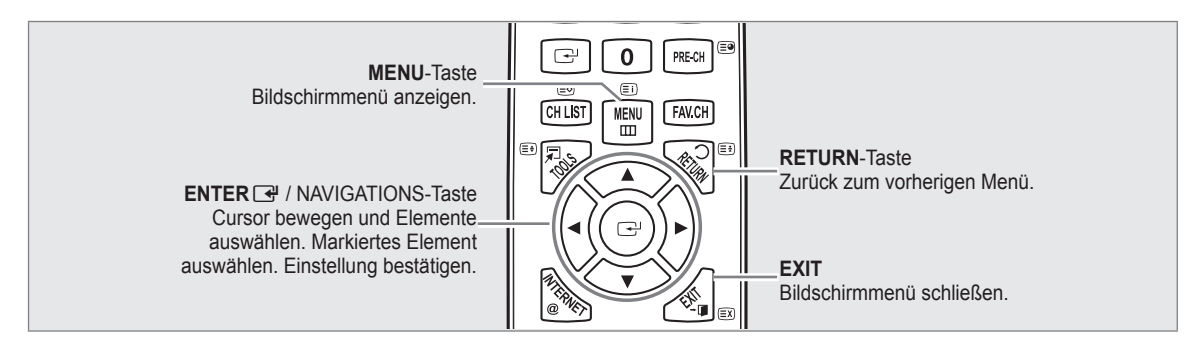

#### **Bedienung des Bildschirmmenüs (OSD)** ❑

Die Zugriffsmethoden können in Abhängigkeit vom jeweiligen Menü variieren.

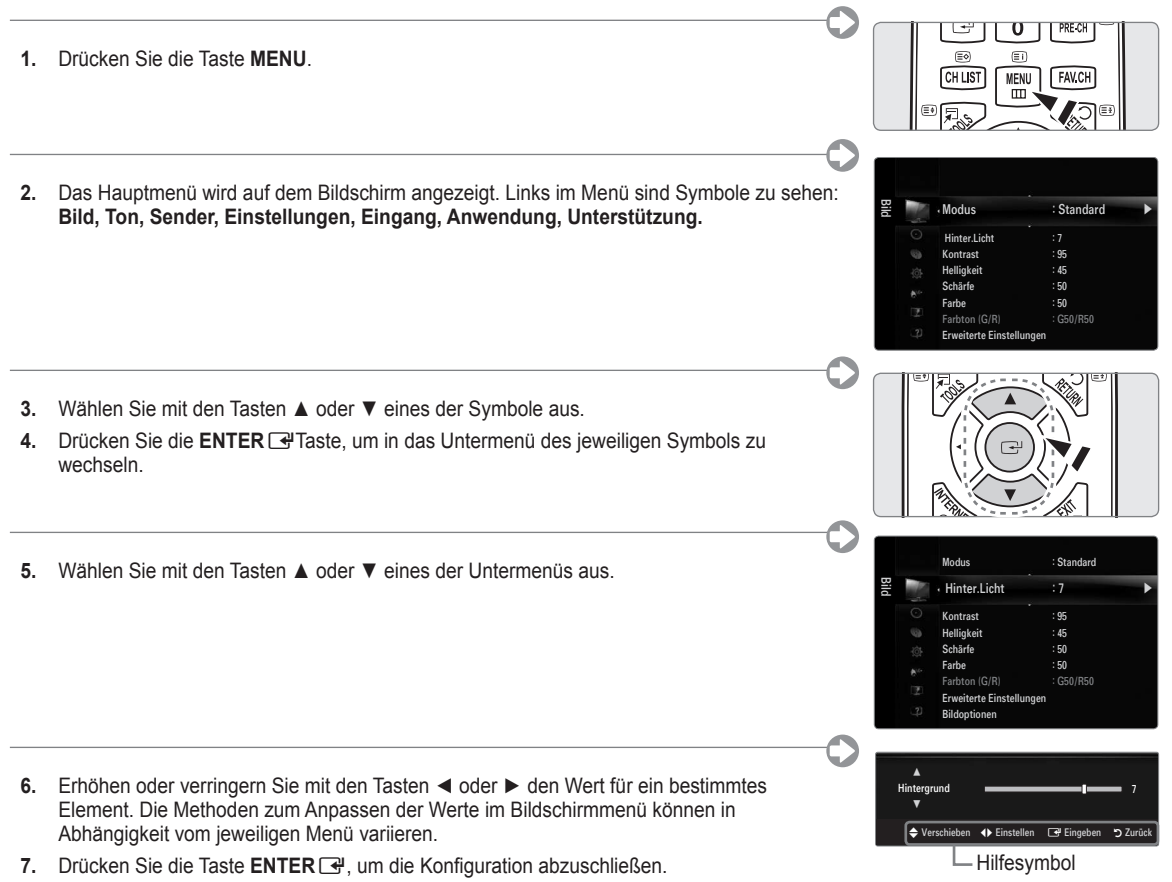

**8.** Zum Beenden drücken Sie die Taste **EXIT**.

### **Plug & Play**

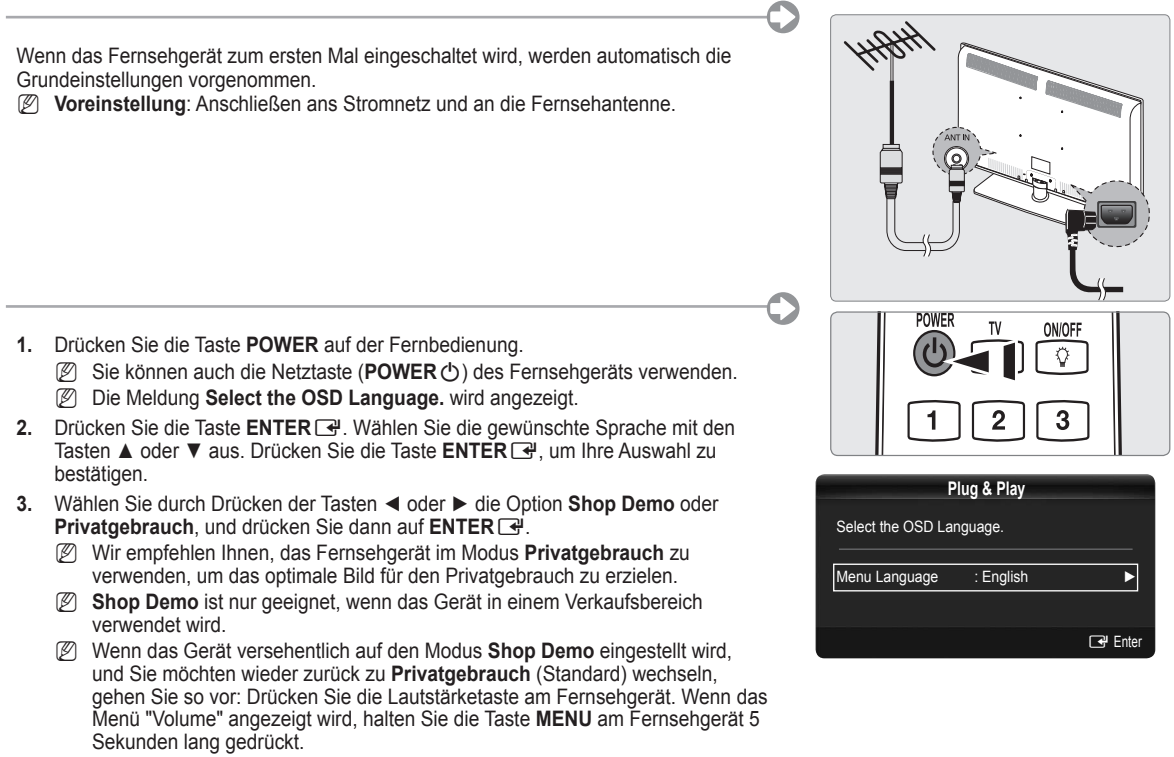

- **4.** Drücken Sie die Taste **ENTER**E. Wählen Sie das gewünschte Land mit der Taste ▲ oder ▼ aus. Drücken Sie die Taste **ENTER e**, um Ihre Auswahl zu bestätigen.
- **5.** Wählen Sie durch Drücken der Tasten ▲ oder ▼ die Option **Antenne** oder **Kabel**, und drücken Sie dann die Taste **ENTER**E.
	- **Antenne**: Antennensignal **Antenne**. •
	- **Kabel**: Antennensignal **Kabel**. •
- **6.** Wählen Sie durch Drücken der Tasten ▲ oder ▼ die Signalquelle aus, die gespeichert werden soll. Drücken Sie die Taste **ENTER**E, um **Start** auszuwählen.
	- Wenn Sie das Antennensignal auf **Kabel** einstellen, können Sie im nächsten Schritt einen Wert für die Suche nach N Digitalkanälen eingeben.
	- **Digital und Analog**: Digitale und analoge Kanäle. N **Digital**: Digitale Kanäle.

**Analog**: Analoge Kanäle.

- Die Kanalsuche wird automatisch gestartet und beendet. N
- . *[ig*] Zum Unterbrechen des Speichervorgangs zu einem beliebigen Zeitpunkt drücken Sie die Taste ENTER
- Wenn Sie alle verfügbaren Kanäle gespeichert haben, wird die Meldung **Uhrmodus einstellen** angezeigt. N
- **7.** Drücken Sie die Taste **ENTER**E. Wählen Sie durch Drücken der Tasten ▲ oder ▼ die Option **Auto**, und drücken Sie dann die Taste **ENTER** 
	- Wenn Sie **Manuell** wählen, wird **Set current date and time** angezeigt. N
	- Wenn Sie ein digitales Signal empfangen, wird die Zeit automatisch eingestellt. Anderenfalls wählen Sie **Manual**, um die N Uhr zu stellen.
- **8.** Die Beschreibung der Verbindungsmethode für optimale HD-Bildqualität wird angezeigt. Lesen Sie die Beschreibung und drücken Sie die Taste **ENTER**E.
- **9.** Drücken Sie auf ◄ oder ► und wählen Sie **Anleitung anzeigen** oder **Fernsehen**. Drücken Sie die Taste **ENTER**E.
	- **Anleitung anzeigen**: Das **Produktdemo** wird geöffnet, in dem Sie eine Einführung in der Kernfunktionen Ihres neuen HD-Fernsehers erhalten. •
	- **Fernsehen**: Sie können die gespeicherten Kanäle ansehen. •

#### **So setzen Sie diese Funktion zurück:** ❑

- **.** Drücken Sie die Taste **MENU**, um das Menü anzuzeigen. Wählen Sie durch Drücken der Tasten ▲ oder ▼ die Option **Einstellungen**, und drücken Sie dann die Taste **ENTER**E.
- **.** Drücken Sie die Taste **Eingabe**E erneut, um **Plug & Play** auszuwählen.
- **.** Geben Sie nun Ihre vierstellige PIN ein. Der Standard-PIN-Code eines neuen Fernsehgeräts lautet 0000.
	- Wenn Sie die PIN ändern möchten, verwenden Sie die Funktion **PIN ändern**. N
	- Die **Plug & Play**-Funktion gibt es nur im TV-Modus. N

**Deutsch - 4**

### **Installieren des USB-Speichers zur Anzeige des elektronischen Handbuchs**

#### **Menüs anzeigen** ❑

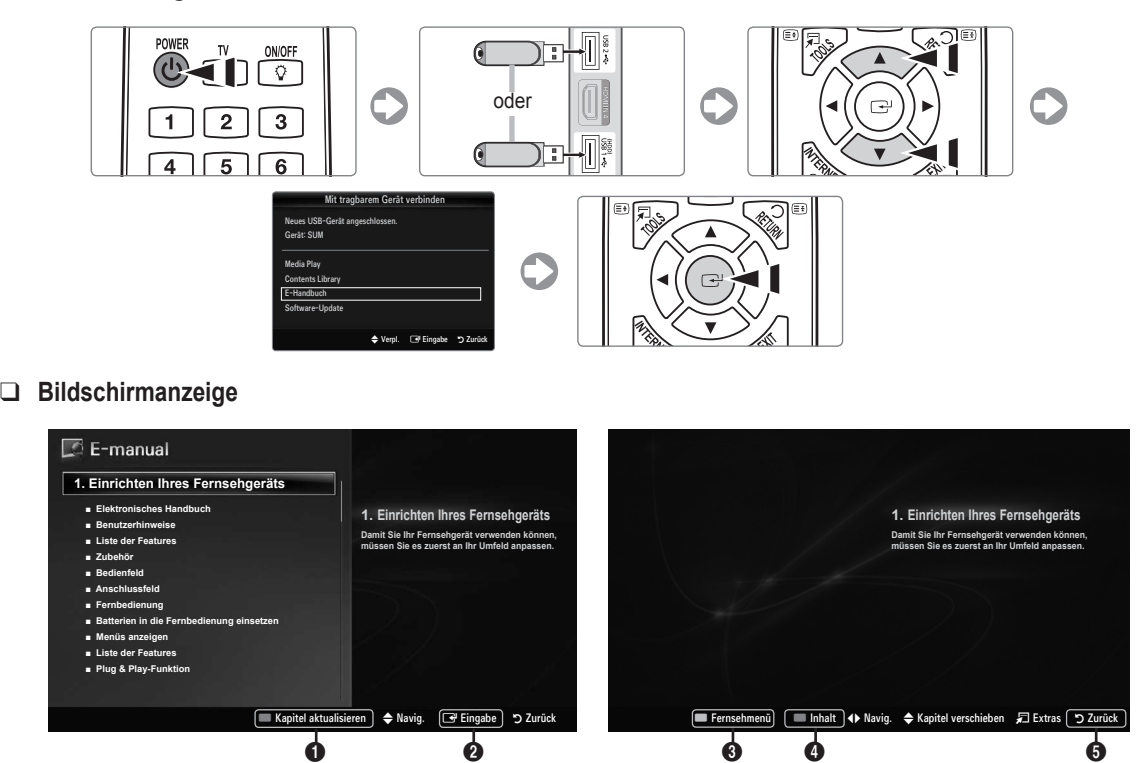

1 Aktualisieren Sie das Kapitelfenster.

2 Wechseln Sie zum gewählten Menü

- 3 Wechseln Sie zum Bildschirmmenü des Fernsehgeräts
- 4 Verwenden Sie das Inhaltsmenü
- 5 Hiermit führen Sie verschiedene Funktionen aus dem Menü des elektronischen Handbuchs aus.

**Achtung: Verwenden von USB (Elektronisches Handbuch)**<br>Nur für das elektronische Handbuch verwenden<br>Rei Verwendung für andere Zwecke können Febler auftreten Bei Verwendung für andere Zwecke können Fehler auftreten. Maximal 5 mal neu speichern.

### **Fehlerbehebung**

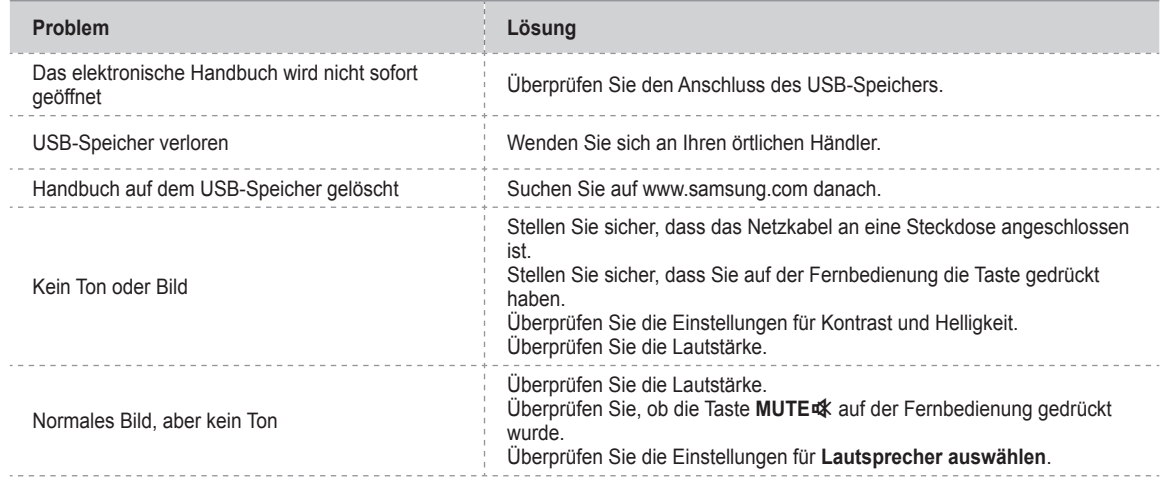

### **Anschließen eines AV-Geräts**

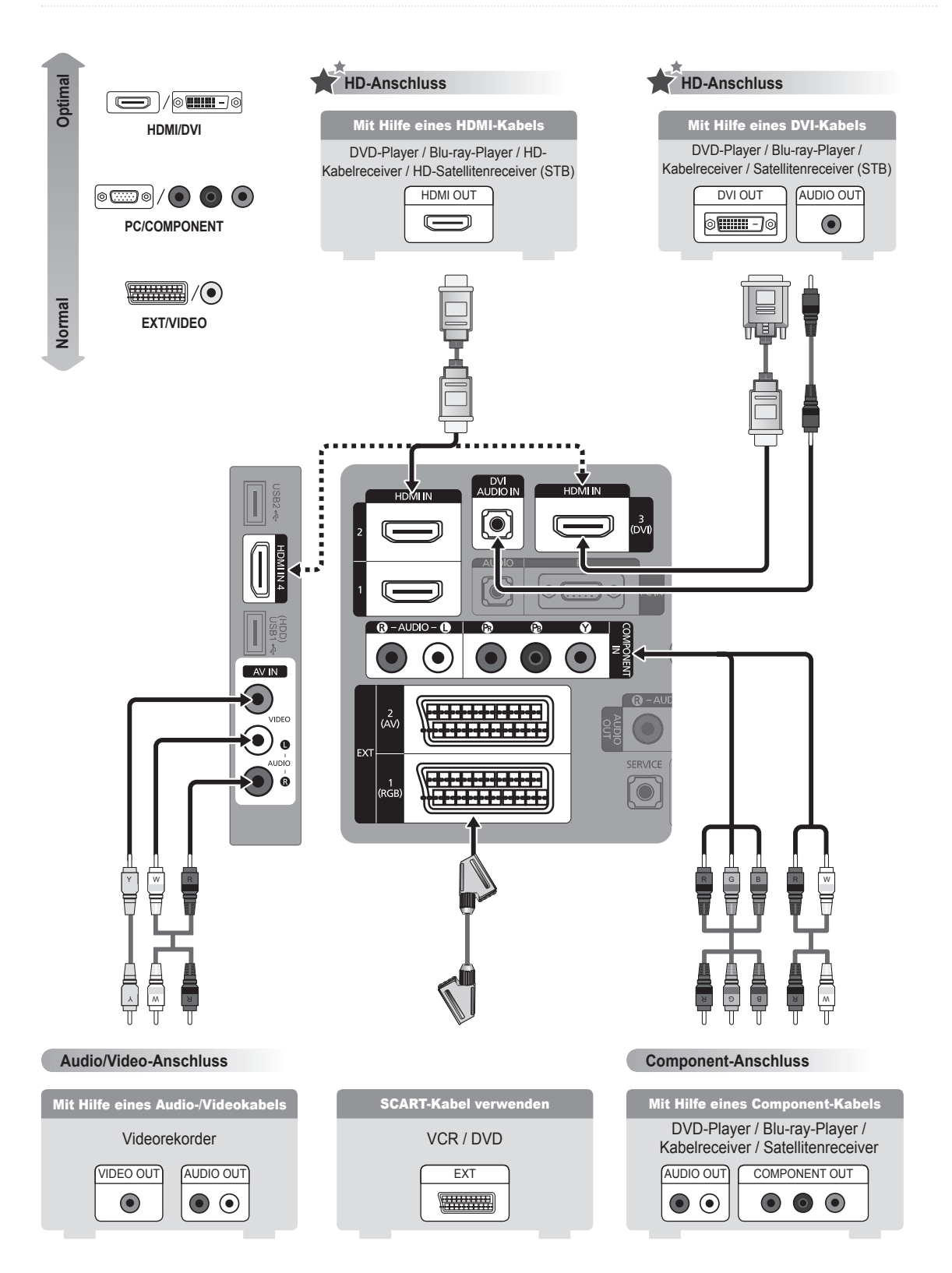

#### **Deutsch - 6**

### **Anschließen von Audiogeräten**

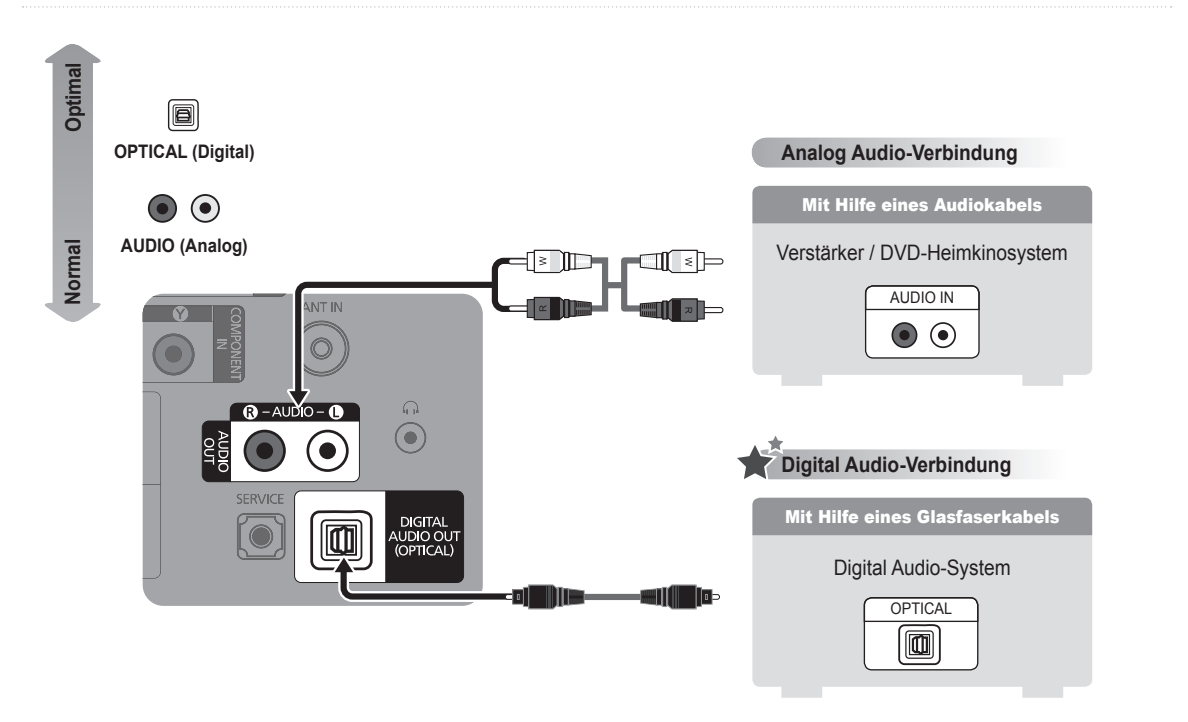

### **Anschließen eines PC**

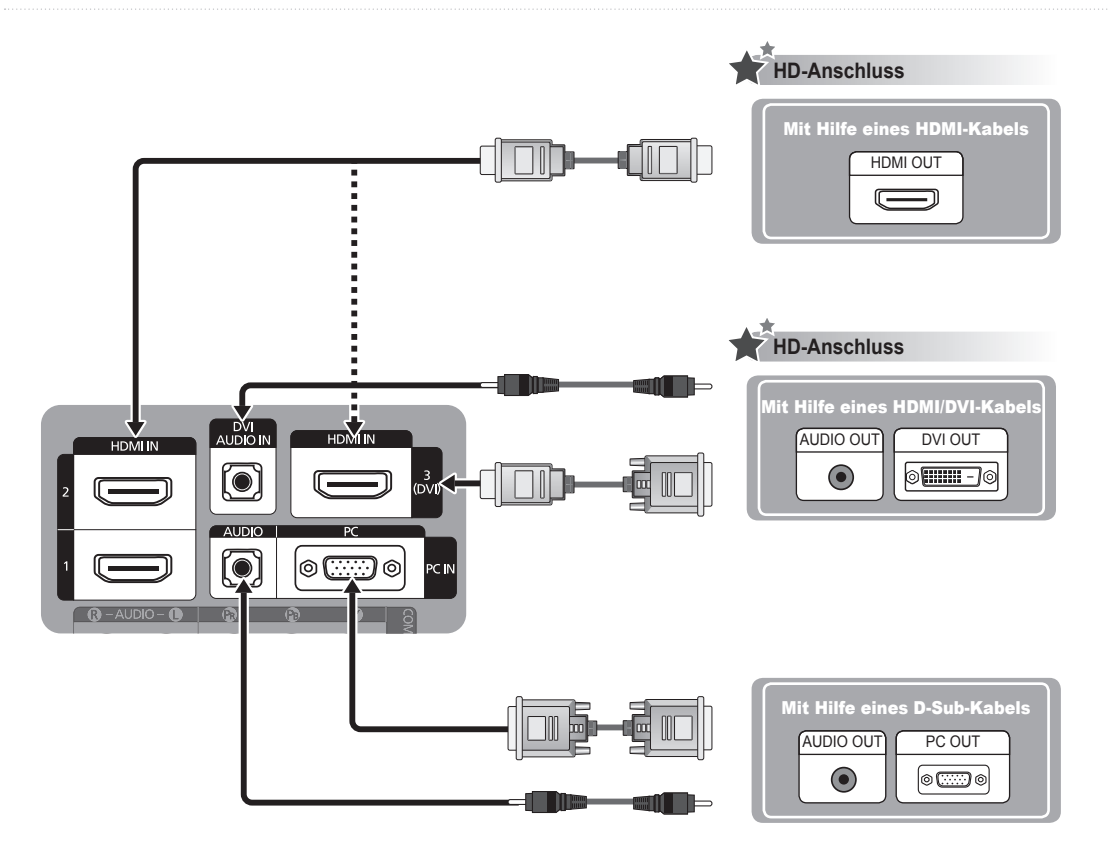

### **De meegeleverde accessoires**

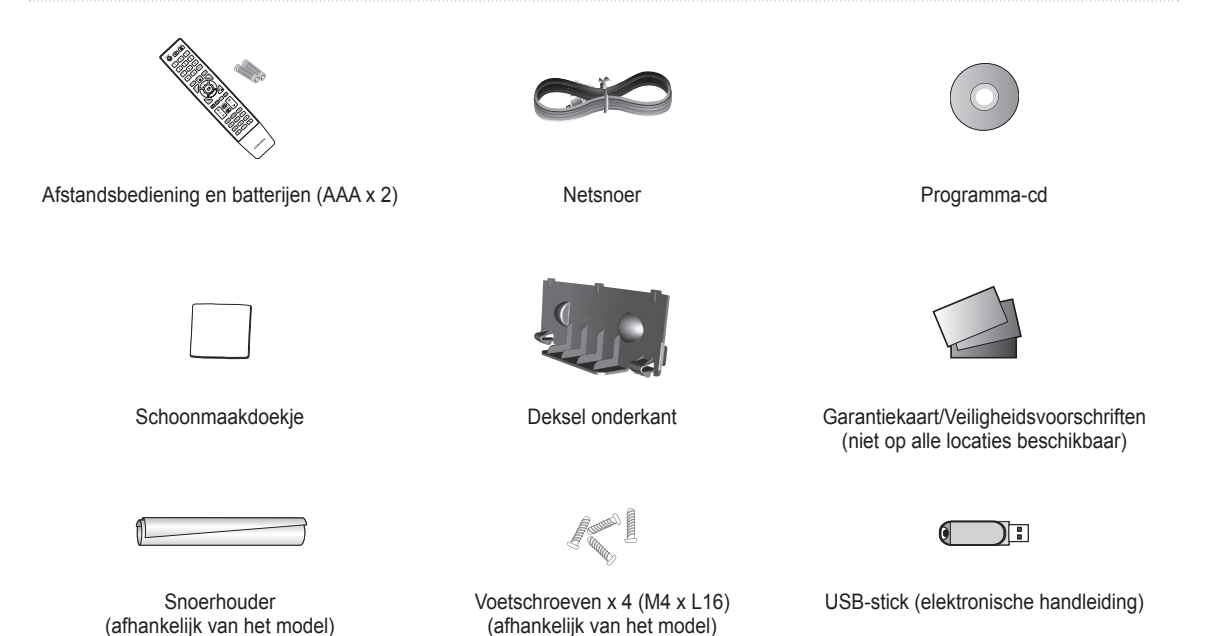

**Batterijen in de afstandsbediening plaatsen**

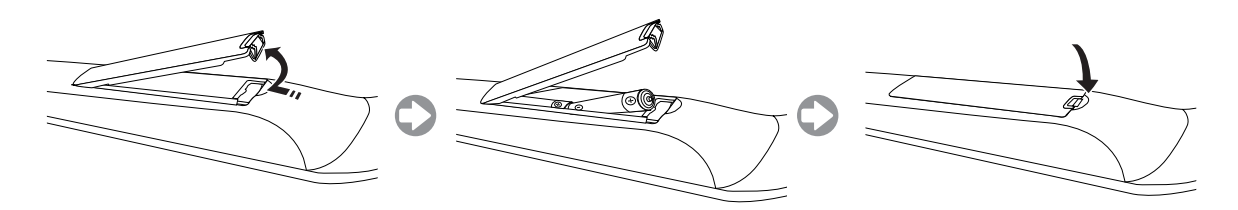
#### **De voet bevestigen**

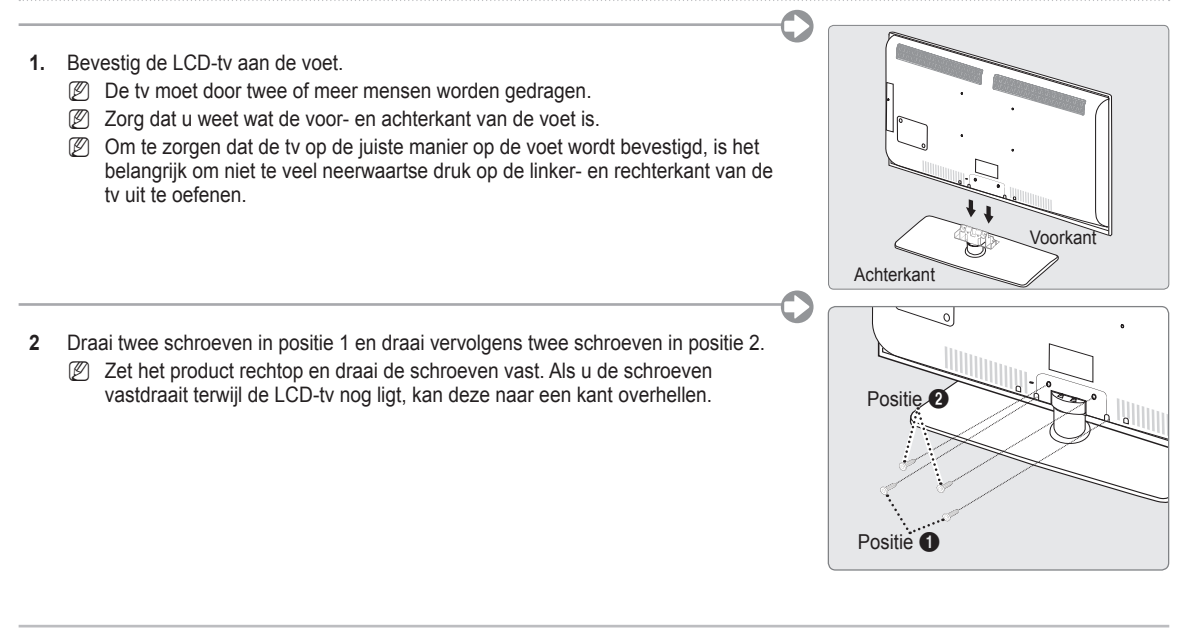

#### **De snoeren bij elkaar houden**

Doe de snoerhouder om de kabels heen, zodat deze niet door de transparante voet heen zichtbaar zijn.

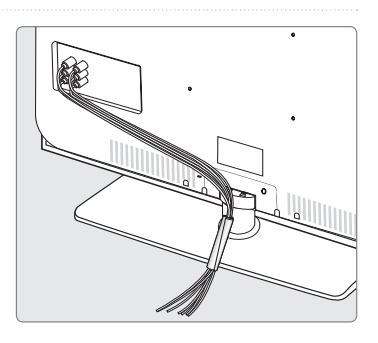

#### **Weergave van de menu's**

Voordat u de tv gebruikt, moet u de stappen hieronder volgen om in het menu verschillende functies te selecteren en bij te stellen.

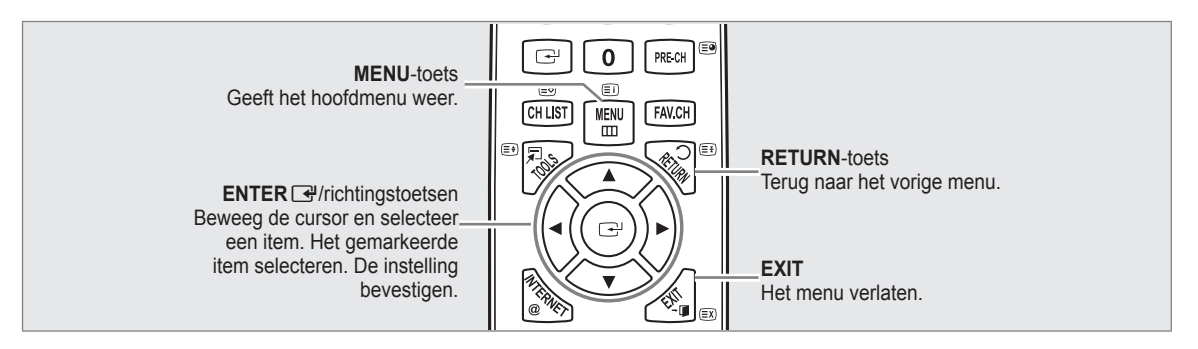

#### **Met het schermmenu werken** ❑

Afhankelijk van het geselecteerde menu kunnen de toegangsstappen verschillen.

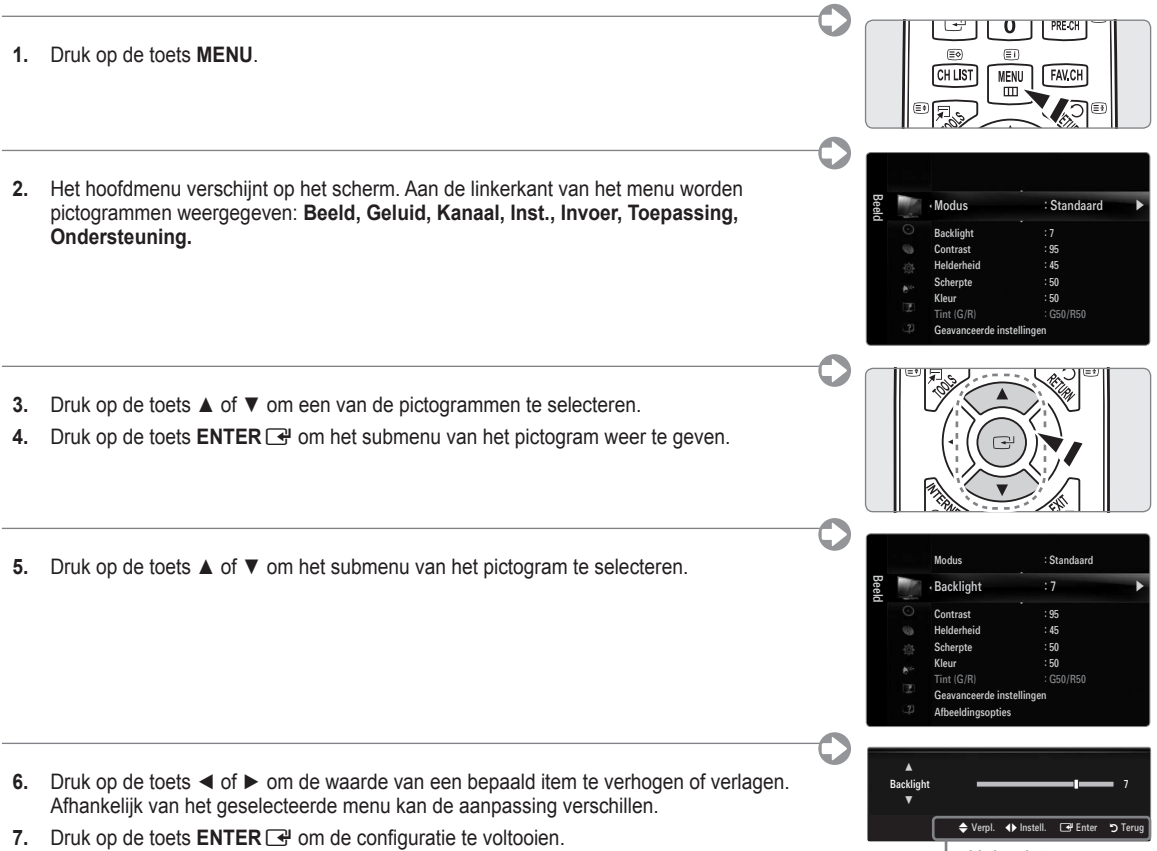

**8.** Druk op de toets **EXIT** om af te sluiten.

Help-pictogram

### **Plug & Play**

Wanneer u de tv voor het eerst inschakelt, worden enkele basisinstellingen automatisch achtereenvolgens uitgevoerd. N **Eerst doen**: aansluiting van het stroomnet en de antenne. **POWFR** TV. ON/OFF **.** Druk op de **POWER**-toets op de afstandsbediening. Ö *©* U kunt ook de toets **POWER** *O* op de tv gebruiken. Er wordt een bericht **Select the OSD Language.** weergegeven. N 3 **2.** Druk op de toets **ENTER**<sub>E.</sub> Selecteer de gewenste taal door op de toets ▲ of ▼ te drukken. Druk op de toets **ENTER**  $\rightarrow$  om uw keuze te bevestigen. **Plug & Play .** Druk op de toets ◄ of ► om **Winkeldemo** of **Thuisgebruik** te selecteren en druk vervolgens op de toets **ENTER** Select the OSD Language Voor het beste beeld in uw thuisomgeving raden wij u aan om de tv op de modus N **Thuisgebruik** in te stellen. Menu Language : English ► *<sup>2</sup> Winkeldemo* is alleen bedoeld voor gebruik in winkels. Wanneer het apparaat per ongeluk op de modus **Winkeldemo** is ingesteld en N  $\Box$ <sup>2</sup> Enter u terug wilt naar **Thuisgebruik** (standaard), doet u het volgende: druk u op

- **4.** Druk op de toets **ENTER**E. Selecteer het gewenste land door op de toets ▲ of ▼ te drukken. Druk op de toets **ENTER**E om uw keuze te bevestigen.
- **5.** Druk op de toets ▲ of ▼ om **Ant** of **Kabel** te selecteren en druk vervolgens op de toets **ENTER**E.

de volumeknop op de tv. Wanneer het schermmenu voor het volume wordt weergegeven, houdt u de **MENU**-toets op de tv 5 seconden ingedrukt.

- **Ant**: **Ant** antennesignaal. •
- **Kabel**: **Kabel** antennesignaal. •
- **6.** Druk op de toets ▲ of ▼ om de kanaalbron te onthouden. Druk op de toets **ENTER**<sub>I</sub> om **Start** te selecteren.
	- Wanneer u de antennebron als **Kabel** instelt, kunt u de waarde voor een zoekopdracht voor digitale kanalen opgeven. N
	- **Digitaal en Analoog**: digitale en analoge kanalen. **Digitaal**: digitale kanalen.

**Analoog**: analoge kanalen.

- Het zoeken van de kanalen start en eindigt automatisch. N
- <u></u> Druk op elk gewenst moment op de toets **ENTER** ➡ om de opslagprocedure te onderbreken.
- Nadat alle beschikbare kanalen zijn opgeslagen, wordt het bericht **De modus Clock instellen** weergegeven. N
- **7.** Druk op de toets **ENTER**E. Druk op de toets▲ of ▼ om **Auto** te selecteren en druk vervolgens op de toets **ENTER**E.
	- Wanneer u **Handm.** selecteert, wordt **Huidige datum en tijd instellen** weergegeven. N
	- Wanneer u een digitaal signaal hebt ontvangen, wordt de tijd automatisch ingesteld. Indien dit niet het geval is, kiest u N **Handm.** om de klok in te stellen.
- **8.** Er wordt een beschrijving weergegeven voor de verbindingsmethode die de beste HD-schermkwaliteit biedt. Neem de beschrijving door en druk op de toets **ENTER**
- **9.** Druk op de toets ◄ of ► om **Producthandleiding** of **Tv kijken** te selecteren. Druk op de toets **ENTER**E.
	- **Producthandleiding**: hiermee gaat u naar de **Product Guide**, waar u een introductie op de belangrijkste functies van de HDTV kunt zien. •
	- **Tv kijken**: hiermee kunt u de opgeslagen kanalen bekijken. •

#### **Als u deze functie wilt resetten...** ❑

- **.** Druk op de toets **MENU** om het menu weer te geven. Druk op de toets ▲ of ▼ om **Inst.** te selecteren en druk vervolgens op de toets **ENTER**
- **2.** Druk nogmaals op de toets **ENTER**  $\rightarrow$  om **Plug & Play** te selecteren.
- **.** Voer uw viercijferige pincode in. De standaardpincode van een nieuw TV-toestel is '0-0-0-0'.
	- Als u de pincode wilt wijzigen, gebruikt u de functie **PIN wijzigen**. N
	- De functie **Plug & Play** is alleen in de tv-modus beschikbaar. N

**Nederlands - 4**

### **De USB-stick plaatsen om de elektronische handleiding te bekijken**

#### **Weergave van de menu's** ❑

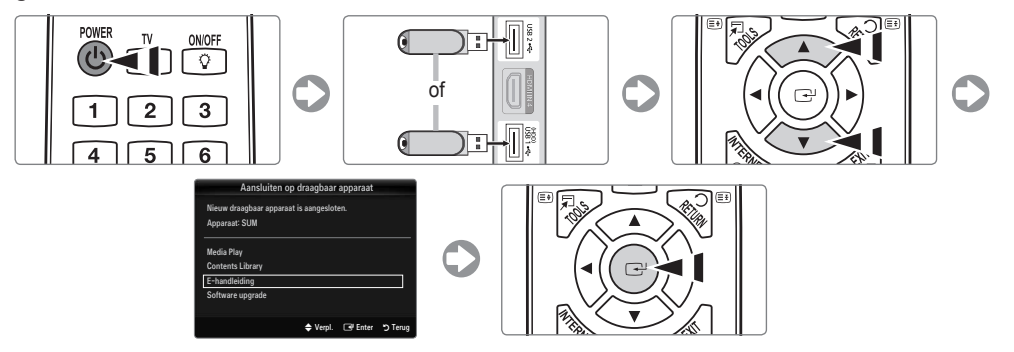

#### **Schermweergave** ❑

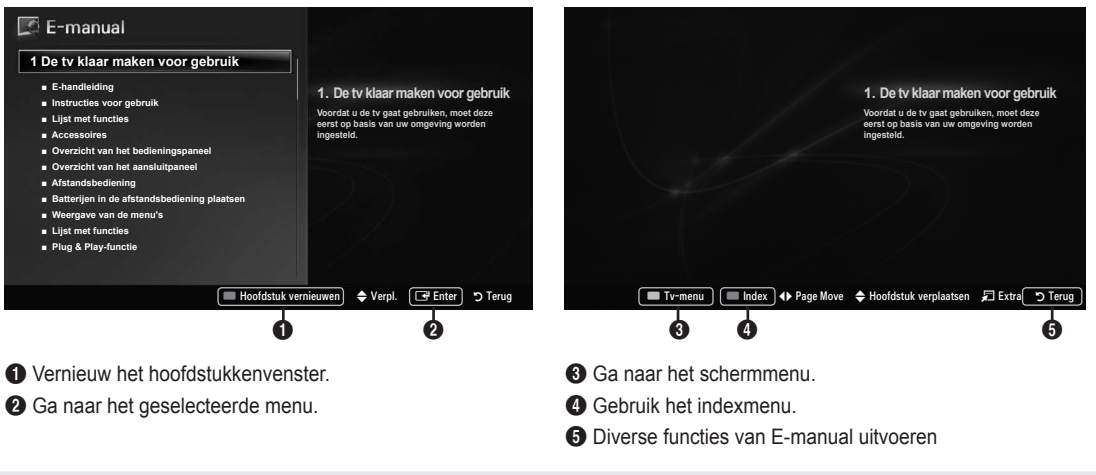

#### **Voorzichtig: gebruik van de USB-stick (elektronische handleiding)**<br>Alleen voor de elektronische handleiding gebruiken.<br>Kan steringen opleveren bij gebruik voor andere deeleinden. Kan storingen opleveren bij gebruik voor andere doeleinden. Minder dan 5 keer overschrijven aanbevolen.

### **Problemen oplossen**

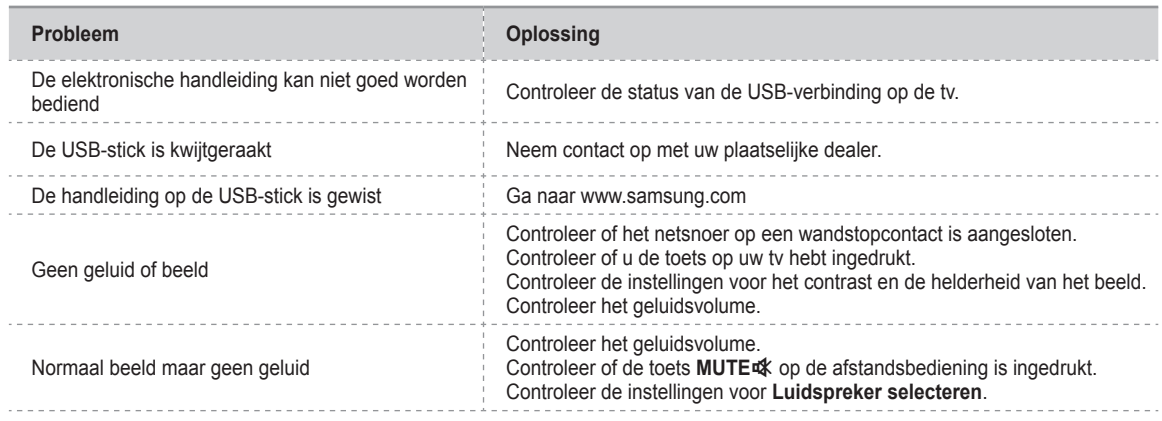

#### **Een AV-apparaat aansluiten**

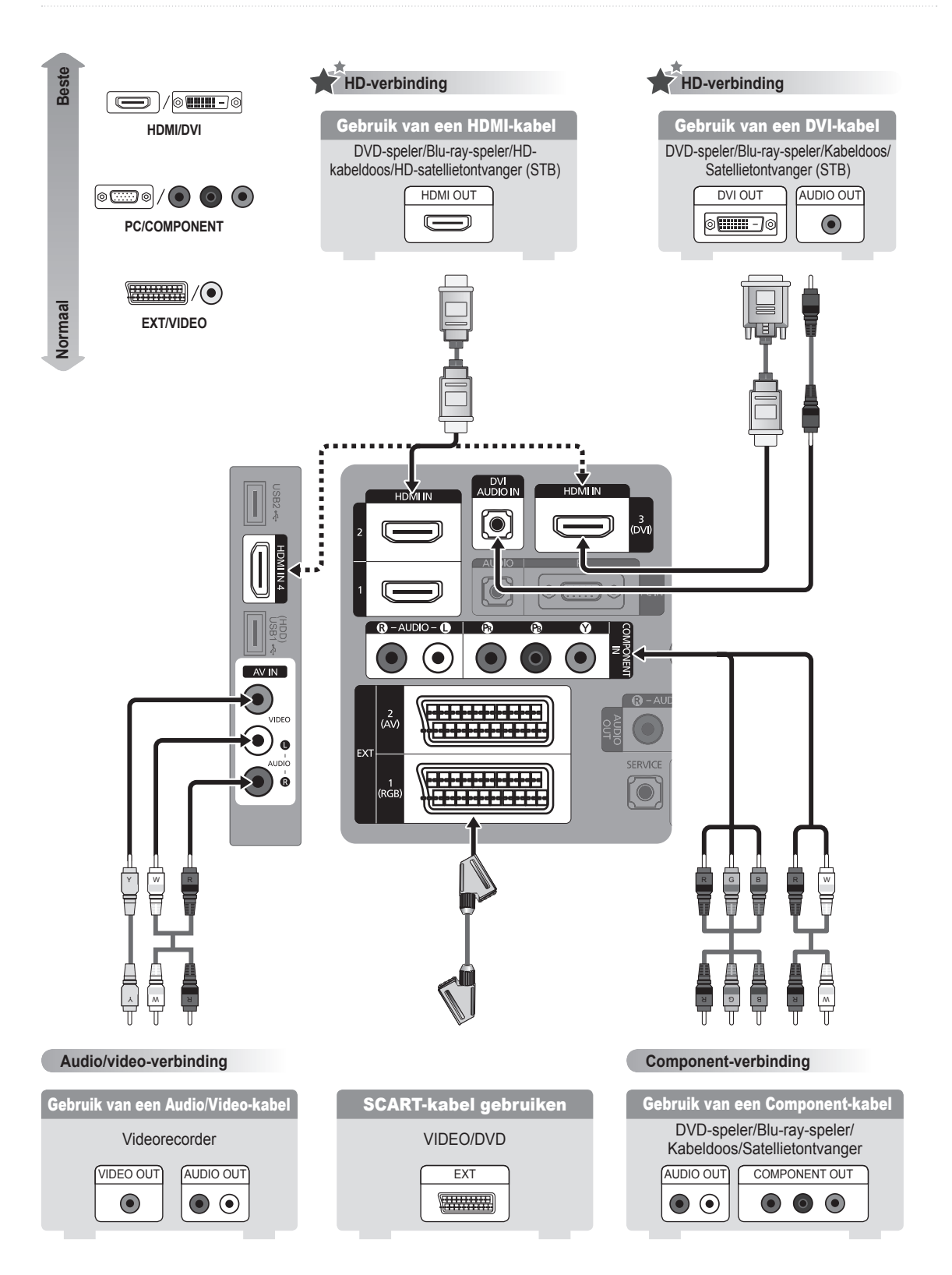

#### **Een audioapparaat aansluiten**

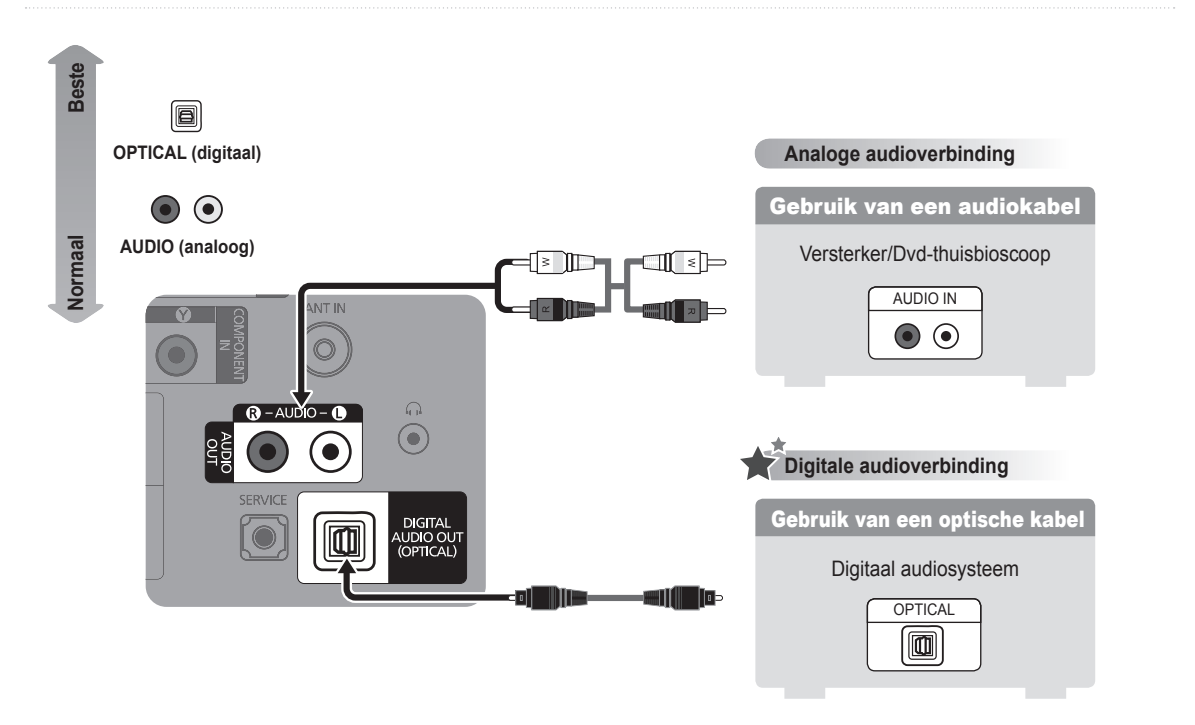

#### **Een pc aansluiten**

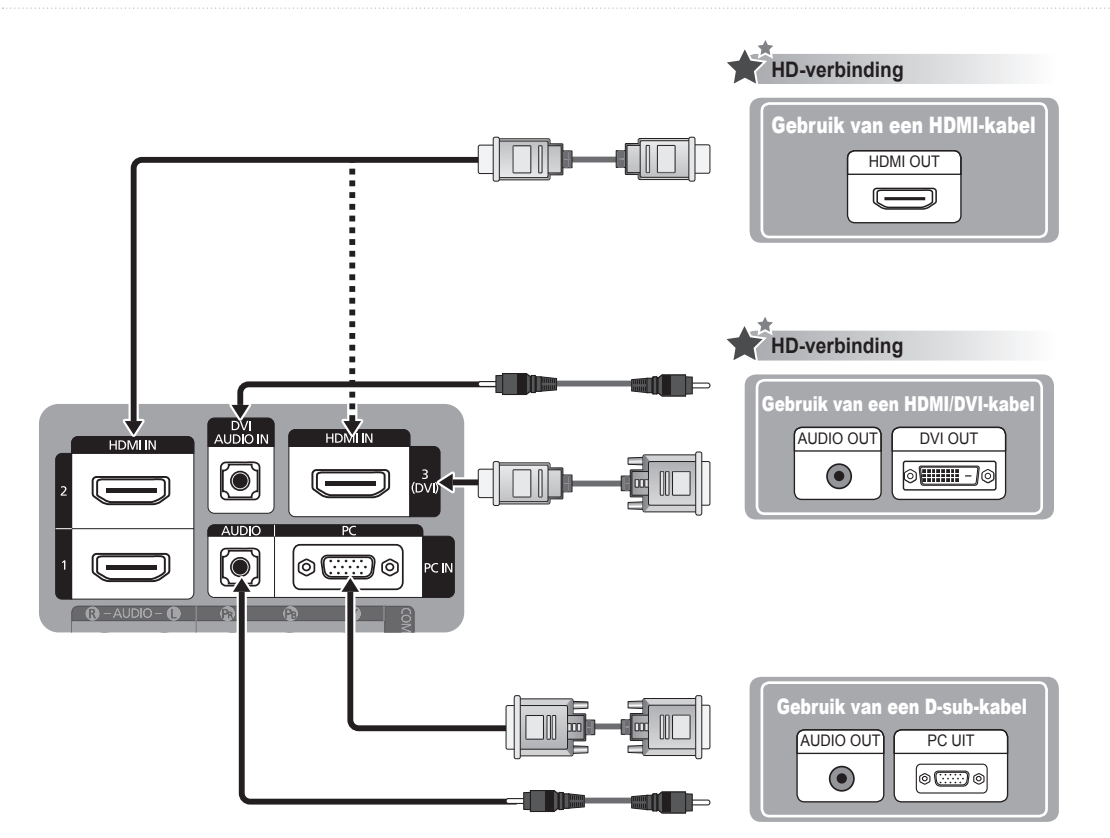

### **Accessori in dotazione**

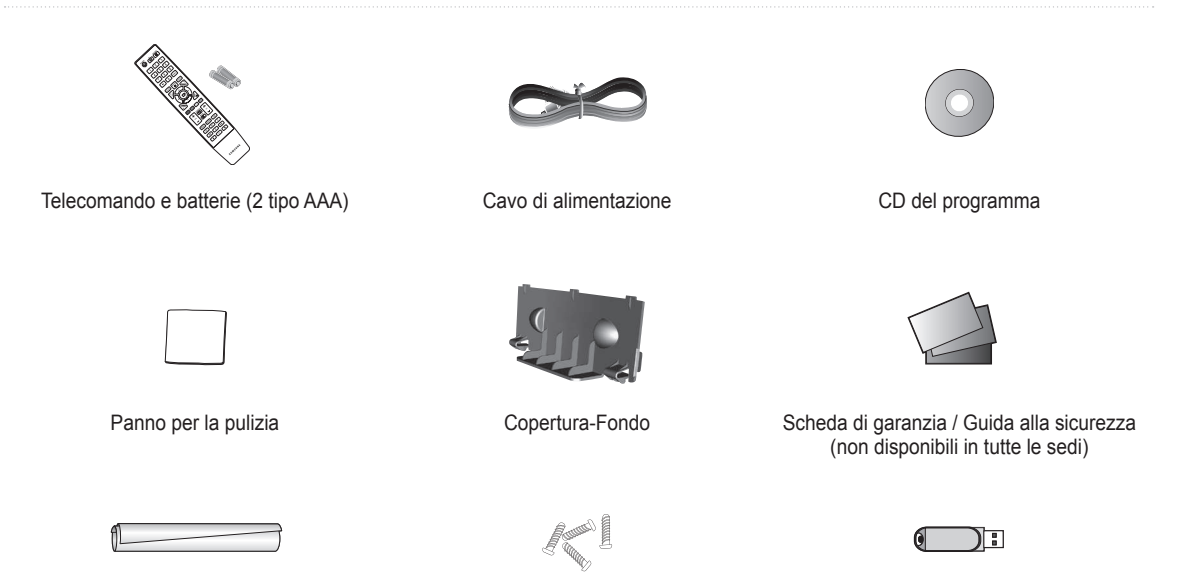

Ferma cavo (a seconda del modello)

Vite piedistallo X 4 (M4 X L16) (a seconda del modello)

USB (E-manual)

**Installazione delle batterie nel telecomando**

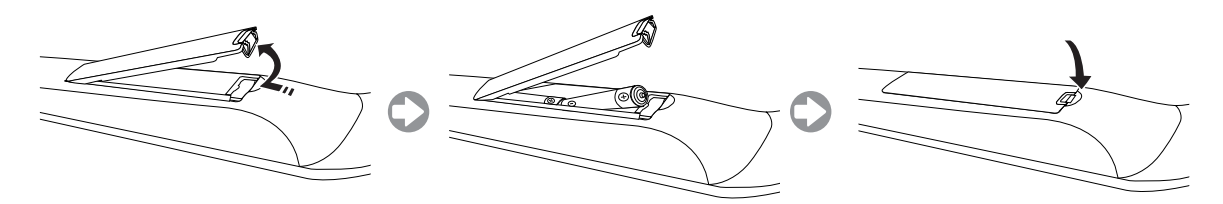

### **Installazione del piedistallo**

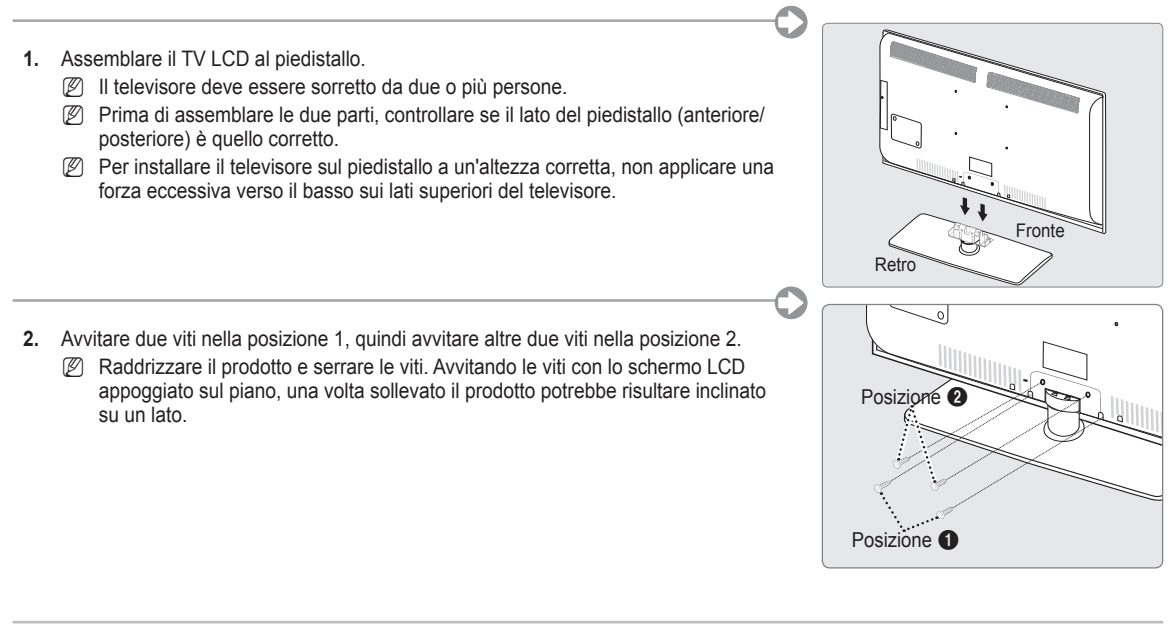

#### **Assemblaggio dei cavi**

Inserire i cavi nel fermacavo in modo che non siano visibili attraverso il piedistallo trasparente.

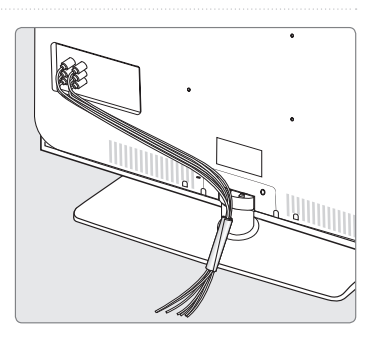

### **Visualizzazione dei menu**

Prima di utilizzare il televisore, seguire questi passaggi per imparare a navigare tra i menu, selezionando e regolando le diverse funzioni.

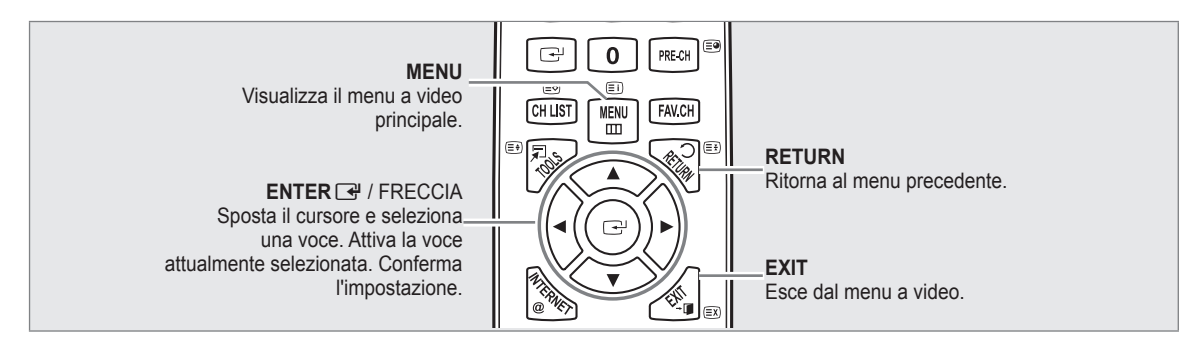

#### **Uso dei menu OSD (On Screen Display)** ❑

La procedura d'accesso può essere diversa a seconda del menu selezionato.

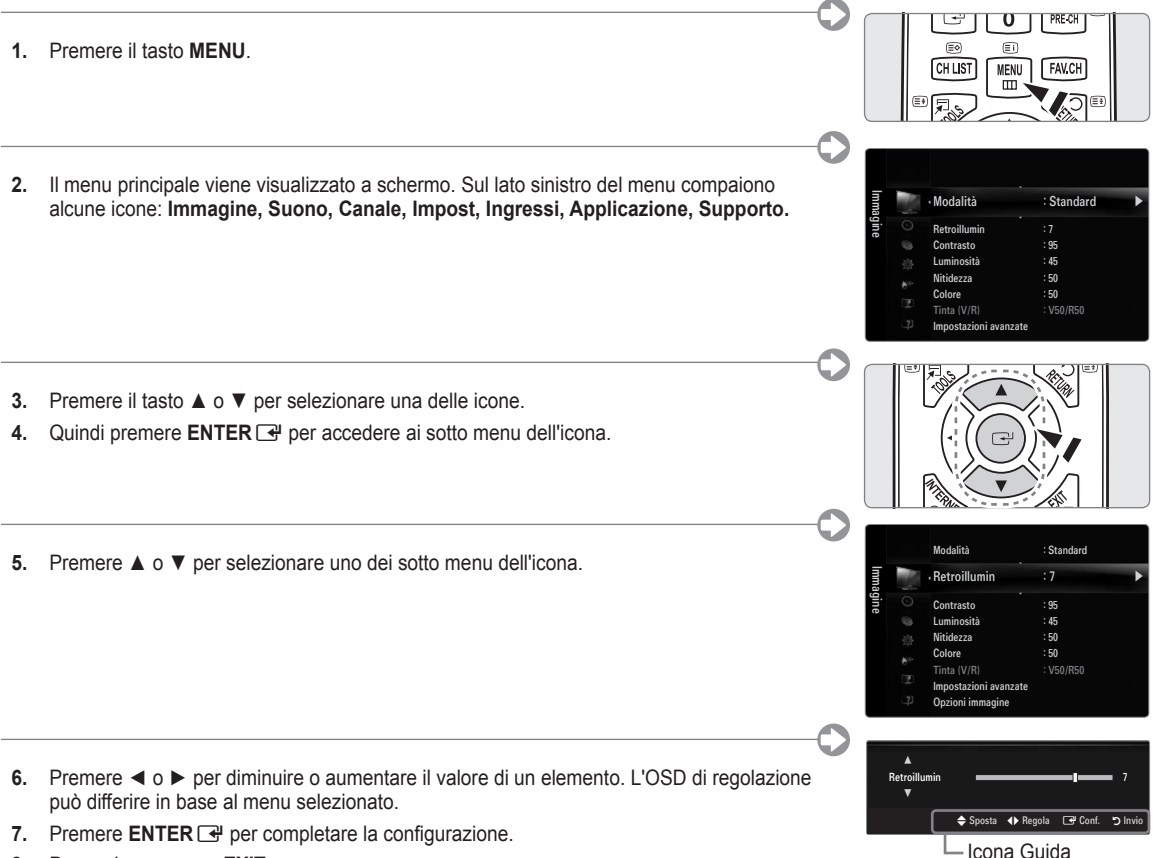

**8.** Per uscire, premere **EXIT**.

### **Plug & Play**

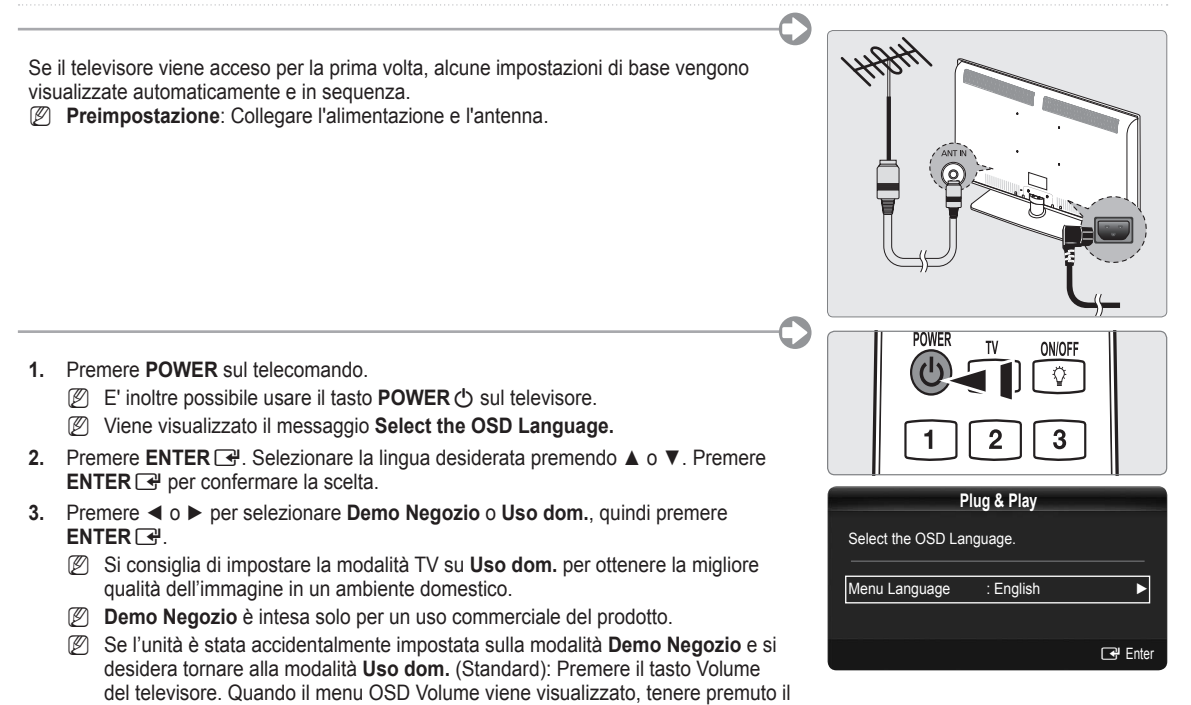

- **4.** Premere **ENTER**E. Selezionare la nazione desiderata premendo il pulsante ▲ o ▼. Premere **ENTER**E per confermare la scelta.
- **5.** Premere ▲ o ▼ per selezionare Antenna o Cavo, quindi premere ENTER **E.** 
	- **Antenna**: Segnale antenna **Antenna**. •

tasto **MENU** del televisore per 5 secondi.

- **Cavo**: Segnale antenna **Cavo**. •
- **6.** Premere il pulsante ▲ o ▼ per selezionare i canali da memorizzare. Premere **ENTER**E per selezionare **Avvio**.
	- Quando si imposta la sorgente antenna su **Cavo**, viene visualizzata una procedura che consente di impostare un valore per N la ricerca dei canali digitali.
	- **Digitale e Analogico**: Canali digitali e analogici. N

**Digitale**: Canali digitali. **Analogico**: Canali analogici.

- $\mathbb{Z}$  La ricerca dei canali inizia e termina in modo automatico.
- **<u><sup>2</sup> Premere ENTER G</u>** in qualsiasi momento per interrompere il processo di memorizzazione.
- Una volta memorizzati tutti i canali disponibili, viene visualizzato il messaggio **Imposta la modalità Orologio.**. N
- **7.** Premere **ENTER**<sub>■</sub>. Premere ▲ o ▼ per selezionare Auto, quindi premere **ENTER**<sup>■</sup>.
	- Selezionando **Manuale**, viene visualizzato il messaggio **Imposta la data e l'ora correnti.**. N
	- Ricevendo un segale digitale, l'orario verrà impostato automaticamente. In caso contrario, selezionare **Manuale** per N impostare l'orologio.
- **8.** Viene visualizzata la descrizione per il metodo di connessione che fornisce la migliore qualità dello schermo HD. Leggere la descrizione e premere il tasto **ENTER**<sub>.</sub>
- 9. Premere il tasto < o ► per selezionare Ved Guida prodotto o Guarda TV. Premere il tasto ENTER · .
- **Ved Guida prodotto**: Viene visualizzata la **Guida Prodotto** dove si possono visualizzare le informazioni relative alle funzioni principali del nuovo HDTV. •
	- **Guarda TV**: E' possibile visualizzare i canali memorizzati. •

#### **Per reimpostare questa funzione...** ❑

- **.** Premere il tasto **MENU** per visualizzare il menu. Premere ▲ o ▼ per selezionare **Impost**, quindi premere **ENTER**E.
- **2.** Premere nuovamente **ENTER**  $\rightarrow$  per selezionare **Plug & Play**.
- **.** Digitare il PIN a quattro cifre. Il PIN predeinito di un nuovo apparecchio TV è '0-0-0-0'.
	- Per cambiare il codice PIN, utilizzare la funzione **Cambia PIN**. N
	- La funzione **Plug & Play** è disponibile solo in modalità TV. N

**Italiano - 4**

#### **Installare una unità USB per visualizzare il manuale elettronico**

#### **Visualizzazione dei menu** ❑

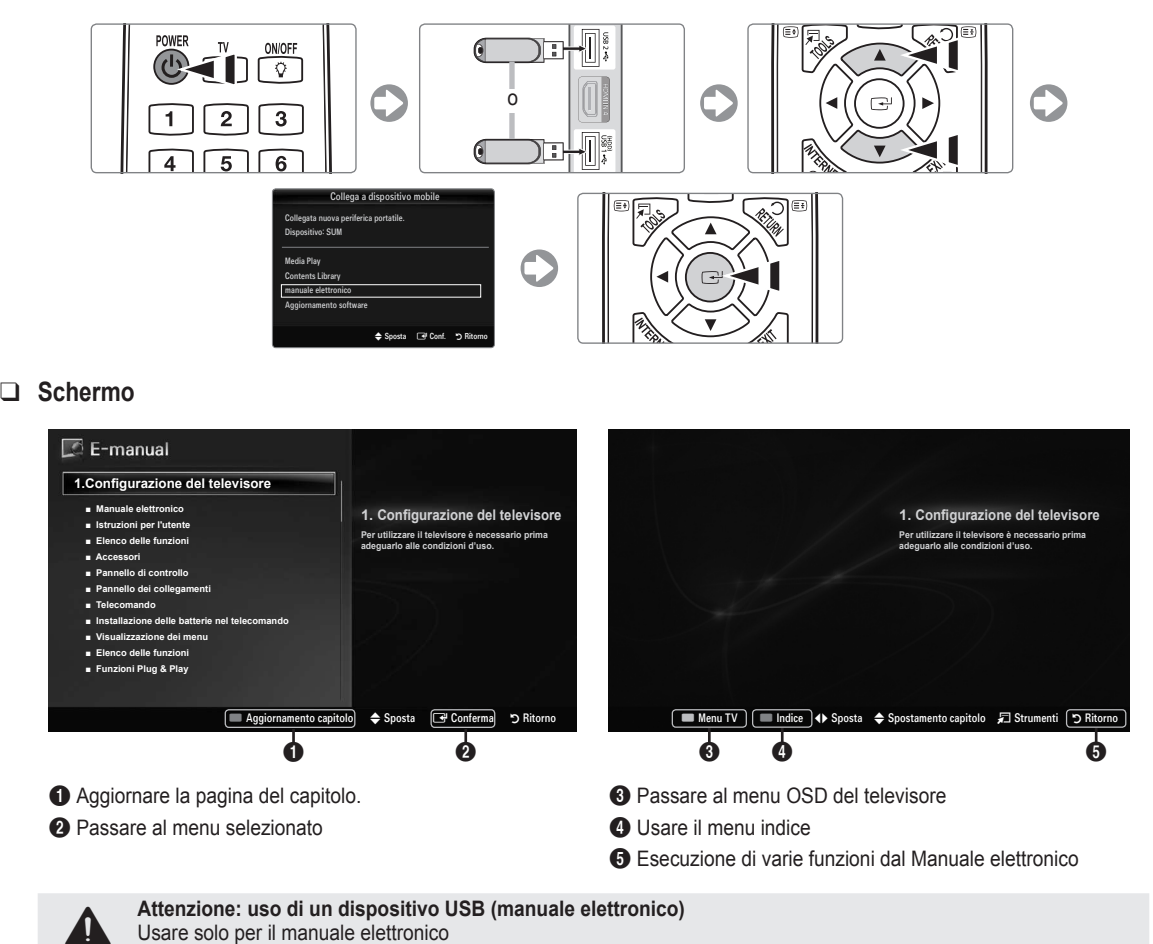

# Si consiglia di riscrivere meno di 5 volte.

L'uso per altri scopi può causare un malfunzionamento.

### **Risoluzione dei problemi**

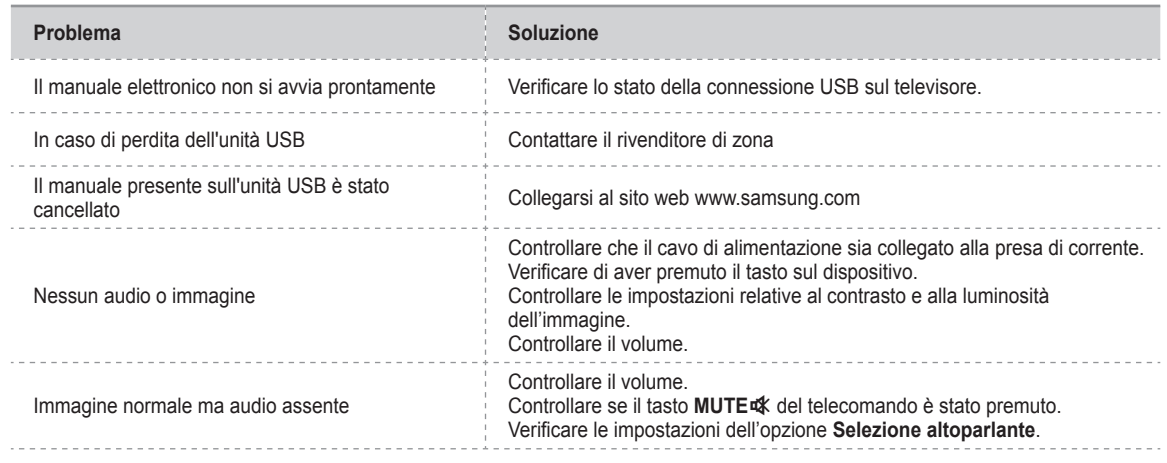

### **Collegamento di un dispositivo AV**

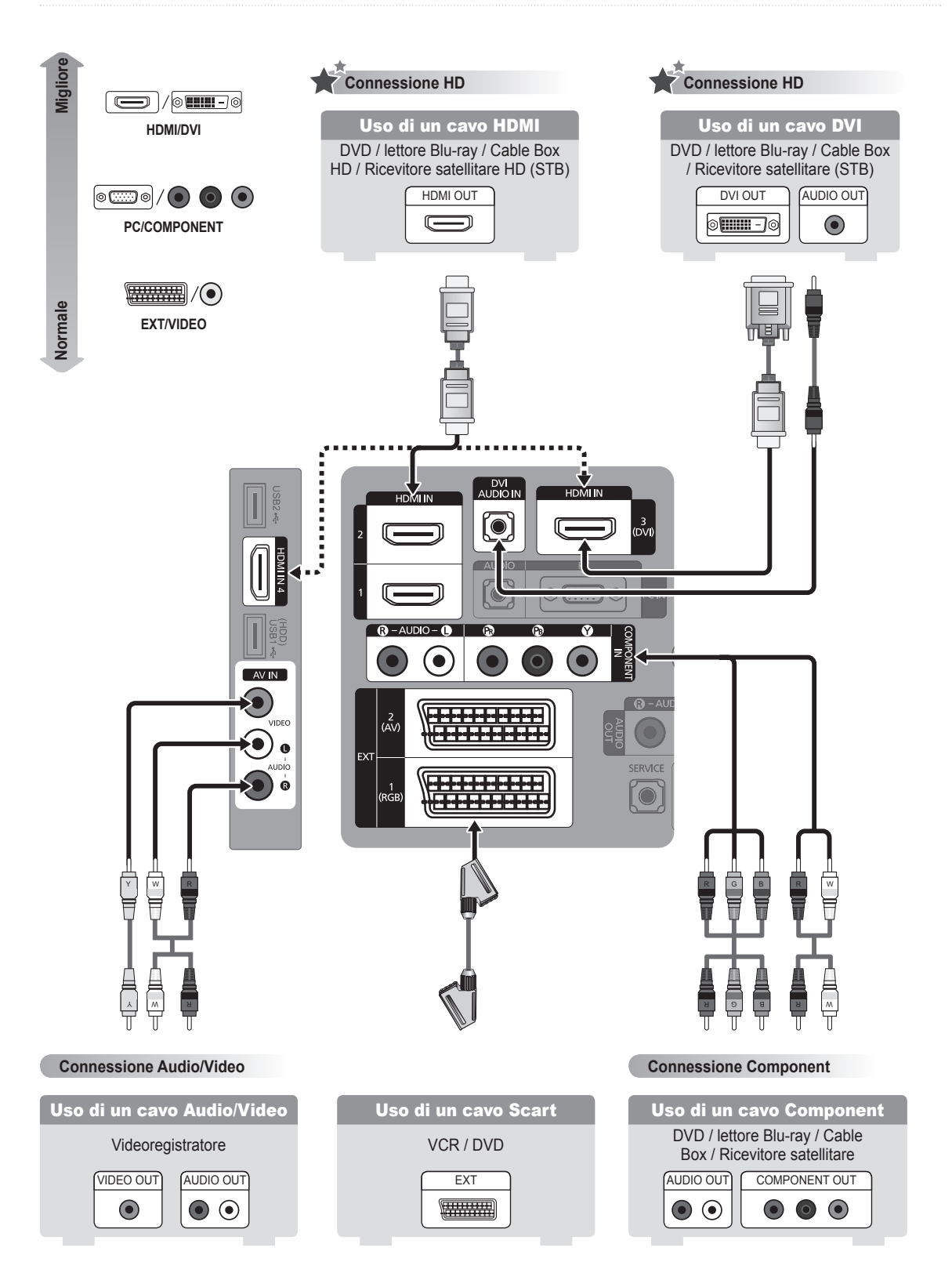

#### **Italiano - 6**

### **Collegamento di un dispositivo audio**

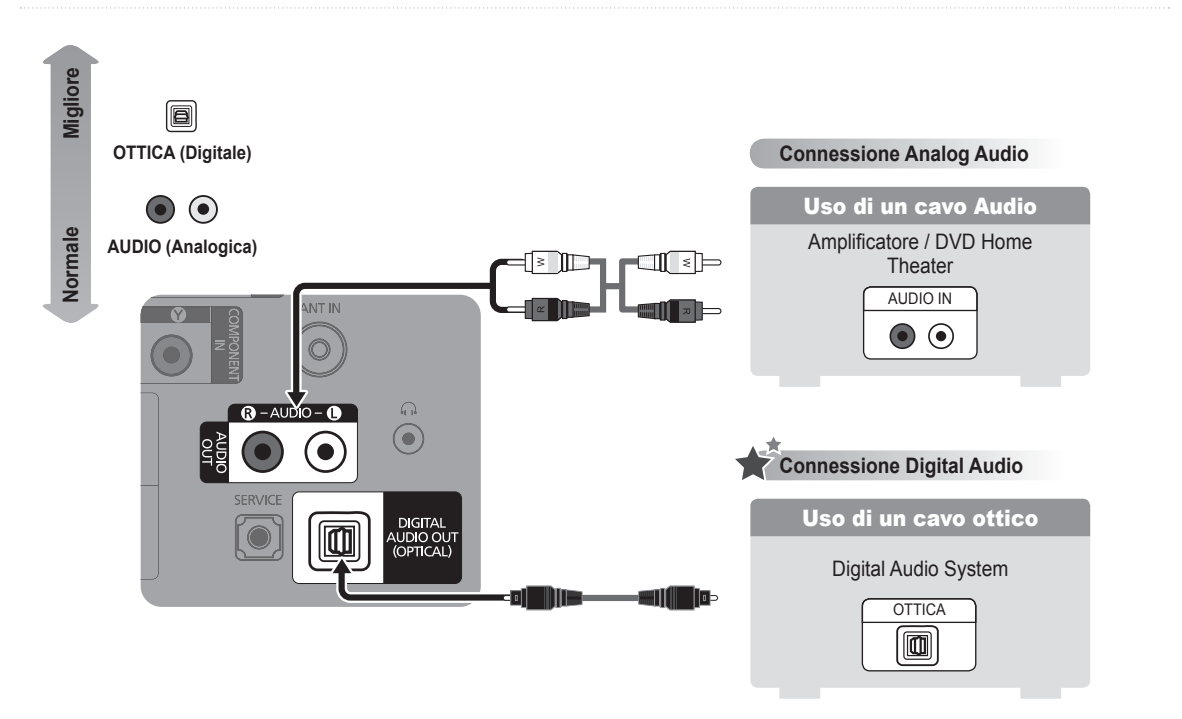

**Collegamento di un PC**

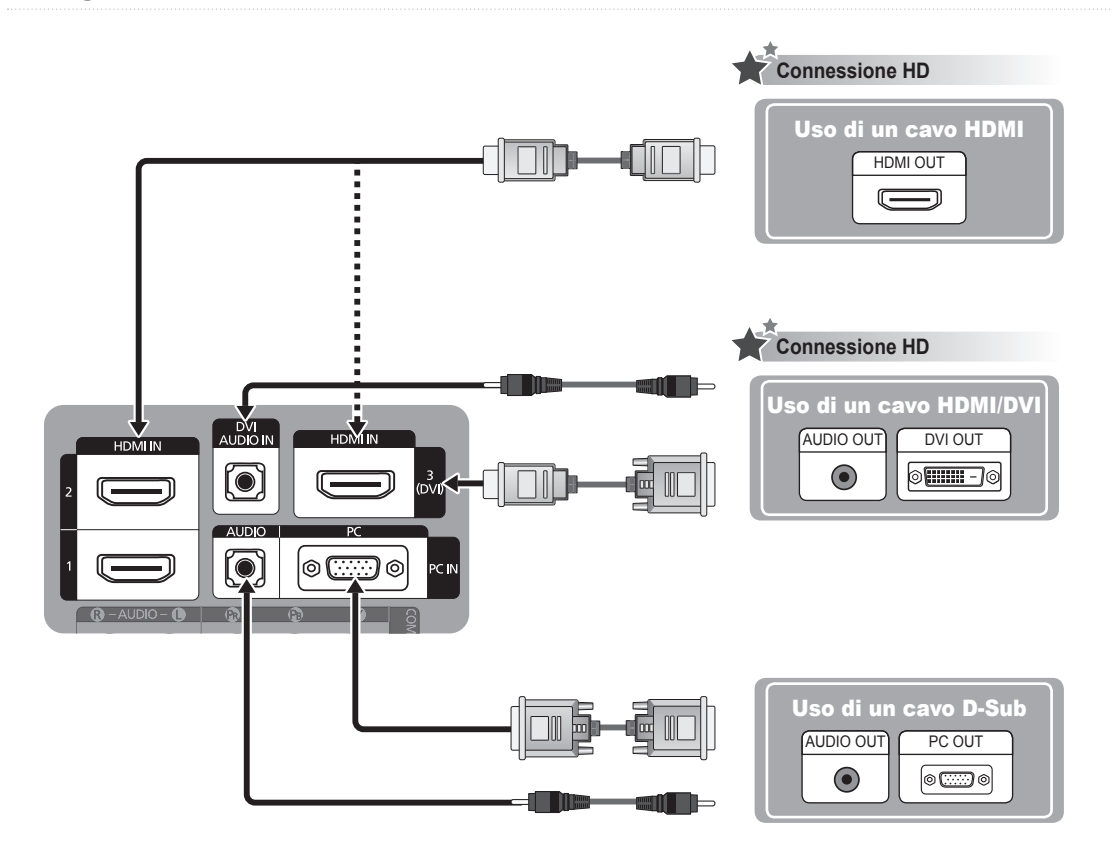

**DDR2 I/FDDR2(128MB) TS parallel Buffer400MHzChelsea** • ARM11 (@600MHz) **T-NIMCVBSInterrupt Local BUS (COFDM/CVBS)For DCMSIFIICArsenalEXT 1/2**• TSD& PVR **SCART1 RGBUARTSTB MICOMIR/Key** • ATSC/OpenCable **SCART1 CVBS OUT INTERExperience WT61P6SCART1 CVBS IN** (S-Card/M-Card IF) **SWITCHHotel/WallSCART1 LR**• MP2(HD)/1xH.264(HD) **UARTANYNET /DebugDEBUG SP3232 ELECTE SCART2 CVBS OUT** • 1xDivX(HD) **SCART2 CVBS IN CLS CVBS OUT**• 2xAudio DSP(Calm) **USB 2.0 \*2**SCART2 L **Wise Link**• 2D & 3D Graphic<br>• 2×15B2.0/PCI **(Divx)**• 2xUSB2.0/PCI **SD VIDEO**• LVDS Tx **VIDEOPCI BUSHD VIDEO**• UART \* 3 **S/WRTL8100LAN TEA6425**• SD AFE • IIC  $*$  4 **AV In**• SIF Decoder  $\odot \odot \odot$ **AV CVBS**• 150MHz ADC **ComponentLVDSYPbPr** $\bigodot \bigodot \bigodot \bigodot \bigodot \bigodot$ • VSB & QAM Decoder **Display Panel** • HDMI Decoder **PC Audio**1080P**RGB HVPC**  $\circledcirc$ ) ල **SPDIFSPDIFContract 2018 Optical DVI AudioSIF\_I2SHDMIHDMI TMDS (4ea) 3x1 SW TMDS351I2S0\_SPK/HPAudio AMP** $\overline{\mathbf{s}}$  **SPK I2S1\_RFAudio DAC(SCART1 LR OUT) STA335BWSI2S0\_MONITOR WM8521(SCART1 LR IN)WM8593 S/W, A/D D/A\*2, AMP** $\overline{\phantom{a}}$  HP

**Diagrammi a blocchi**

#### **Accesorios incluidos**

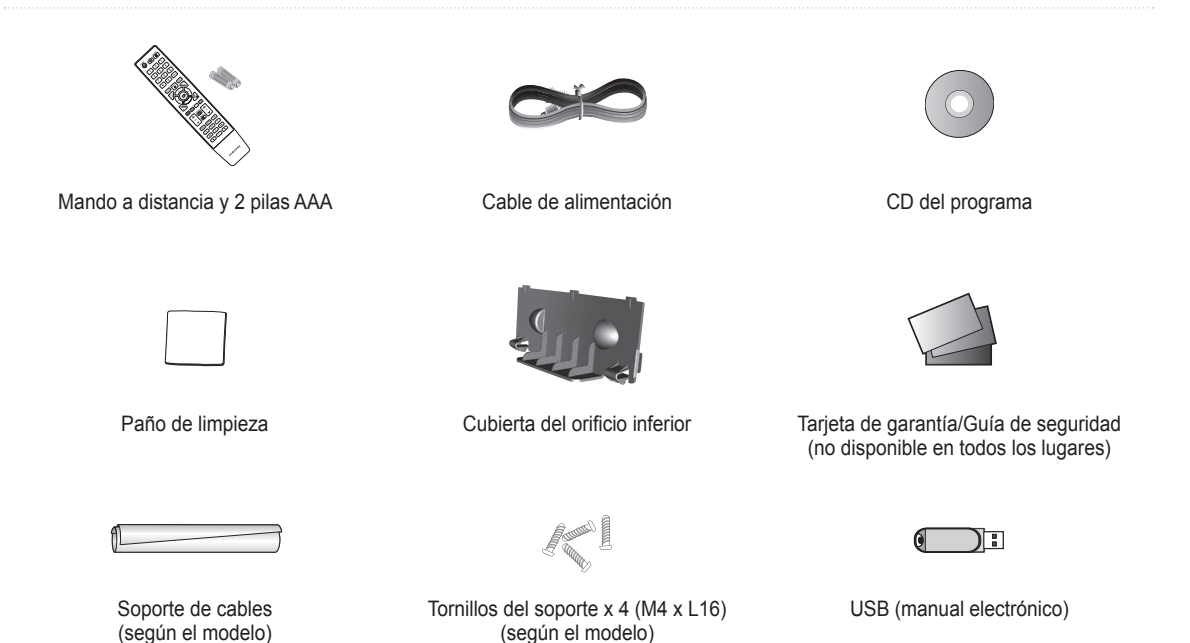

**Instalación de las pilas en el mando a distancia**

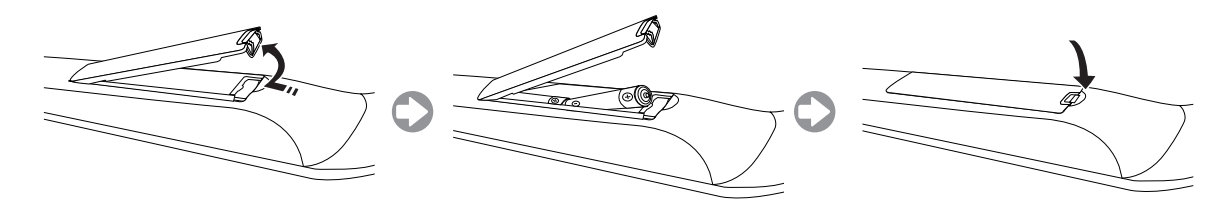

#### **Instalación del soporte**

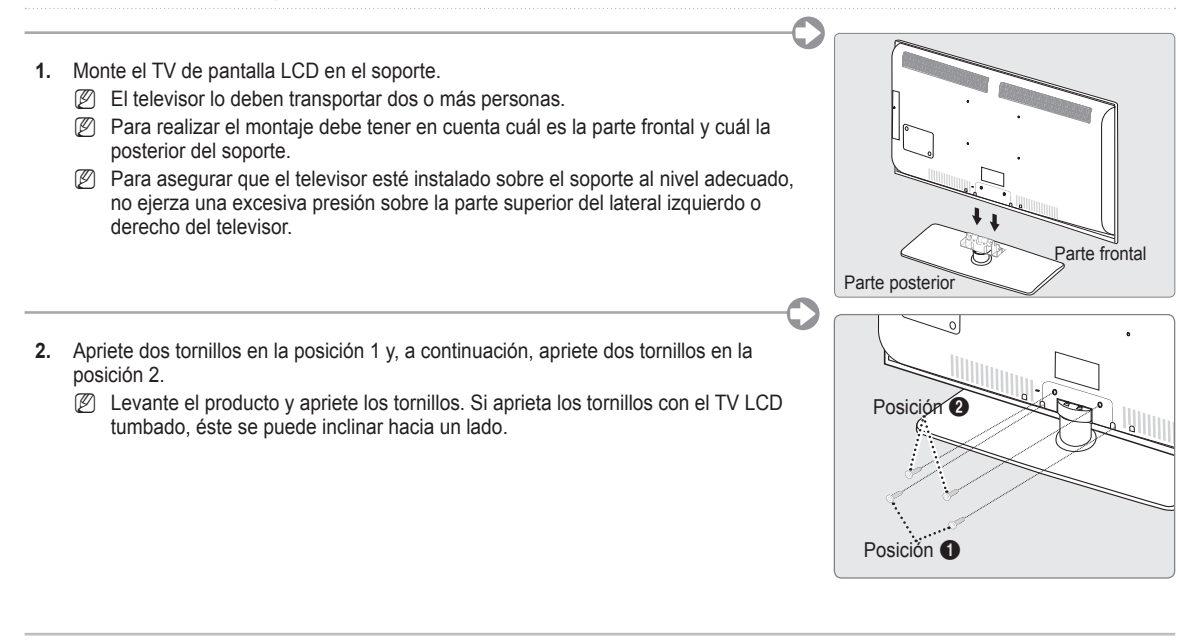

#### **Montaje de los cables**

Sujete los cables con el soporte de cables para que éstos no sean visibles a través del soporte transparente.

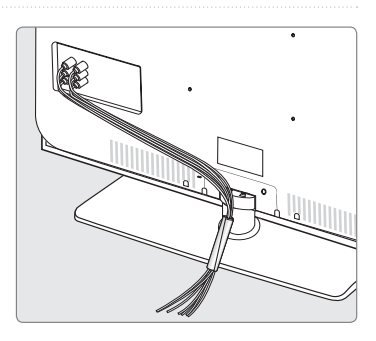

### **Visualización de los menús**

Antes de utilizar el televisor, siga los pasos que se explican a continuación para aprender a desplazarse por el menú a in de seleccionar y ajustar las diferentes funciones.

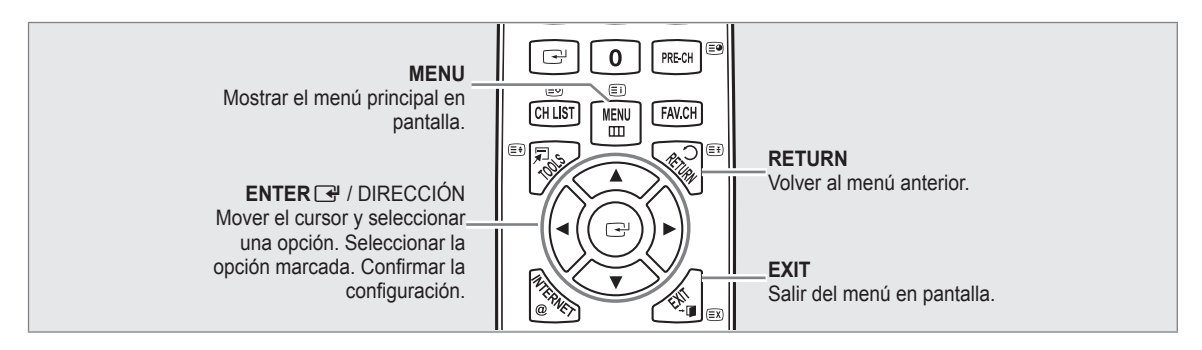

#### **Funcionamiento de la visualización en pantalla** ❑

El paso de acceso puede variar según el menú seleccionado.

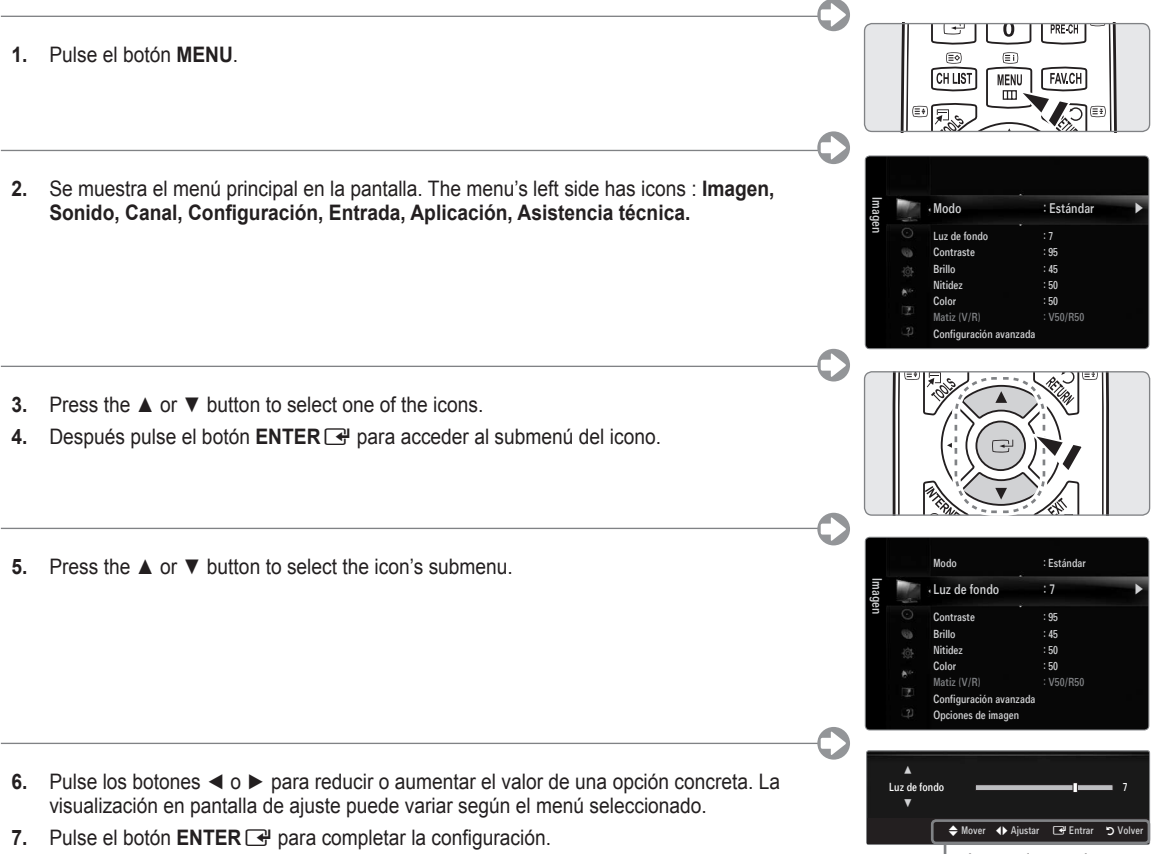

**8.** Pulse el botón **EXIT** para salir.

- Icono de ayuda

### **Plug & Play**

Cuando el televisor se enciende por primera vez, los valores se inician correlativamente de forma automática. N **Preparación**: Conexión del cable de alimentación y la antena. T١ ON/OFF **.** Pulse el botón **POWER** del mando a distancia.  $\Diamond$ **<u></u> También puede usar el botón POWER ① del televisor.** Se muestra el mensaje **Select the OSD Language.** N 3 **2.** Pulse el botón **ENTER** → Select the appropriate language by pressing the **A** or ▼ button. Pulse el botón **ENTER**<sub>e</sub> para confirmar la elección. **Plug & Play .** Pulse los botones ◄ o ► para seleccionar **Demo tienda** o **Uso doméstico** y, a continuación, pulse el botón **ENTER**<sub>[4]</sub>. Select the OSD Language. Es recomendable conigurar el televisor en el modo **Uso doméstico** para N obtener la mejor imagen en un entorno doméstico. Menu Language : English ▶ **Demo tienda** sólo es necesario en los entornos comerciales. *②* **Si la unidad accidentalmente se configura en el modo <b>Demo tienda** y se desea  $\Box$  Enter volver a **Uso doméstico** (normal): Pulse el botón del volumen del televisor. Cuando se muestra la OSD del volumen, mantenga pulsado el botón **MENU** del

- **4.** Pulse el botón **ENTER**E. Select the appropriate country by pressing the ▲ or ▼ button. Pulse el botón **ENTER**E para confirmar la elección.
- **5.** Pulse los botones ▲ o ▼ para seleccionar **Aérea** o **Cable** y, a continuación, pulse el botón **ENTER**E.
	- **Aérea**: Señal de la antena **Aérea**. •

televisor durante 5 segundos.

- **Cable**: Señal de la antena **Cable**. •
- 6. Pulse los botones ▲ o ▼ para seleccionar la fuente de canal que desea memorizar. Pulse el botón **ENTER** E para seleccionar **Empezar**.
	- Al conigurar la fuente de antena en **Cable**, se muestra un paso para permitirle conigurar un valor para la búsqueda de N canales digitales.
	- **Digital & Analógico**: Canales digitales y analógicos. **Digital**: Canales digitales. **Analógico**: Canales analógicos.
	- La búsqueda de canales se iniciará y terminará automáticamente. N
	- *<sup>Ø</sup>* Pulse el botón ENTER **G**<sup>*i*</sup> en cualquier momento para interrumpir el proceso de memorización.
	- Una vez memorizados todos los canales disponibles, se muestra el mensaje **Conigurar el modo del reloj**. N
- **7.** Pulse el botón **ENTER**E. Pulse los botones ▲ o ▼ para seleccionar **Auto** y, a continuación, pulse el botón **ENTER**E.
	- Si selecciona **Manual**, se muestra **Conigurar fecha y hora actuales**  N
	- Si ha recibido una señal digital, se ajustará la hora automáticamente. En caso negativo, seleccione **Manual** para ajustar el N reloj.
- **8.** Se muestra la descripción del método de conexión para conseguir la mejor calidad de la pantalla HD. Compruebe la descripción y pulse el botón **ENTER**E.
- **9.** Pulse los botones ◄ o ► para seleccionar **Ver Guía del producto Ver Guía producto** o **Ver TV**. Pulse el botón **ENTER**E.
	- **Ver Guía del producto Ver Guía producto**: Lleva a **Guía de producto**, donde se puede ver la explicación de las funciones principales del nuevo televisor de alta definición. •
	- **Ver TV**: Puede ver los canales memorizados. •

#### **Si desea reiniciar esta función...** ❑

- **.** Pulse el botón **MENU** para ver el menú. Pulse los botones ▲ o ▼ para seleccionar **Coniguración** y, a continuación, pulse el botón **ENTER**<sub> $\rightarrow$ </sub>.
- **.** Pulse de nuevo el botón **ENTER**E para seleccionar **Plug & Play**.
- **.** Escriba su código PIN de 4 dígitos. El código PIN predeterminado para un televisor nuevo es '0-0-0-0'.
	- Si desea cambiar el número PIN, utilice la función **Cambiar PIN**. N
		- La función **Plug & Play** está disponible sólo en el modo TV. N

#### **Español - 4**

#### **Instalación del dispositivo de memoria USB para ver el manual electrónico**

#### **Visualización de los menús** ❑

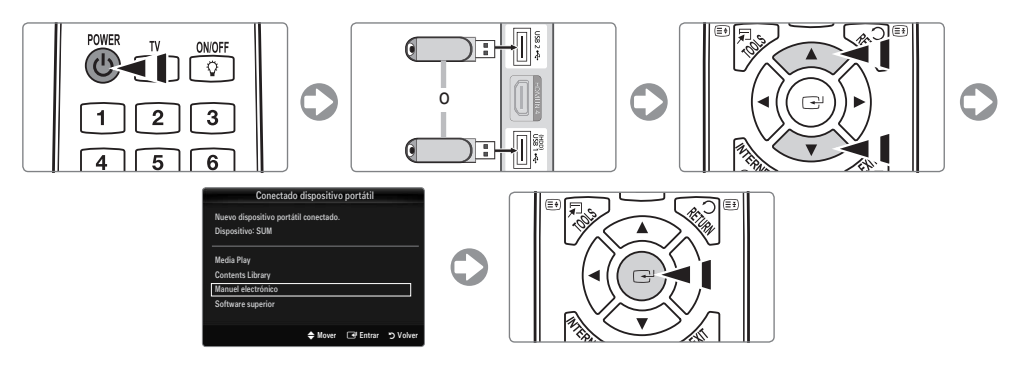

#### **Pantalla de visualización** ❑

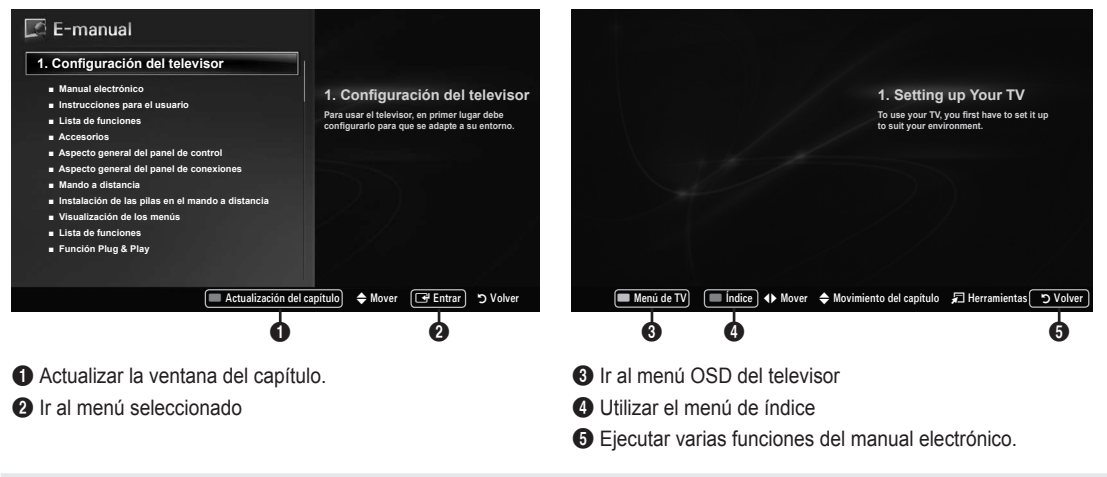

**Precaución: Uso del USB (manual electrónico)**<br>Utilizar sólo con el manual electrónico<br>El uso con etros propósitos puede eriginar un mal El uso con otros propósitos puede originar un mal funcionamiento. Se recomienda rescribirlo menos de 5 veces.

### **Solución de problemas**

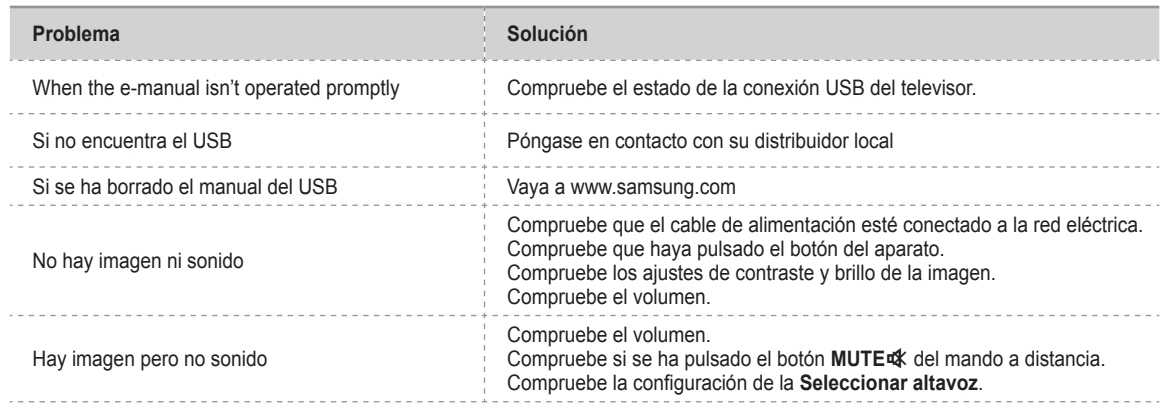

### **Conexión de un dispositivo AV**

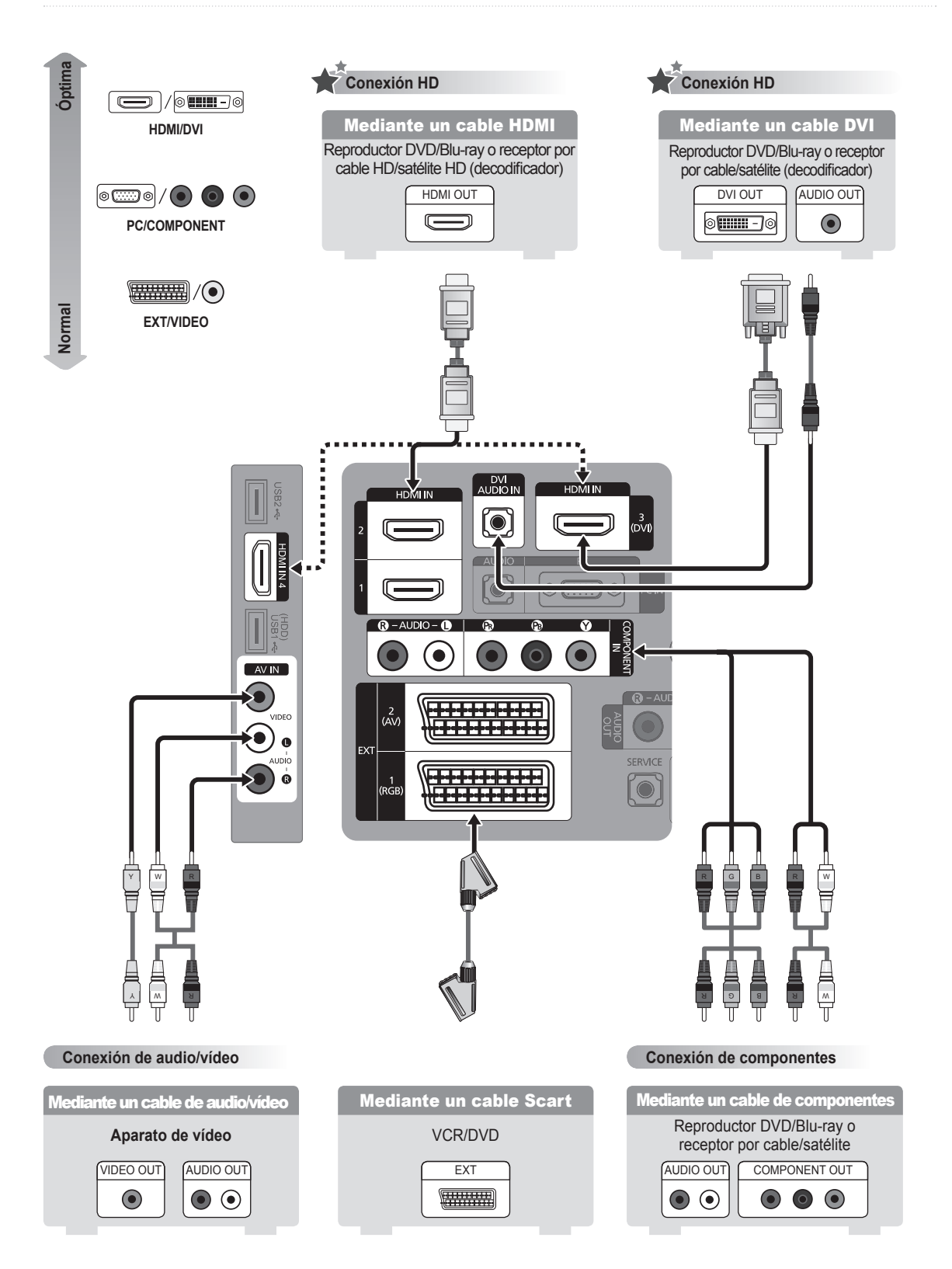

#### **Español - 6**

### **Conexión de un dispositivo de audio**

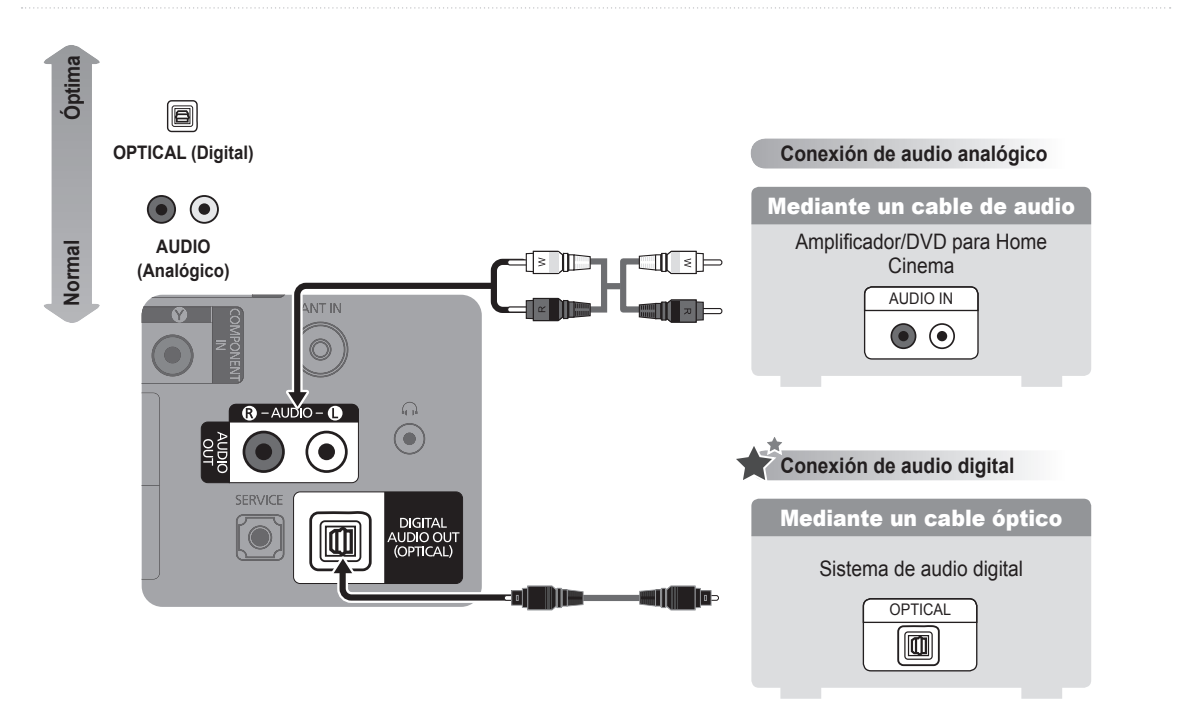

**Conexión de un PC**

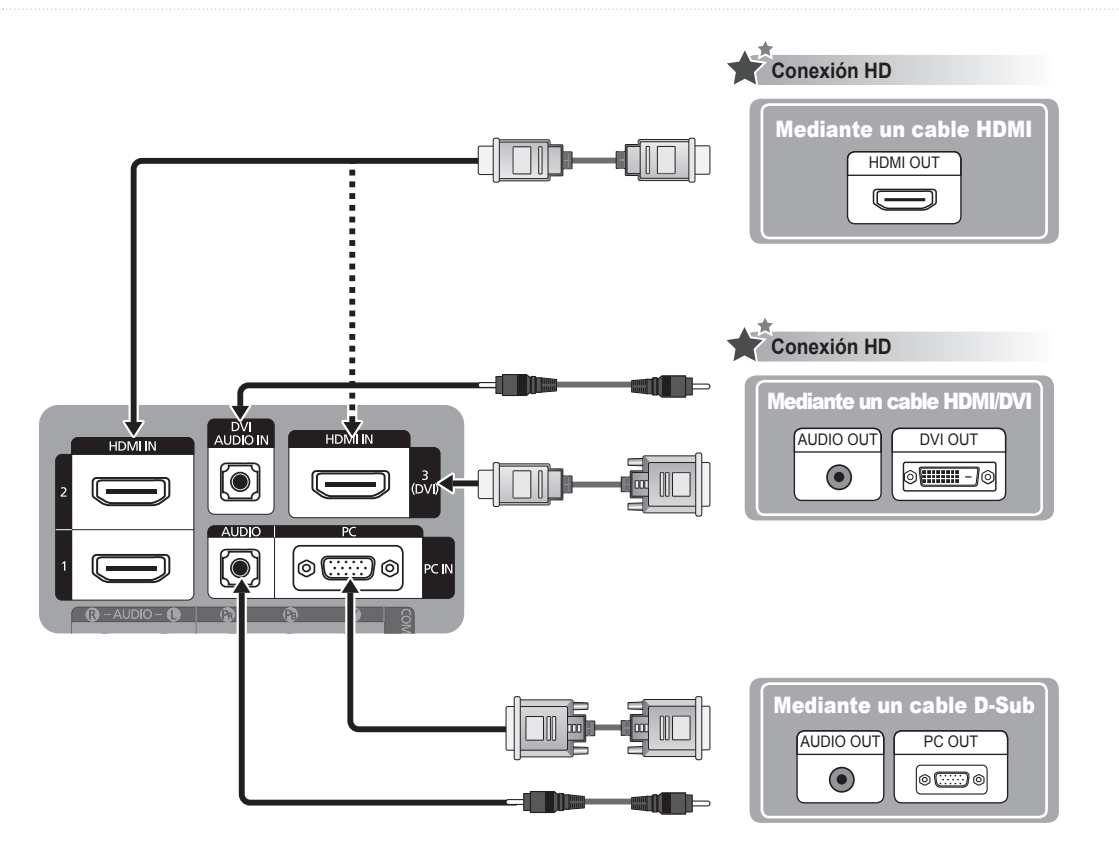

### **Acessórios fornecidos**

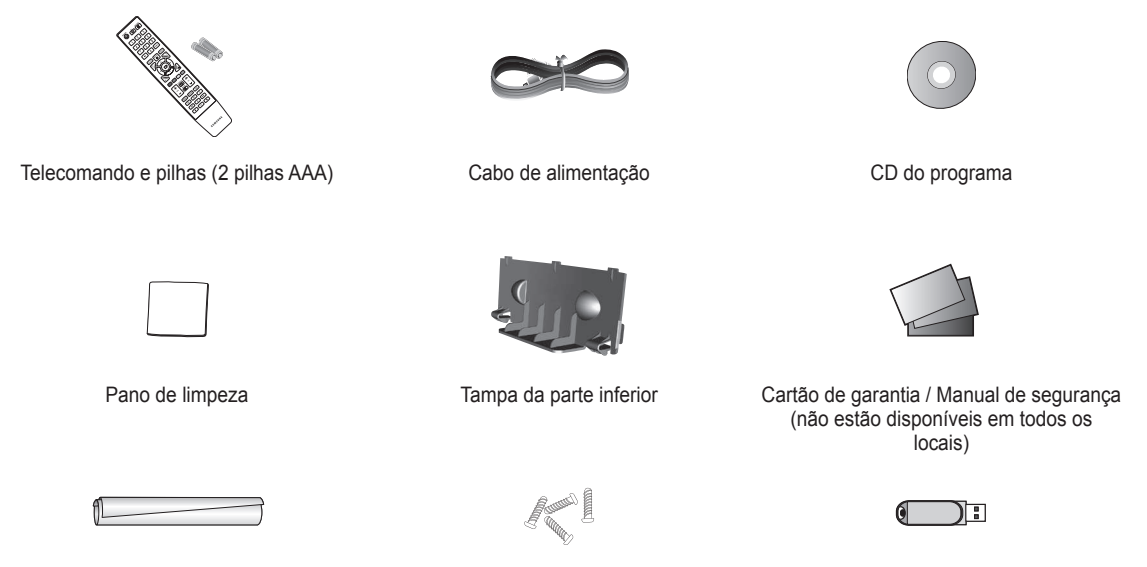

Suporte de cabos (consoante o modelo)

4 parafusos para a base (M4 X L16) (consoante o modelo)

Dispositivo USB (manual electrónico)

### **Colocar pilhas no telecomando**

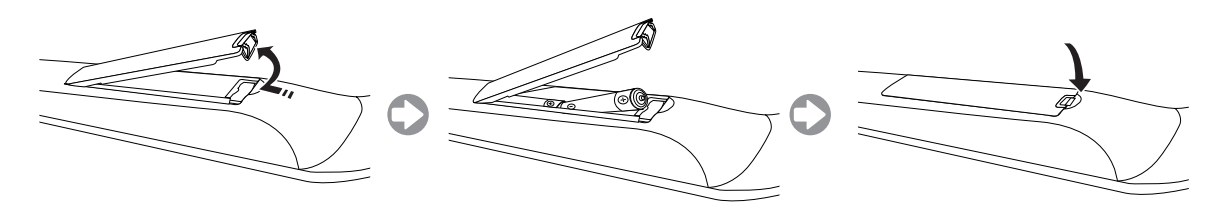

#### **Instalar a base**

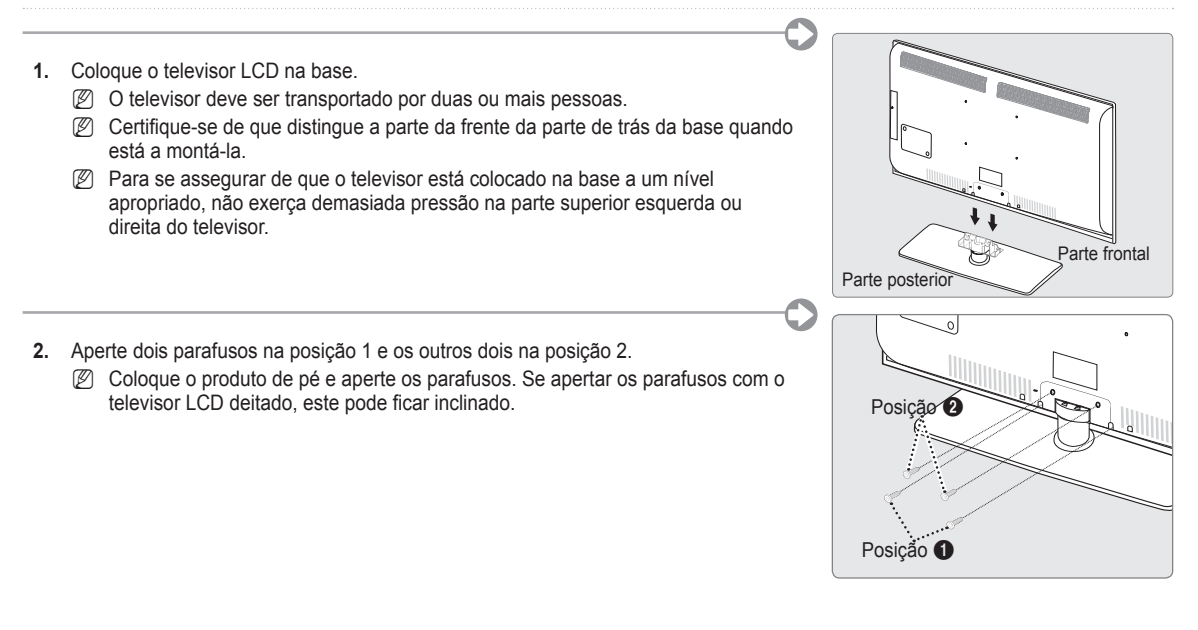

#### **Montar os cabos**

Envolva os cabos com o respectivo suporte, para que estes iquem invisíveis através da base transparente.

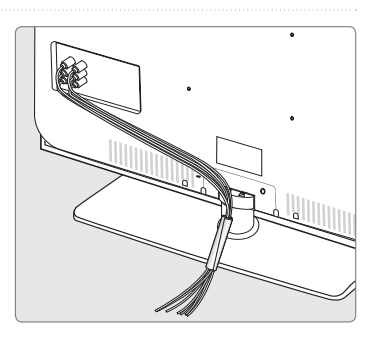

#### **Ver os menus**

Antes de utilizar o televisor, siga os passos seguintes para saber como navegar no menu e seleccionar ou ajustar diferentes funções.

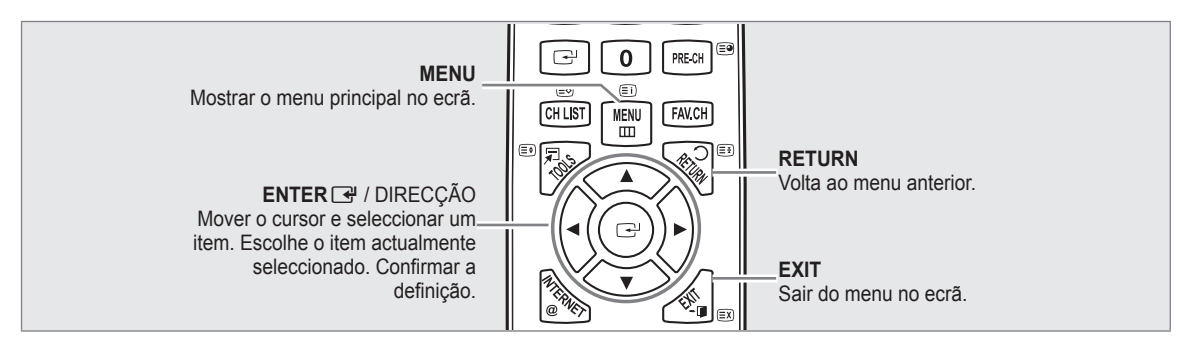

#### **Utilizar os OSD (On Screen Display - Visualização no ecrã)** ❑

O passo de acesso pode variar consoante o menu seleccionado.

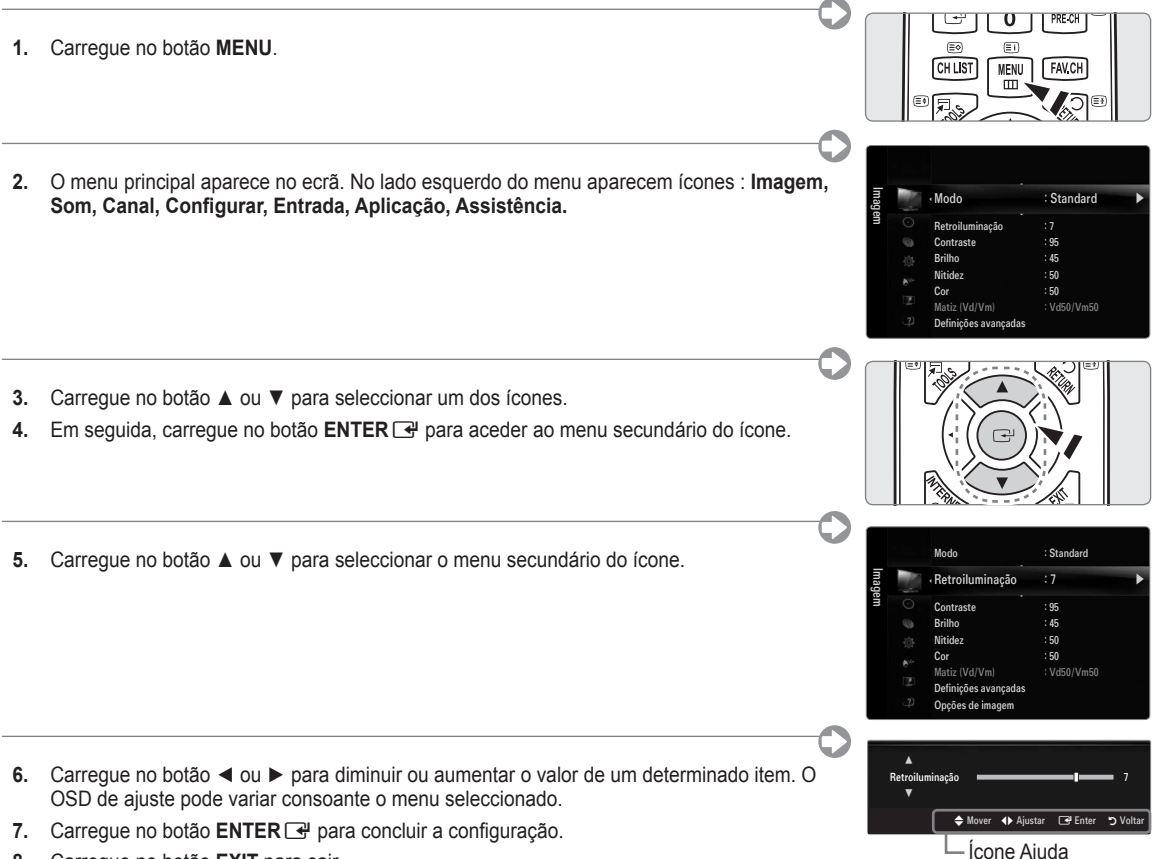

**8.** Carregue no botão **EXIT** para sair.

### **Plug & Play**

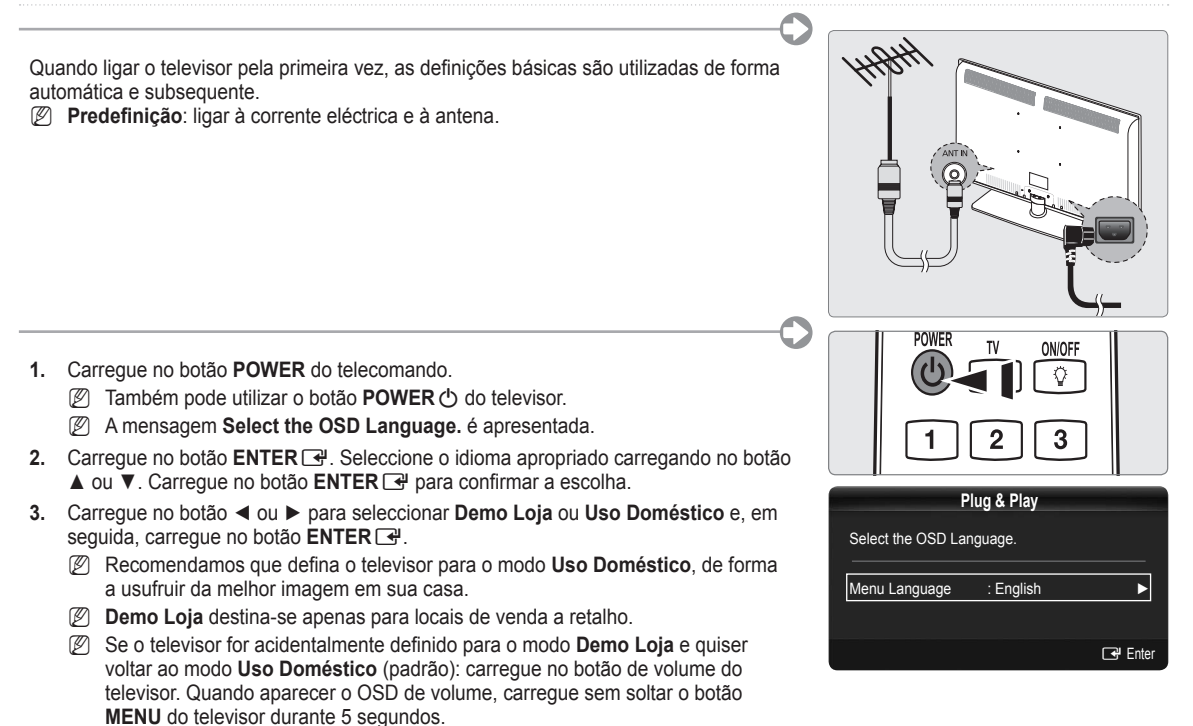

- **4.** Carregue no botão **ENTER**E. Seleccione o país apropriado carregando nos botões ▲ ou ▼. Carregue no botão **ENTER**E para confirmar a escolha.
- **5.** Carregue no botão ▲ ou ▼ para seleccionar **Antena** ou **Cabo** e, em seguida, carregue no botão **ENTER**E.
	- **Antena**: Sinal de **Antena**. •
	- **Cabo**: Sinal de **Cabo**. •
- **6.** Carregue no botão ▲ ou ▼ para seleccionar a fonte do canal que pretende memorizar. Carregue no botão **ENTER**E para seleccionar **Iniciar**.
	- Se conigurar a fonte de antena para **Cabo**, pode deinir um valor para a procura de canais digitais. N
	- **Digital e Analógico**: canais digitais e analógicos. N

**Digital**: Canal digital.

**Analógico**: Canal analógico.

- A procura de canais começa e termina automaticamente. N
- *[i* Carregue no botão ENTER **⊡** a qualquer altura para interromper o processo de memorização.
- Depois de todos os canais disponíveis terem sido memorizados, a mensagem **Ajustar o Modo Relógio** é apresentada. N
- **7.** Carregue no botão **ENTER**E. Carregue no botão ▲ ou ▼ para seleccionar **Auto.** e, em seguida, carregue no botão  $ENTER$  $<sup>2</sup>$ .</sup>
	- Se seleccionar **Manual**, a mensagem **Ajustar data e hora actuais** é apresentada. N
	- Se receber um sinal digital, a hora será deinida automaticamente. Caso contrário, seleccione **Manual** para acertar o N relógio.
- **8.** É apresentada uma descrição do método de ligação que permite obter a melhor qualidade com o ecrã HD. Consulte a descrição e carregue no botão **ENTER**<sub>.</sub>
- **9.** Carregue no botão ◄ ou ► para seleccionar **Ver Manual produto** ou **Ver televisão**. Carregue no botão **ENTER**E.
	- **Ver Manual produto**: é redireccionado para a opção **Guia de Produto**, onde pode ver a introdução às funções principais do seu novo televisor HD. •
	- **Ver televisão**: pode ver os canais memorizados. •

#### **Se quiser repor esta função...** ❑

- **.** Carregue no botão **MENU** para ver o menu. Carregue no botão ▲ ou ▼ para seleccionar **Conigurar** e, em seguida, carregue no botão **ENTER**
- **.** Carregue novamente no botão **ENTER**E para seleccionar **Plug & Play**.
- **.** Introduza o número PIN de 4 dígitos. O número PIN predeinido de um televisor novo é '0-0-0-0'.
	- Se quiser alterar o número PIN, utilize a função **Alterar PIN**. N
	- A função **Plug & Play** só está disponível no modo TV. N

**Português - 4**

#### **Colocar uma unidade de memória USB para ver o manual electrónico**

#### **Ver os menus** ❑

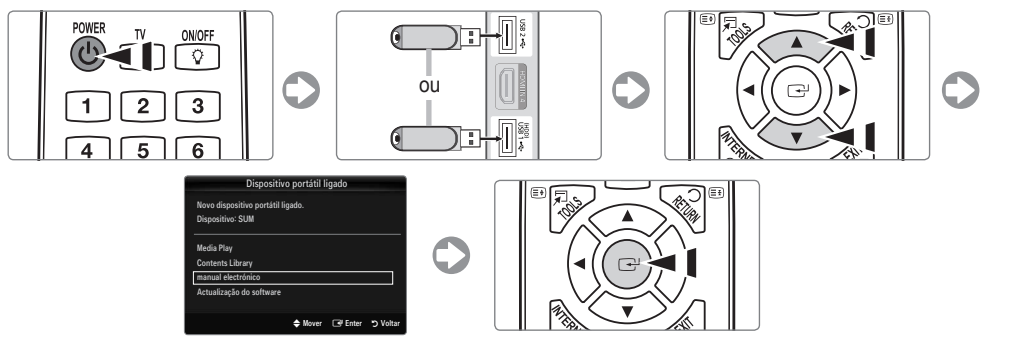

#### **Descrição do ecrã** ❑

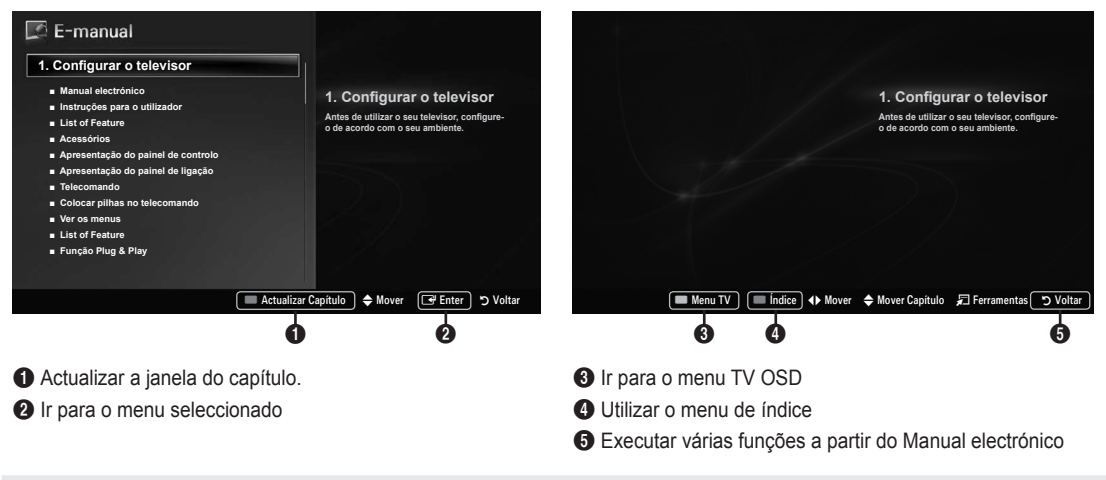

] **Cuidado: utilização do dispositivo USB (manual electrónico)**  Utilize-o apenas para aceder ao manual electrónico Se o utilizar para outras finalidades, pode provocar uma avaria. Não recomendamos que ultrapasse as 5 regravações.

### **Resolução de problemas**

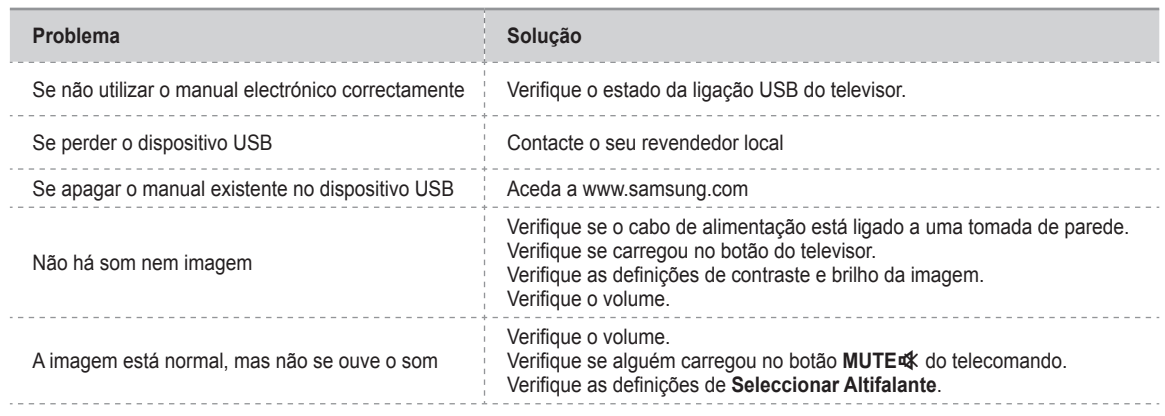

### **Ligar um dispositivo AV**

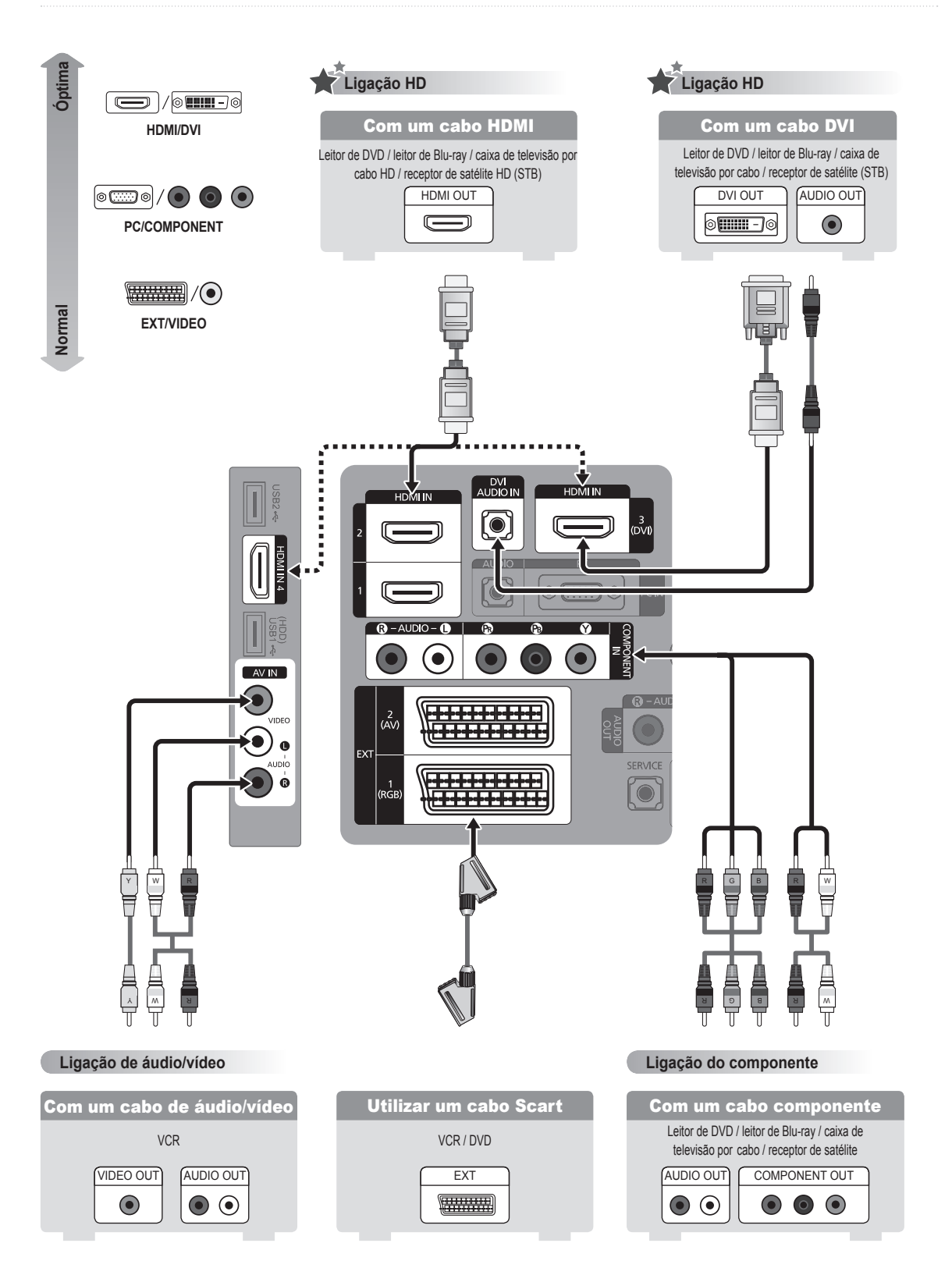

#### **Português - 6**

### **Ligar um dispositivo de áudio**

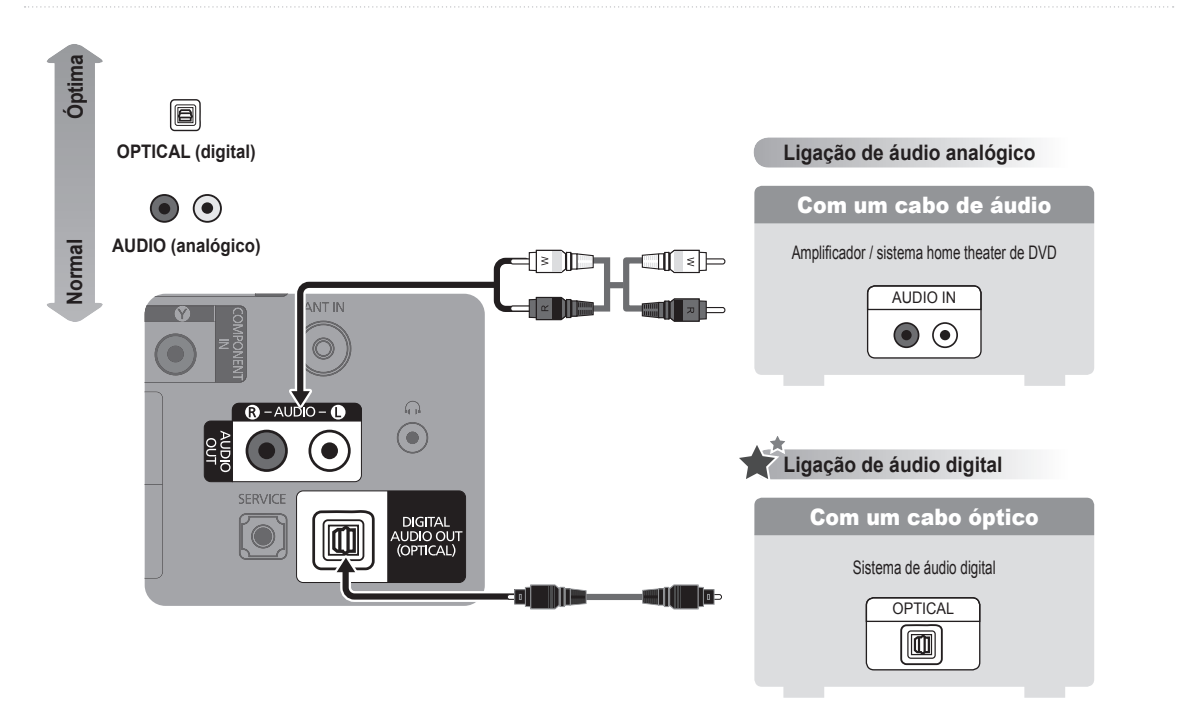

**Ligar um PC**

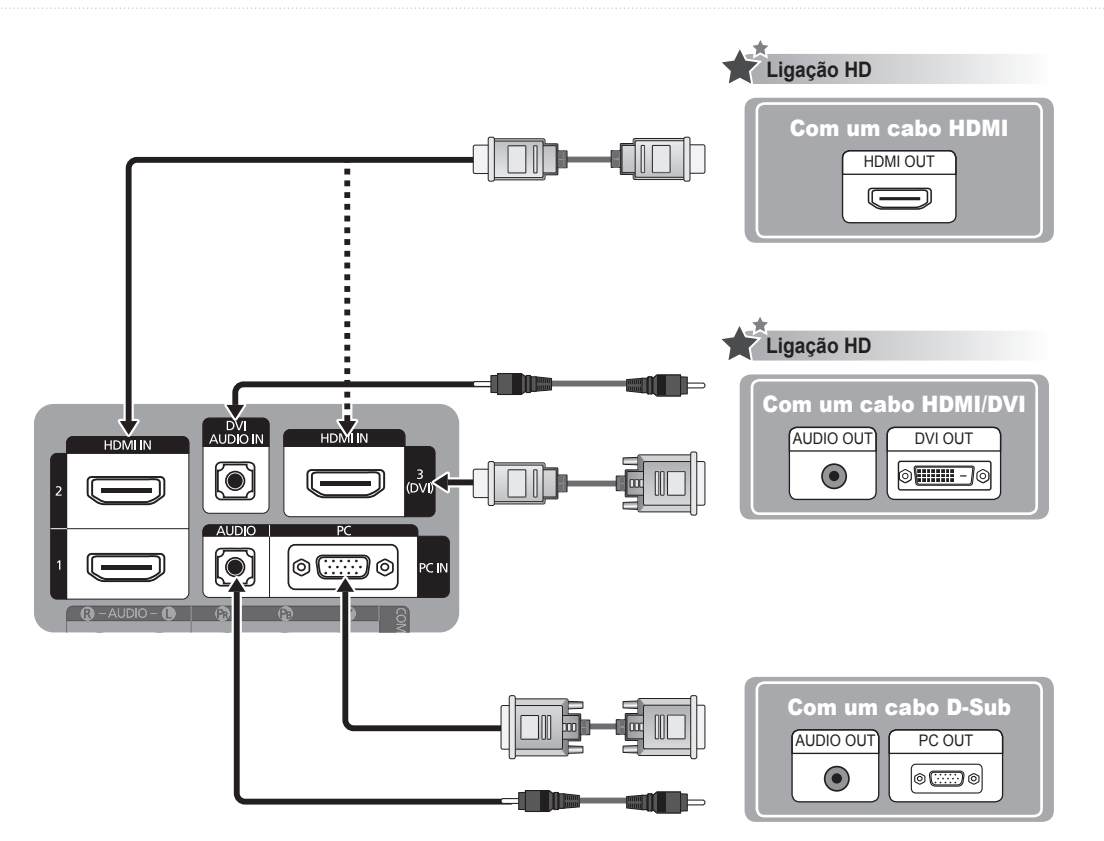

#### **Priložena dodatna oprema**

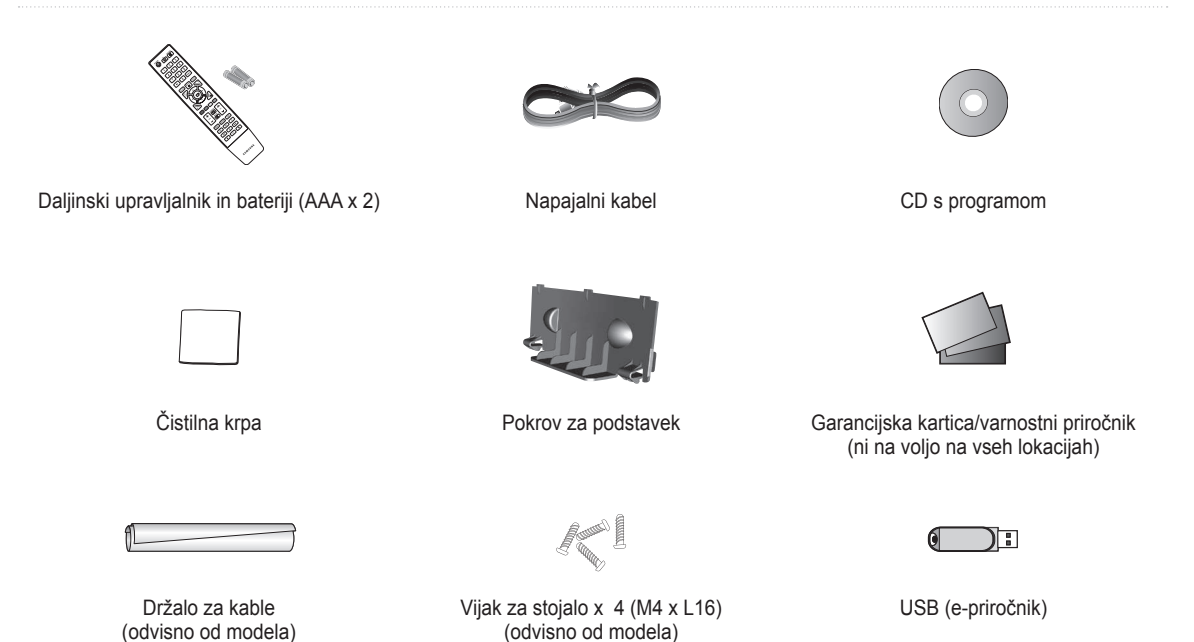

**Vstavljanje baterij v daljinski upravljalnik**

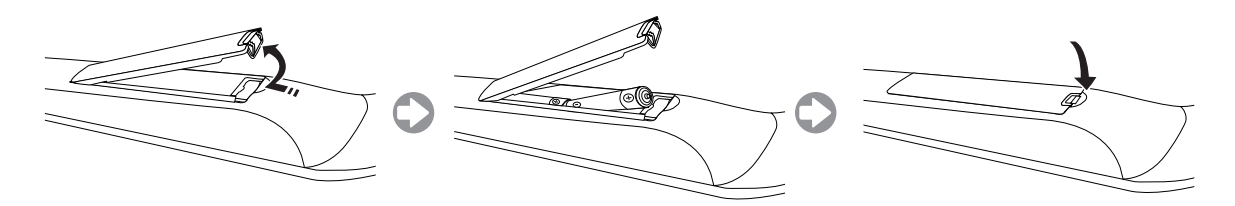

### **Namestitev stojala**

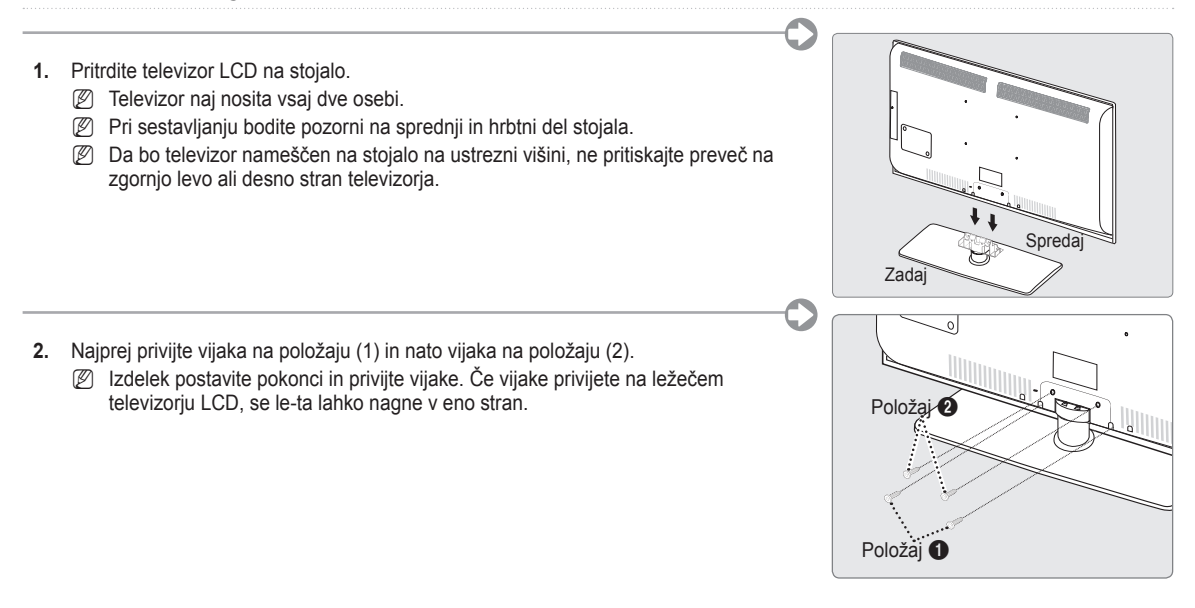

#### **Združitev kablov**

Kable ovijte z držalom za kable, tako da jih ni mogoče videti skozi prozorno stojalo.

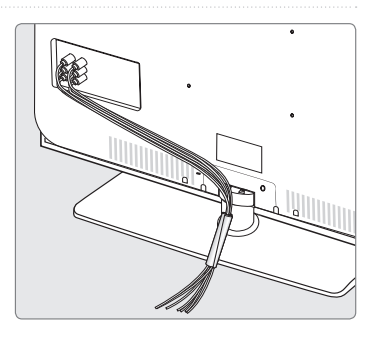

### **Ogled menijev**

Pred uporabo televizorja sledite spodnjim korakom, da se naučite krmariti po meniju in izbrati in prilagoditi različne funkcije.

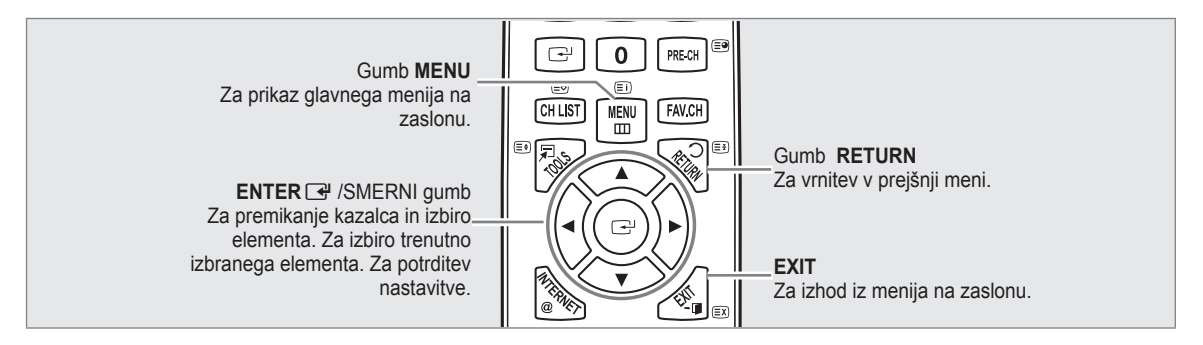

#### **Uporaba prikaza na zaslonu** ❑

Korak za dostop se lahko razlikuje glede na izbrani meni.

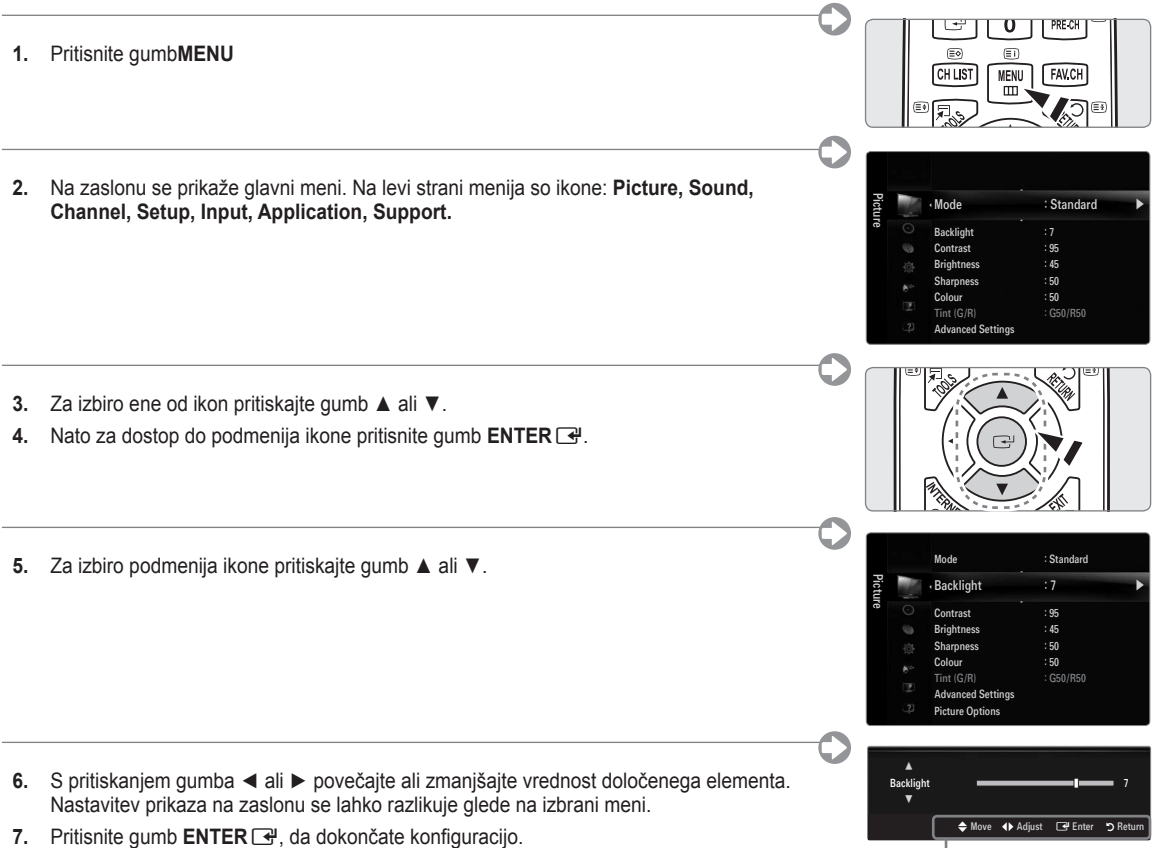

**8.** Pritisnite gumb **EXIT** za izhod.

Ikona pomoči

### **Plug & Play**

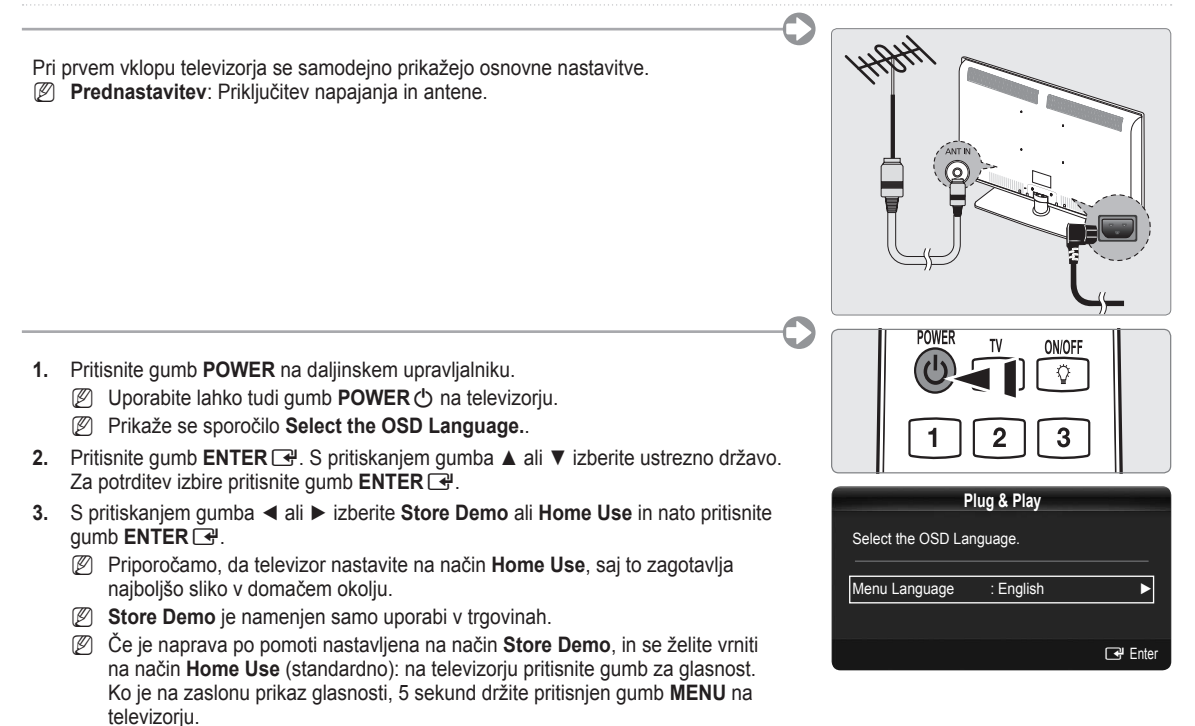

- **4.** Pritisnite gumb **ENTER**E. S pritiskanjem gumba ▲ ali ▼ izberite ustrezno državo. Za potrditev izbire pritisnite gumb **ENTER**<sub>군.</sub>
- **5.** S pritiskanjem gumba ▲ ali ▼ izberite Air ali Cable in nato pritisnite gumb ENTER <del>了</del>.
	- **Air**: signal antene z možnostjo **Air**. •
	- **Cable**: signal antene z možnostjo **Cable**. •
- **6.** S pritiskanjem gumba ▲ ali▼ izberite kanal, ki ga želite shraniti. Pritisnite gumb **ENTER**E, da izberete **Start**.
	- Ko vir antene nastavljate na **Cable**, pridete do koraka, pri katerem lahko nastavite vrednost za iskanje digitalnih kanalov. N
	- **Digital & Analogue**: digitalni in analogni kanali. N **Digital**: digitalni kanali.

**Analogue**: analogni kanali.

- Iskanje kanalov se bo samodejno začelo in končalo. N
- Če želite shranjevanje kadar koli prekiniti, pritisnite gumb **ENTER**E. N
- Ko so shranjeni vsi kanali, ki so na voljo, se prikaže sporočilo **Set the Clock Mode.**. N
- 7. Pritisnite gumb **ENTER** ■. S pritiskanjem gumba ▲ ali ▼ izberite Auto in nato pritisnite gumb **ENTER** ■.
	- Če izberete **Manual**, se prikaže **Set current date and time**. N
	- Če ste prejeli digitalni signal, se bo čas samodejno nastavil. Če se ne, izberite **Manual**, da nastavite uro. N
- **8.** Prikaže se opis za način povezave za najboljšo kakovost zaslona v visoki ločljivosti. Preverite opis in pritisnite gumb **ENTER**E
- **9.** S pritiskanjem gumba ◄ ali ► izberite **See Product Guide** ali **Watch TV**. Pritisnite gumb **ENTER**E
	- **See Product Guide**: Pomaknete se na možnost **Product Guide**, kjer si lahko ogledate uvod v glavne funkcije novega HDTV-ja. •
		- **Watch TV**: za gledanje shranjenih kanalov. •

#### **Za ponastavitev te funkcije ...** ❑

- **.** Za prikaz menija pritisnite gumb **MENU**. S pritiskanjem gumba ▲ ali ▼ izberite **Setup** in nato pritisnite gumb **ENTER**E
- **.** Znova pritisnite gumb **ENTER**E, da izberete **Plug & Play**.
- **.** Vnesite 4-mestno kodo PIN. Privzeta koda PIN novega televizorja je '0-0-0-0'.
	- Če želite spremeniti številko PIN, uporabite funkcijo **Change PIN**. N
	- Funkcija **Plug & Play** je na voljo samo v načinu televizorja. N

**Slovenščina -** 

### **Nameščanje pogona pomnilnika USB za ogled e-priročnika**

#### **Ogled menijev** ❑

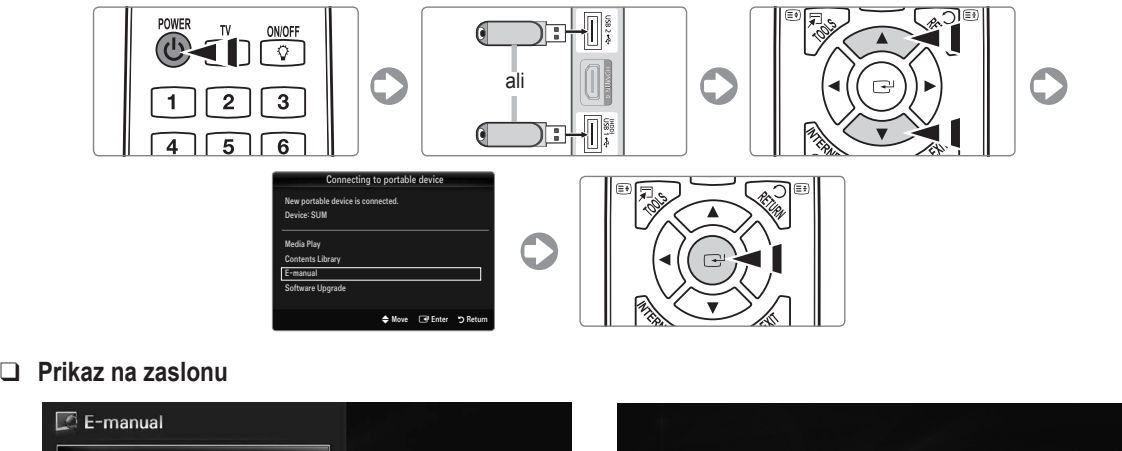

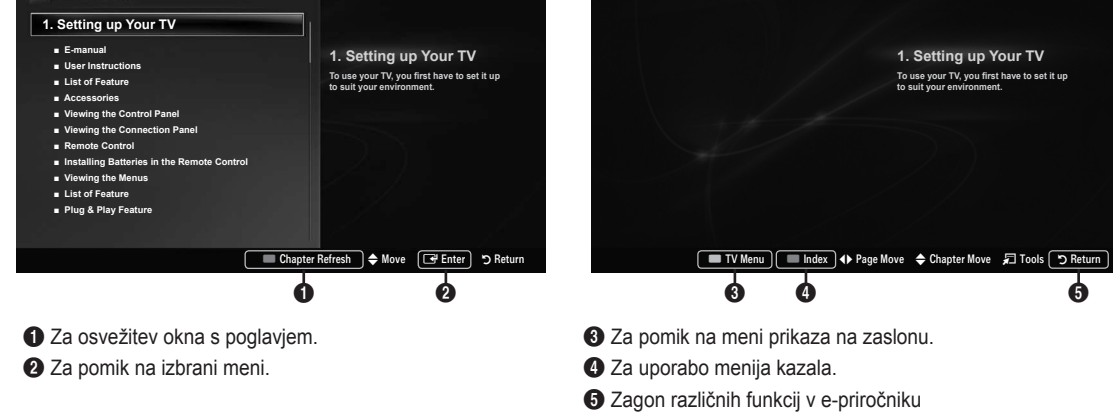

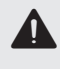

**Pozor: uporaba USB-ja (e-priročnika)**<br>
Uporabljajte ga samo za e-priročnik.<br>
Uporaba v drugo namono labko povzroč Uporaba v druge namene lahko povzroči okvaro. Priporočljivo je, da ga ponovno zapišete manj kot 5-krat.

### **Odpravljanje težav**

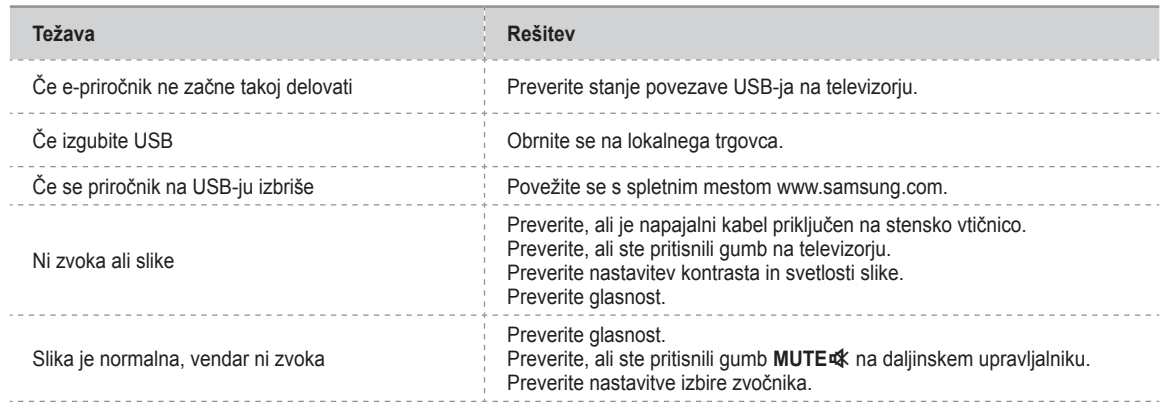

#### **Povezava naprave AV**

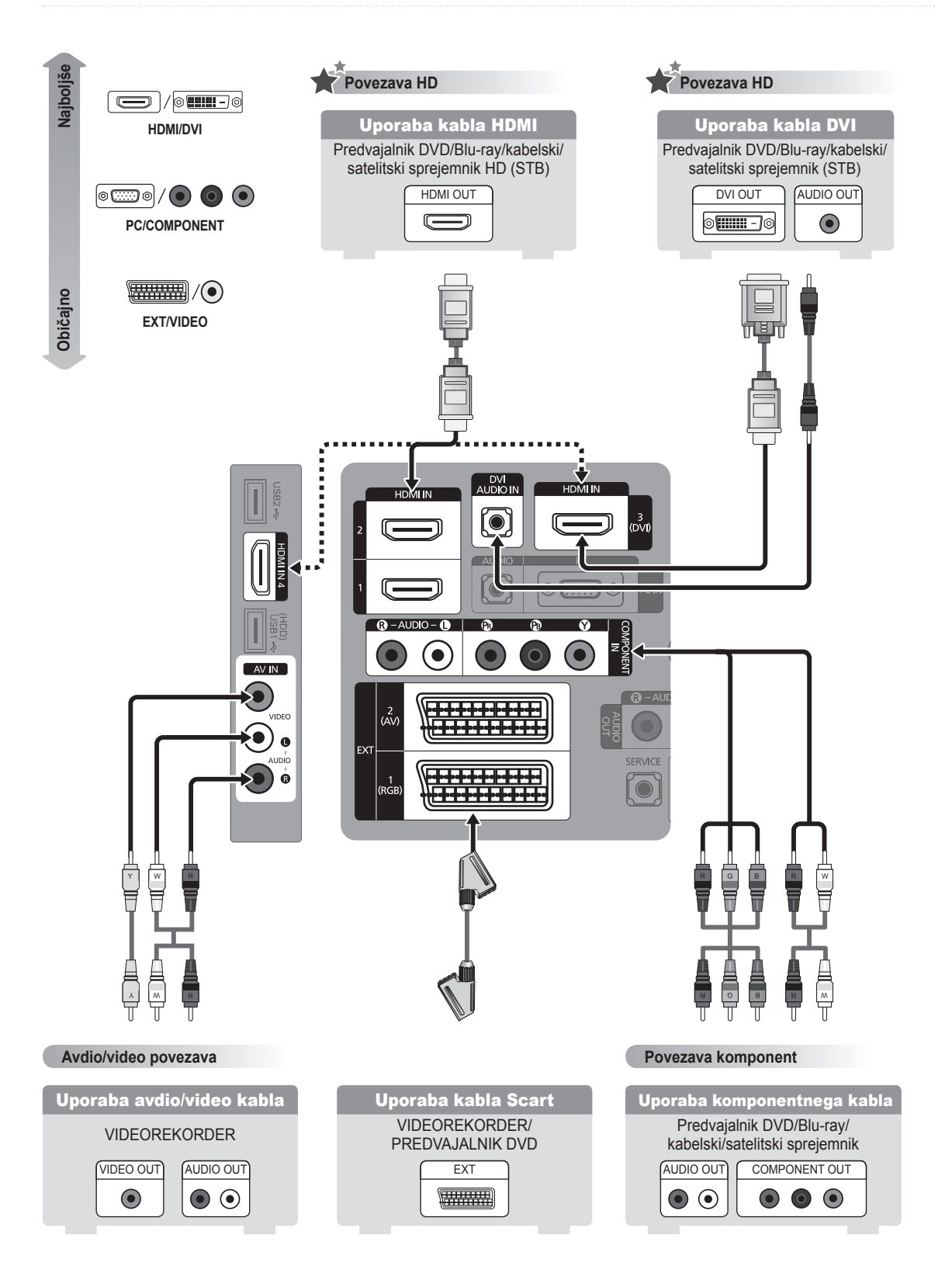

#### **Povezava avdio naprave**

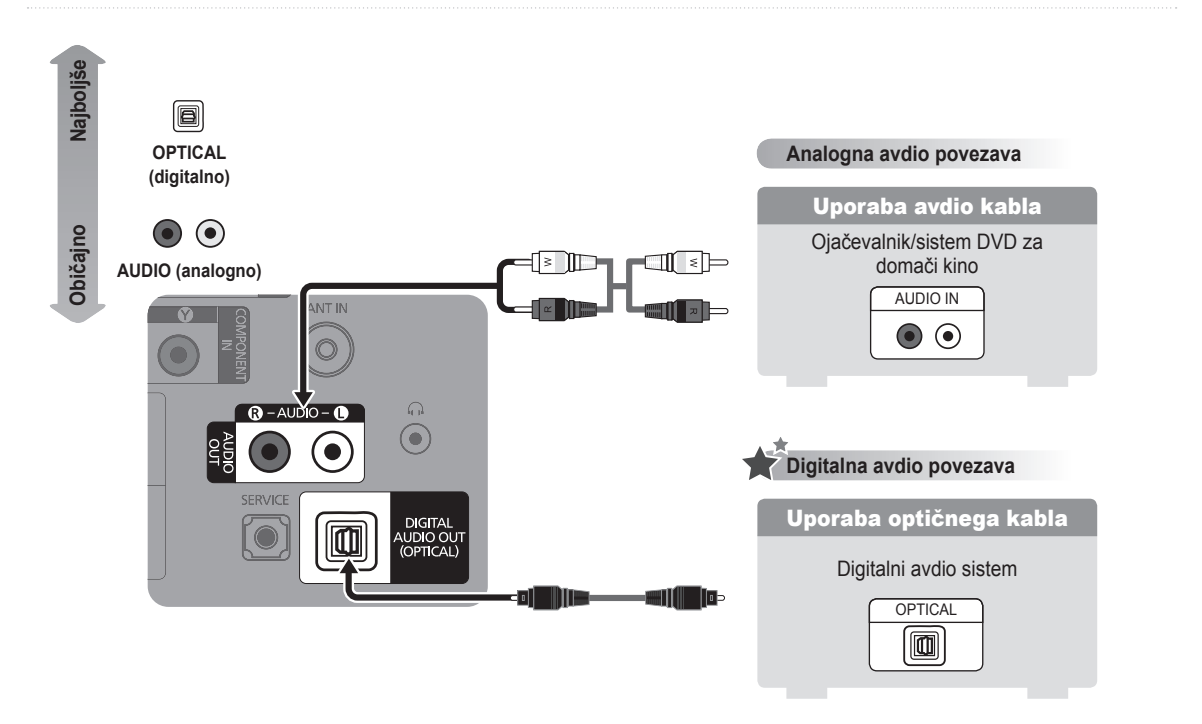

### **Povezava računalnika**

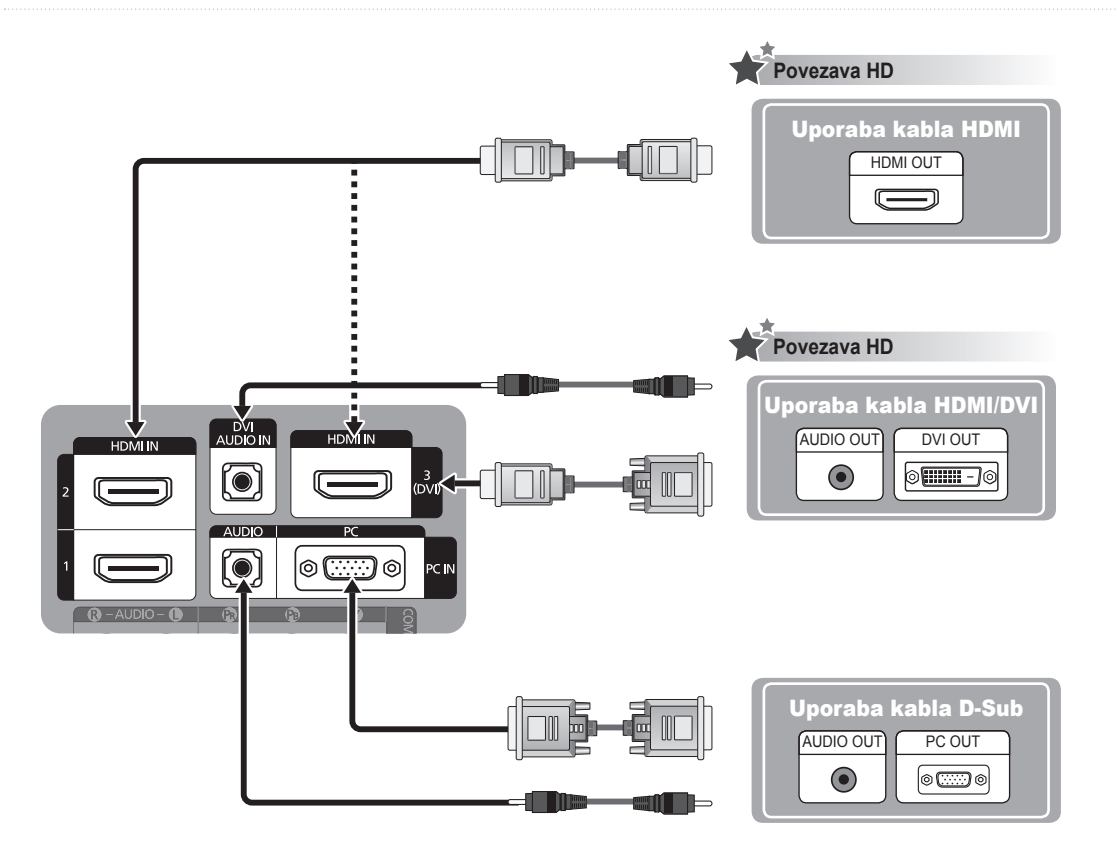

### **Birlikte Verilen Aksesuarlar**

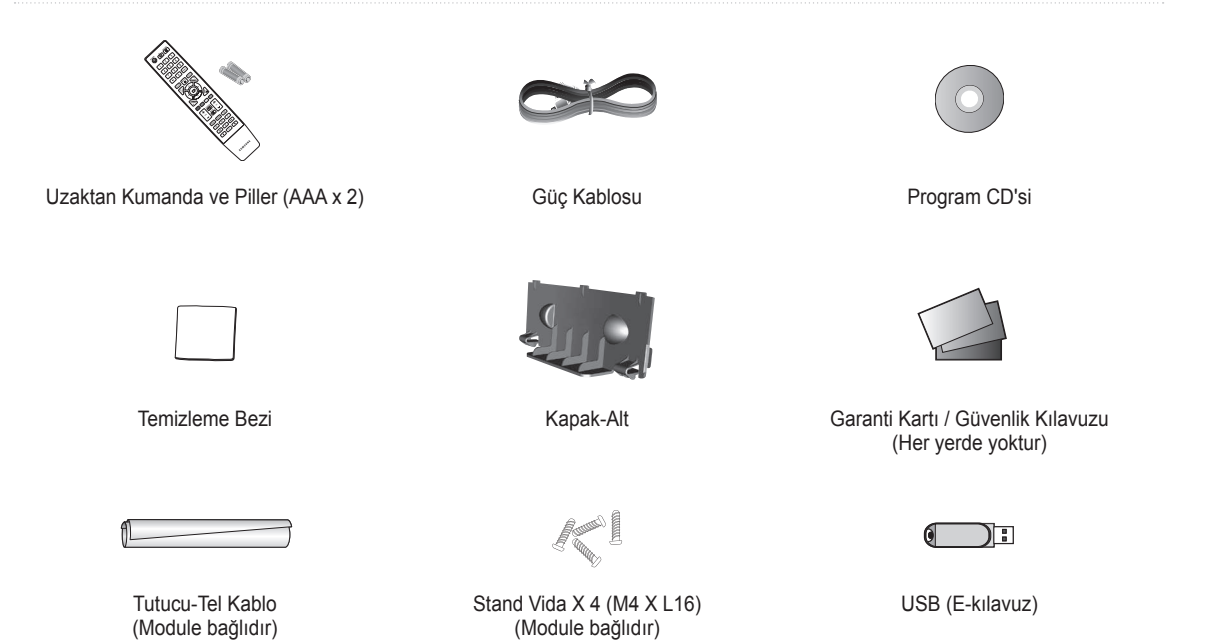

## **Uzaktan Kumandaya Pil Takma**

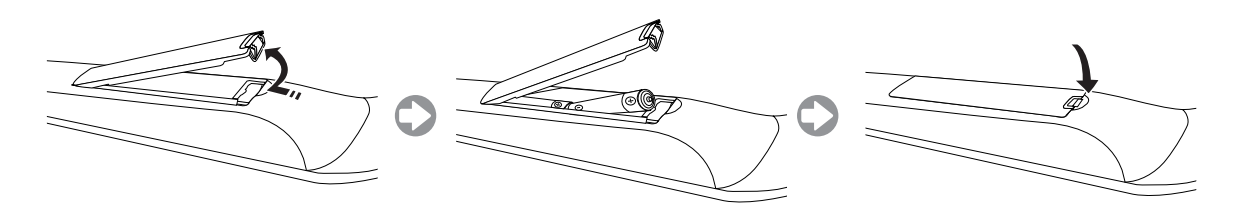
## **Standı Takma**

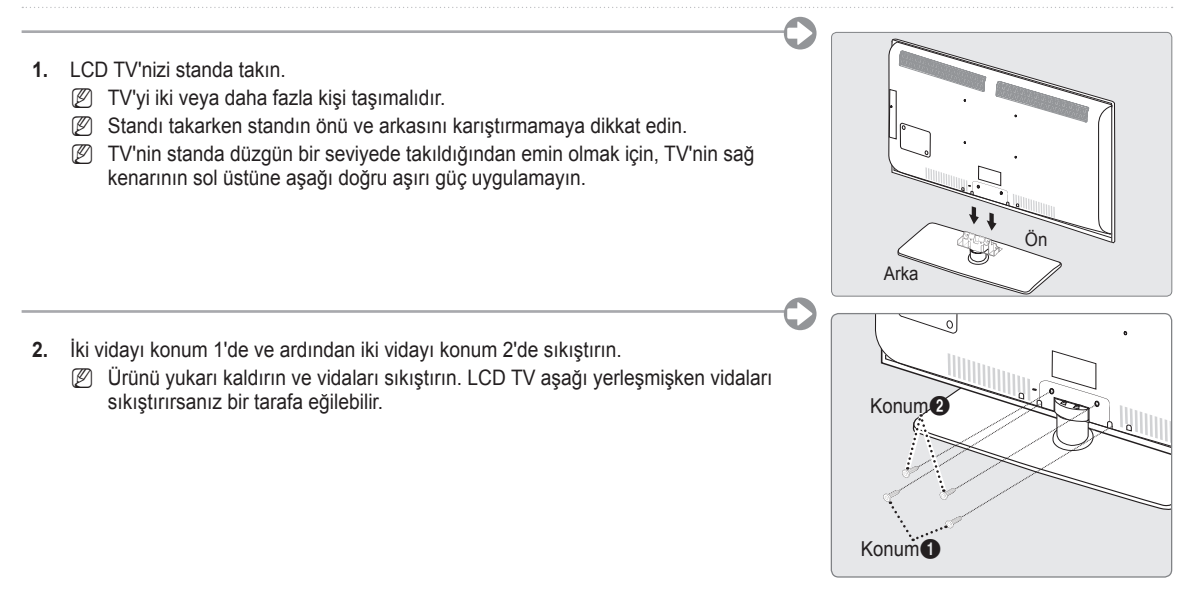

## **Kabloların Montajı**

Tutucu-Tel Kablo içindeki kabloları, saydam standdan görülmeyecek şekilde sarın.

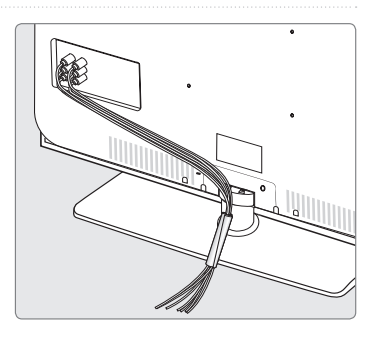

## **Menüleri Görme**

TV'yi kullanmadan önce, değişik fonksiyonları seçmek ve ayarlamak için menüde nasıl dolaşılabileceğini öğrenmek amacıyla aşağıdaki adımları izleyin.

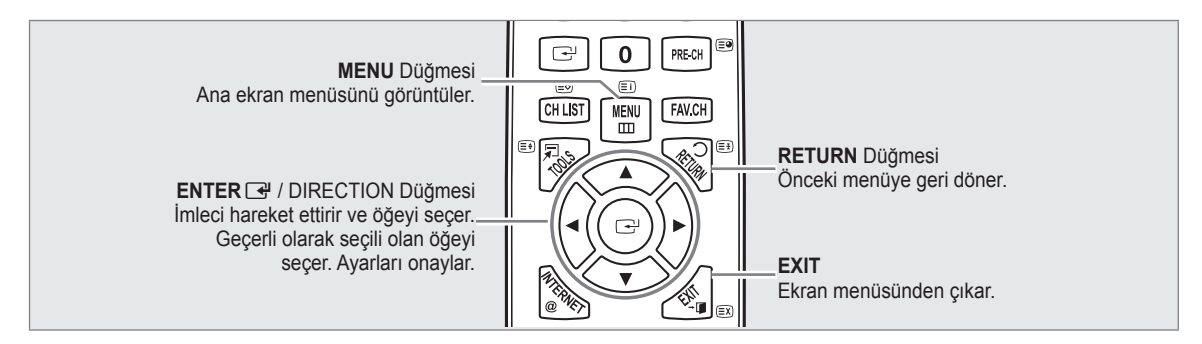

### **OSD'yi (Ekran Görünümü) Çalıştırma** ❑

Erişim adımı seçilen menüye göre farklılık gösterebilir.

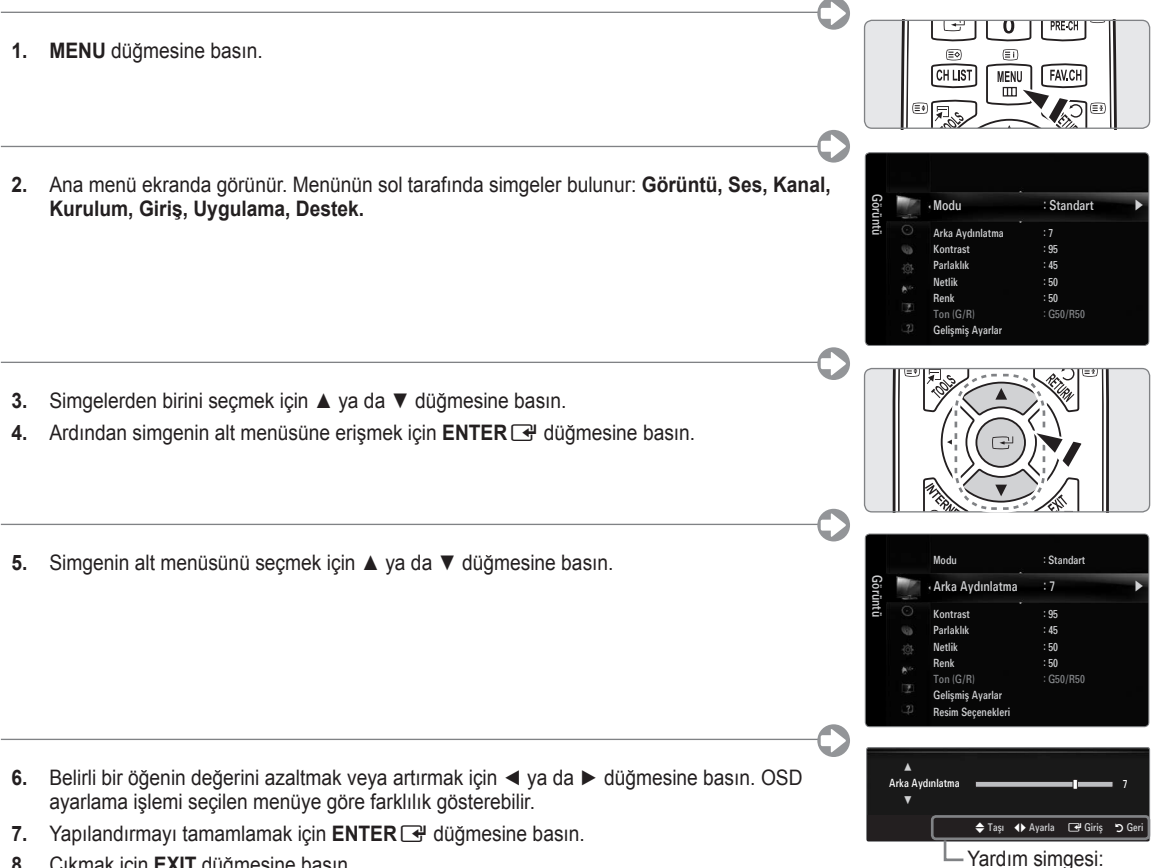

**8.** Çıkmak için **EXIT** düğmesine basın.

**Türkçe -** 

## **Plug & Play**

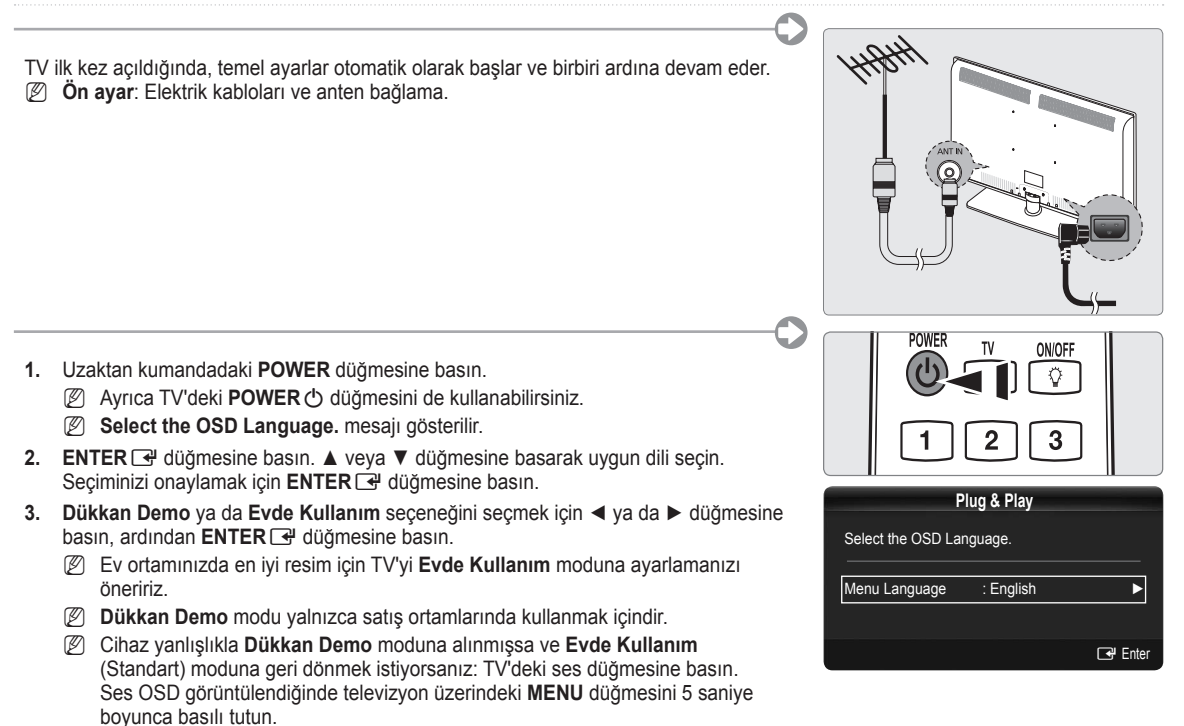

- **4. ENTER**E düğmesine basın. A veya ▼ düğmesine basarak uygun ülkeyi seçin. Seçiminizi onaylamak için ENTERE<sup>1</sup> düğmesine basın.
- **5. Dış Anten** veya **Kablo** seçimini yapmak için ▲ veya ▼ düğmesine ve ardından **ENTER**E düğmesine basın.
	- **Dış Anten**: **Dış Anten** anten sinyalidir. •
	- **Kablo**: **Kablo** anten sinyalidir. •
- **6.** ▲ veya ▼ düğmesine basarak hafızaya alınacak kanal kaynağını seçin. **Başlama** öğesini seçmek için **ENTER**E düğmesine basın.
	- Anten kaynağını **Kablo** olarak ayarladığınızda, dijital kanal araması için bir değer ayarlamanızı sağlayan bir adım belirir. N
	- **Dijital ve Analog**: Dijital ve Analog kanallar. N

**Dijital**: Dijital Kanal

**Analog**: Analog Kanal

- Kanal arama otomatik olarak başlatılır ve sonlandırılır. N
- Kayda alma işlemini herhangi bir anda kesmek için **ENTER**E düğmesine basın. N
- Kullanılabilir tüm kanallar hafızaya alındıktan sonra, **Saat Modunu ayarlayın** mesajı gösterilir. N
- **7. ENTER**E düğmesine basın. **Oto** seçimini yapmak için ▲ veya ▼ düğmesine, adından **ENTER**E düğmesine basın.
	- **Manuel** seçeneğini seçerseniz, **Geçerli tarih ve zamanı ayarlayın** gösterilir. N
		- Bir dijital sinyal alırsanız, zaman otomatik olarak ayarlanacaktır. Ayarlanmazsa, saati ayarlamak için **Manuel** seçeneğini N secin.
- 8. En iyi HD ekranını sağlayan bağlantı yönteminin açıklaması görüntülenir. Açıklamayı kontrol edin ve **ENTER**E<sup>3</sup> düğmesine basın.
- **9. Ürün Kılavzna bakın** ya da **TV İzle**◄ ya da ► düğmesine basın. **ENTER**E düğmesine basın.
	- **Ürün Kılavzna bakın**: Yeni HDTV'nizin ana fonksiyonlarının tanıtımını izleyebileceğiniz **Product Guide** bölümüne gidersiniz. •
	- **TV İzle**: Hafızaya alınmış kanalları seyredebilirsiniz. •
- **Bu özelliği sıfırlamak istiyorsanız...** ❑
- **.** Menüyü görüntülemek için **MENU** düğmesine basın. **Kurulum** seçimini yapmak için ▲ ya da ▼ düğmesine, ardından **ENTER**<sub>E</sub> düğmesine basın.
- **. Plug & Play** seçeneğini seçmek için **ENTER**E düğmesine tekrar basın.
- **.** 4 basamaklı PIN numaranızı girin. Yeni bir TV'nin varsayılan PIN numarası '0-0-0-0'dır.
	- PIN numarasını değiştirmek istiyorsanız, **PIN Değiştir** işlevini kullanın. N
	- **Plug & Play** özelliği yalnızca TV modunda kullanılabilir. N

**Türkçe - 4**

## **E-kılavuzu görüntülemek için USB Bellek Sürücüsünü takma**

### **Menüleri Görme** ❑

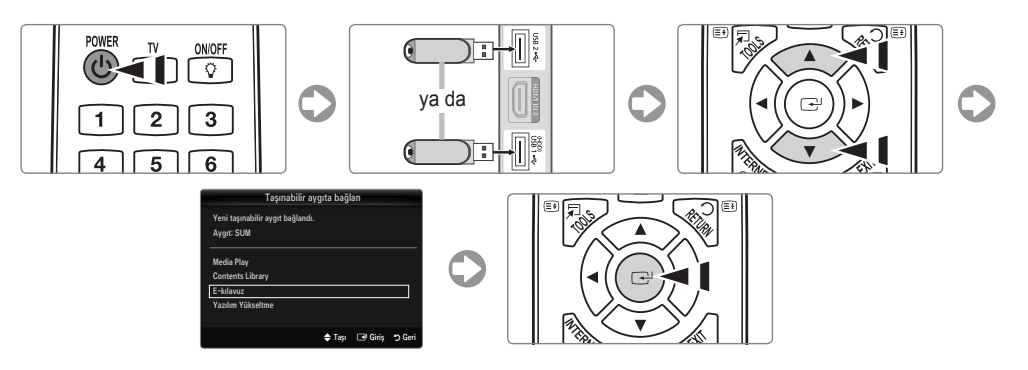

### **Ekran Görünümü** ❑

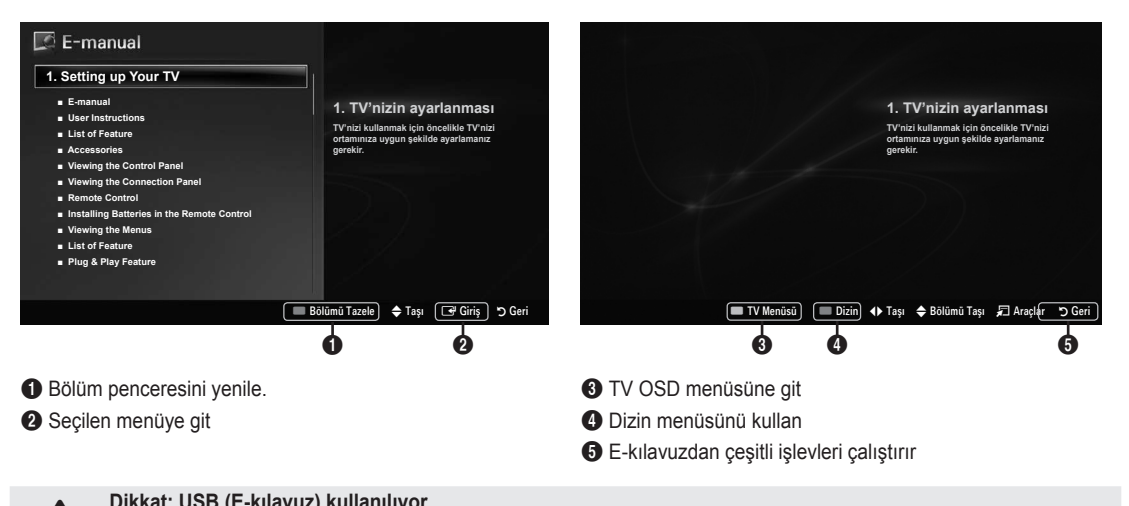

# **Dikkat: USB (E-kılavuz) kullanılıyor**<br>
Yalnızca E-kılavuz için kullanın<br>
Başka amaşlar için kullanmak bir arızs

Başka amaçlar için kullanmak bir arızaya neden olabilir. En fazla 5 kez yeniden yazılması önerilir.

## **Sorun Giderme**

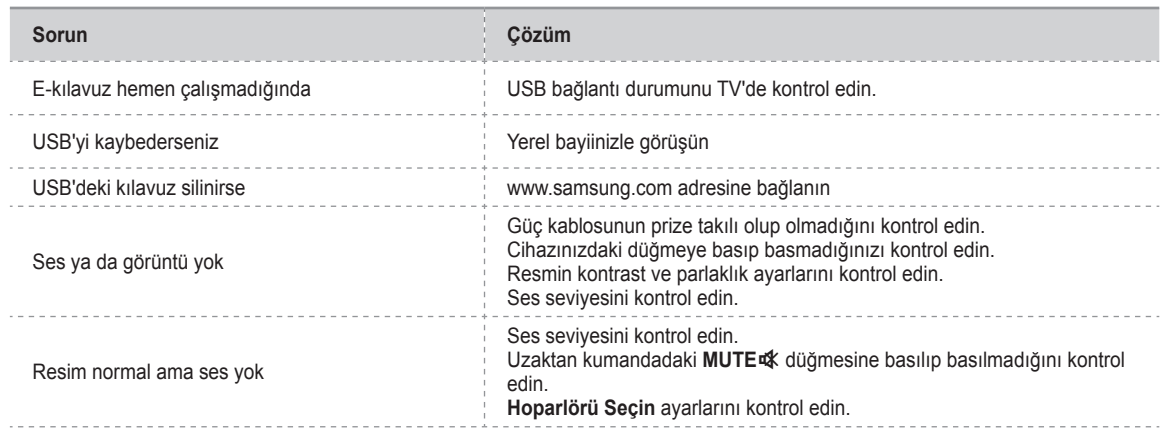

## **Bir AV aygıtını bağlama**

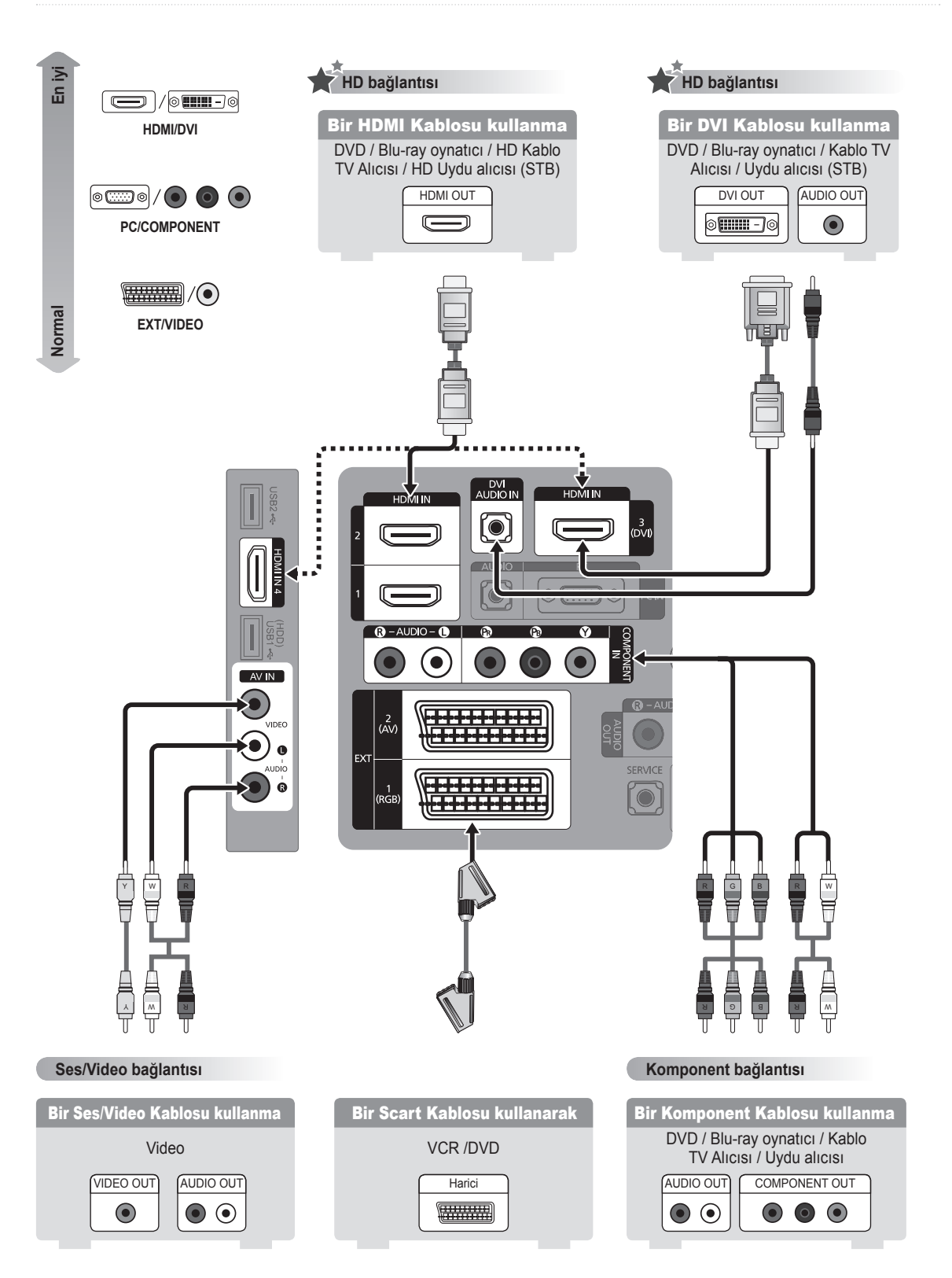

## **Bir ses aygıtını bağlama**

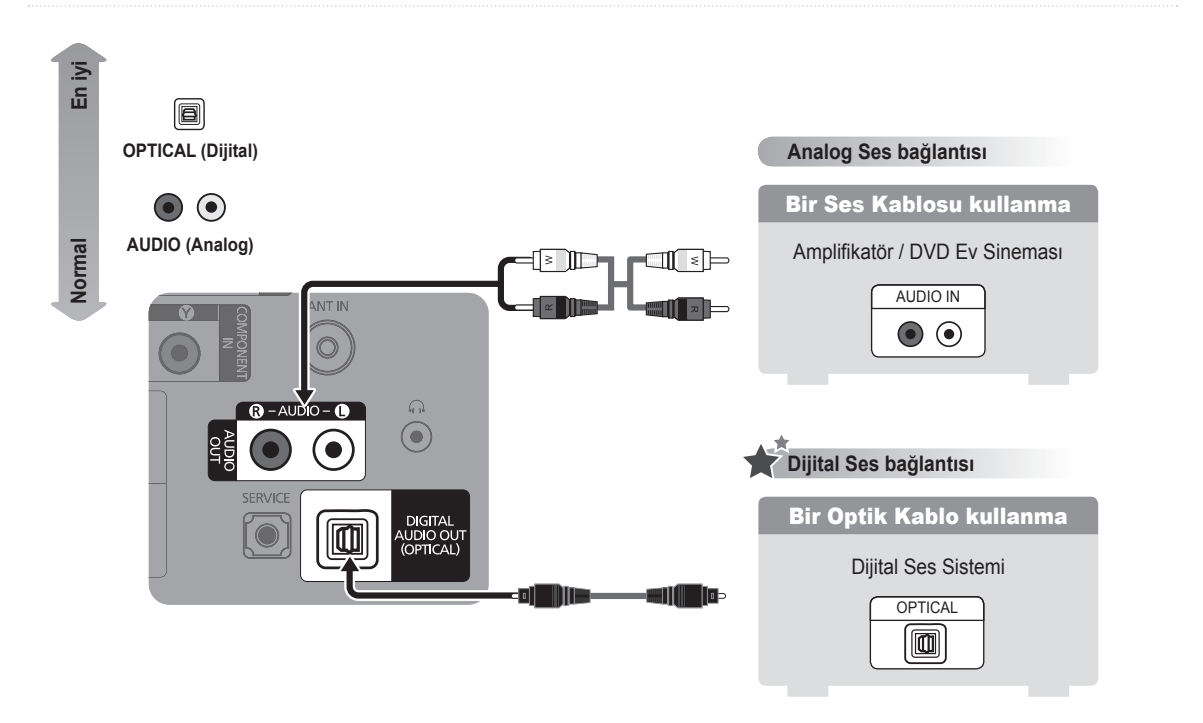

## **Bilgisayar Bağlantısı**

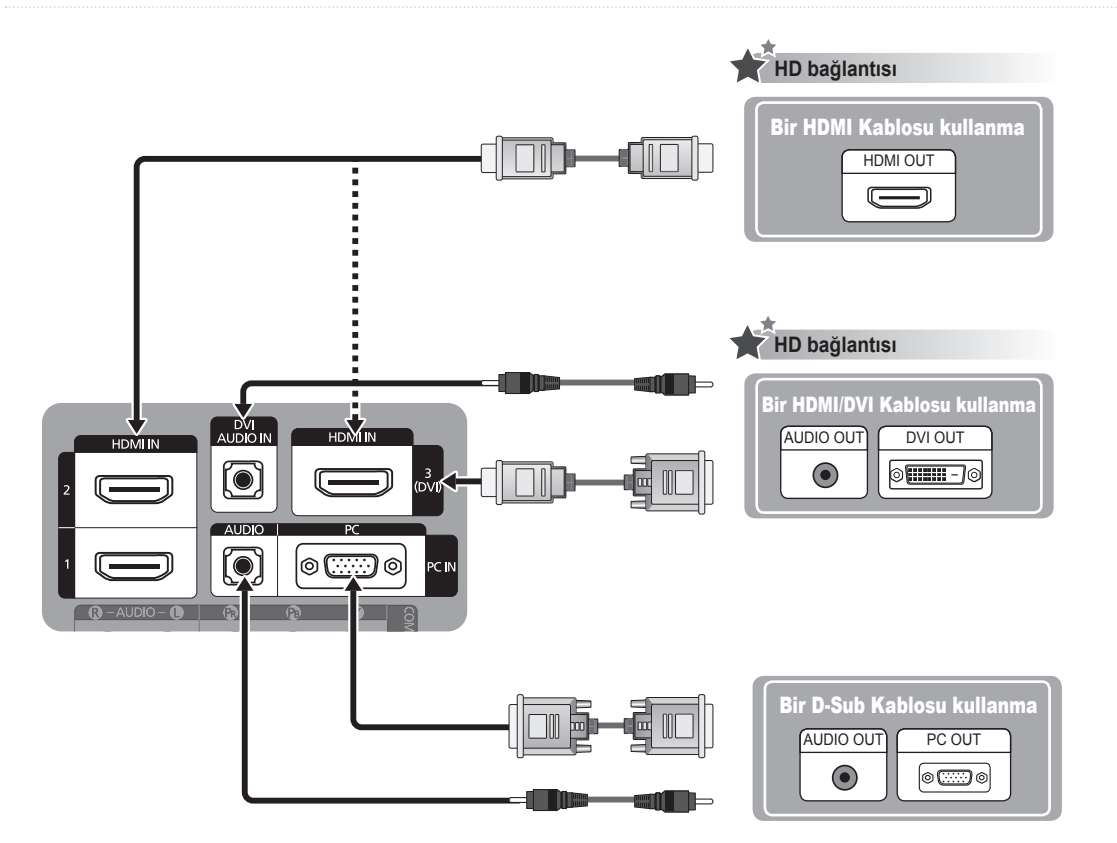

# $C \in$

TBu ürünün ortalama yaşam süresi, 10 yıldır

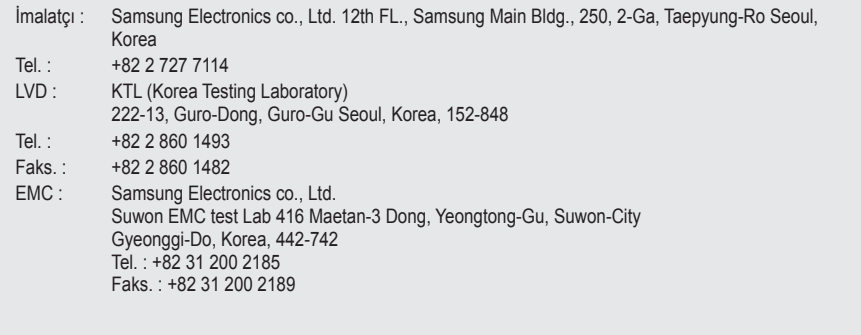

#### *Correct Disposal of This Product (Waste Electrical & Electronic Equipment)*

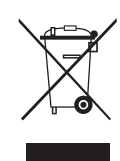

(Applicable in the European Union and other European countries with separate collection systems) This marking on the product, accessories or literature indicates that the product and its electronic accessories (e.g. charger, headset, USB cable) should not be disposed of with other household waste at the end of their working life. To prevent possible harm to the environment or human health from uncontrolled waste disposal, please separate these items from other types of waste and recycle them responsibly to promote the sustainable reuse of material resources. Household users should contact either the retailer where they purchased this product, or their local government ofice, for details of where and how they can take these items for environmentally safe recycling. Business users should contact their supplier and check the terms and conditions of the purchase contract. This product and its electronic accessories should not be mixed with other commercial wastes for disposal.

**[English]**

**[Français]**

**[Deutsch]**

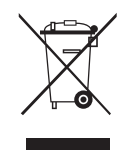

*Les bons gestes de mise au rebut de ce produit (Déchets d'équipements électriques et électroniques)* (Applicable dans les pays de l'Union Européenne et dans d'autres pays européens pratiquant le tri sélectif) Ce symbole sur le produit, ses accessoires ou sa documentation indique que ni le produit, ni ses accessoires électroniques usagés (chargeur, casque audio, câble USB, etc.) ne peuvent être jetés avec les autres déchets ménagers. La mise au rebut incontrôlée des déchets présentant des risques environnementaux et de santé publique, veuillez séparer vos produits et accessoires usagés des autres déchets. Vous favoriserez ainsi le recyclage de la matière qui les compose dans le cadre d'un développement durable. Les particuliers sont invités à contacter le magasin leur ayant vendu le produit ou à se renseigner auprès des autorités locales pour connaître les procédures et les points de collecte de ces produits en vue de leur recyclage. Les entreprises et professionnels sont invités à contacter leurs fournisseurs et à consulter les conditions de leur contrat de vente. Ce produit et ses accessoires ne peuvent être jetés avec les autres déchets professionnels et commerciaux.

## *Korrekte Entsorgung von Altgeräten (Elektroschrott)*

(In den Ländern der Europäischen Union und anderen europäischen Ländern mit einem separaten Sammelsystem) Die Kennzeichnung auf dem Produkt, Zubehörteilen bzw. auf der dazugehörigen Dokumentation gibt an, dass das Produkt und Zubehörteile (z. B. Ladegerät, Kopfhörer, USB-Kabel) nach ihrer Lebensdauer nicht zusammen mit dem normalen Haushaltsmüll entsorgt werden dürfen. Entsorgen Sie dieses Gerät und Zubehörteile bitte getrennt von anderen Abfällen, um der Umwelt bzw. der menschlichen Gesundheit nicht durch unkontrollierte Müllbeseitigung zu schaden. Helfen Sie mit, das Altgerät und Zubehörteile fachgerecht zu entsorgen, um die nachhaltige Wiederverwertung von stoflichen Ressourcen zu fördern. Private Nutzer wenden sich an den Händler, bei dem das Produkt gekauft wurde, oder kontaktieren die zuständigen Behörden, um in Erfahrung zu bringen, wo Sie das Altgerät bzw. Zubehörteile für eine umweltfreundliche Entsorgung abgeben können. Gewerbliche Nutzer wenden sich an ihren Lieferanten und gehen nach den Bedingungen des Verkaufsvertrags vor. Dieses Produkt und elektronische Zubehörteile dürfen nicht zusammen mit anderem Gewerbemüll entsorgt werden.

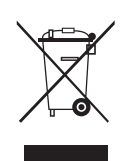

*Correcte verwijdering van dit product (elektrische & elektronische afvalapparatuur)*

Dit merkteken op het product, de accessoires of het informatiemateriaal duidt erop dat het product en zijn elektronische accessoires (bv. lader, headset, USB-kabel) niet met ander huishoudelijk afval verwijderd mogen worden aan het einde van hun gebruiksduur. Om mogelijke schade aan het milieu of de menselijke gezondheid door ongecontroleerde afvalverwijdering te voorkomen, moet u deze artikelen van andere soorten afval scheiden en op een verantwoorde manier recyclen, zodat het duurzame hergebruik van materiaalbronnen wordt bevorderd. Huishoudelijke gebruikers moeten contact opnemen met de winkel waar ze dit product hebben gekocht of met de gemeente waar ze wonen om te vernemen waar en hoe ze deze artikelen milieuvriendelijk kunnen laten recyclen. Zakelijke gebruikers moeten contact opnemen met hun leverancier en de algemene voorwaarden van de koopovereenkomst nalezen. Dit product en zijn elektronische accessoires mogen niet met ander bedrijfsafval voor verwijdering worden gemengd.

**[Nederlands]**

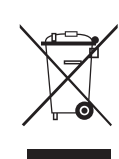

#### *Corretto smaltimento del prodotto (riiuti elettrici ed elettronici)*

(Applicabile nell'Unione Europea e in altri paesi europei con sistema di raccolta differenziata)

Il marchio riportato sul prodotto, sugli accessori o sulla documentazione indica che il prodotto e i relativi accessori elettronici (quali caricabatterie, cufia e cavo USB) non devono essere smaltiti con altri riiuti domestici al termine del ciclo di vita. Per evitare eventuali danni all'ambiente o alla salute causati dall'inopportuno smaltimento dei riiuti, si invita l'utente a separare il prodotto e i suddetti accessori da altri tipi di rifiuti e di riciclarli in maniera responsabile per favorire il riutilizzo sostenibile delle risorse materiali. Gli utenti domestici sono invitati a contattare il rivenditore presso il quale è stato acquistato il prodotto o l'uficio locale preposto per tutte le informazioni relative alla raccolta differenziata e al riciclaggio per questo tipo di materiali. Gli utenti aziendali sono invitati a contattare il proprio fornitore e veriicare i termini e le condizioni del contratto di acquisto. Questo prodotto e i relativi accessori elettronici non devono essere smaltiti unitamente ad altri riiuti commerciali.

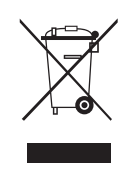

#### *Eliminación correcta de este producto (Residuos de aparatos eléctricos y electrónicos)* (Aplicable en la Unión Europea y en países europeos con sistemas de recogida selectiva de residuos)

La presencia de este símbolo en el producto, accesorios o material informativo que lo acompañan, indica que al inalizar su vida útil ni el producto ni sus accesorios electrónicos (como el cargador, cascos, cable USB) deberán eliminarse junto con otros residuos domésticos. Para evitar los posibles daños al medio ambiente o a la salud humana que representa la eliminación incontrolada de residuos, separe estos productos de otros tipos de residuos y recíclelos correctamente. De esta forma se promueve la reutilización sostenible de recursos materiales. Los usuarios particulares pueden contactar con el establecimiento donde adquirieron el producto o con las autoridades locales pertinentes para informarse sobre cómo y dónde pueden llevarlo para que sea sometido a un reciclaje ecológico y seguro. Los usuarios comerciales pueden contactar con su proveedor y consultar las condiciones del contrato de compra. Este producto y sus accesorios electrónicos no deben eliminarse junto a otros residuos comerciales.

**[Español]**

**[Italiano]**

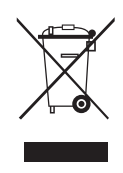

*Eliminação Correcta Deste Produto (Resíduos de Equipamentos Eléctricos e Electrónicos)* Esta marca apresentada no produto, nos acessórios ou na literatura – indica que o produto e os seus acessórios electrónicos (por exemplo, o carregador, o auricular, o cabo USB) não deverão ser eliminados juntamente com os resíduos domésticos no inal do seu período de vida útil. Para impedir danos ao ambiente ou à saúde humana causados pela eliminação incontrolada de resíduos, deverá separar estes equipamentos de outros tipos de resíduos e reciclá-los de forma responsável, para promover uma reutilização sustentável dos recursos materiais. Os utilizadores domésticos deverão contactar o estabelecimento onde adquiriram este produto ou as entidades oiciais locais para obterem informações sobre onde e de que forma podem entregar estes equipamentos para permitir efectuar uma reciclagem segura em termos ambientais. Os utilizadores proissionais deverão contactar o seu fornecedor e consultar os termos e condições do contrato de compra. Este produto e os seus acessórios electrónicos não deverão ser misturados com outros resíduos comerciais para eliminação.

**[Português]**

#### *Korrekt avfallshantering av produkten (elektriska och elektroniska produkter)*

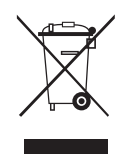

Denna markering på produkten, tillbehören och i manualen anger att produkten och de elektroniska tillbehören (t.ex. laddare, headset, USB-kabel) inte bör sorteras tillsammans med annat hushållsavfall när de kasseras. Till förebyggande av skada på miljö och hälsa bör dessa föremål hanteras separat för ändamålsenlig återvinning av beståndsdelarna. Hushållsanvändare bör kontakta den återförsäljare som sålt produkten eller sin kommun för vidare information om var och hur produkten och tillbehören kan återvinnas på ett miljösäkert sätt. Företagsanvändare bör kontakta leverantören samt veriiera angivna villkor i köpekontraktet. Produkten och de elektroniska tillbehören bör inte hanteras tillsammans med annat kommersiellt avfall.

**[Svenska]**

#### *Korrekt affaldsbortskaffelse af dette produkt (elektrisk & elektronisk udstyr)*

Mærket på dette produkt, på tilbehør eller i den medfølgende dokumentation betyder, at produktet og elektronisk tilbehør hertil (f.eks. oplader, hovedsæt, USB-ledning) ikke må bortskaffes sammen med almindeligt husholdningsaffald efter endt levetid. For at undgå skadelige miljø- eller sundhedspåvirkninger på grund af ukontrolleret affaldsbortskaffelse skal ovennævnte bortskaffes særskilt fra andet affald og indleveres behørigt til fremme for bæredygtig materialegenvinding. Forbrugere bedes kontakte forhandleren, hvor de har købt produktet, eller kommunen for oplysning om, hvor og hvordan de kan indlevere ovennævnte med henblik på miljøforsvarlig genvinding. Virksomheder bedes kontakte leverandøren og læse betingelserne og vilkårene i købekontrakten. Dette produkt og elektronisk tilbehør hertil bør ikke bortskaffes sammen med andet erhvervsaffald.

**[Dansk]**

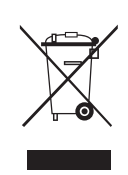

#### *Korrekt avhending av dette produktet (Avfall fra elektrisk og elektronisk utstyr)*

Denne merkingen som vises på produktet, dets tilbehør eller dokumentasjon, indikerer at produktet eller det elektroniske tilbehøret (for eksempel lader, headset, USB-kabel) ikke skal kastes sammen med annet husholdningsavfall ved slutten av levetiden. For å hindre potensiell skade på miljøet eller helseskader grunnet ukontrollert avfallsavhending ber vi om at dette avfallet holdes adskilt fra andre typer avfall og resirkuleres på ansvarlig måte for å fremme bærekraftig gjenbruk av materielle ressurser. Private forbrukere bør kontakte enten forhandleren de kjøpte produktet av, eller lokale myndigheter, for detaljer om hvor og hvordan disse artiklene kan resirkuleres på en miljøvennlig måte. Forretningsbrukere bør kontakte sin leverandør og undersøke vilkårene i kjøpskontrakten. Dette produktet og det elektroniske tilbehøret skal ikke blandes med annet kommersielt avfall som skal kastes.

**[Norsk]**

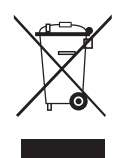

#### *Tuotteen turvallinen hävittäminen (elektroniikka ja sähkölaitteet)*

Oheinen merkintä tuotteessa, lisävarusteissa tai käyttöohjeessa merkitsee, että tuotetta tai lisävarusteina toimitettavia sähkölaitteita (esim. laturia, kuulokkeita tai USB kaapelia) ei saa hävittää kotitalousjätteen mukana niiden käyttöiän päätyttyä. Virheellisestä jätteenkäsittelystä ympäristölle ja terveydelle aiheutuvien haittojen välttämiseksi tuote ja lisävarusteet on eroteltava muusta jätteestä ja kierrätettävä kestävän kehityksen mukaista uusiokäyttöä varten. Kotikäyttäjät saavat lisätietoja tuotteen ja lisävarusteiden turvallisesta kierrätyksestä ottamalla yhteyttä tuotteen myyneeseen jälleenmyyjään tai paikalliseen ympäristöviranomaiseen. Yrityskäyttäjien tulee ottaa yhteyttä tavarantoimittajaan ja selvittää hankintasopimuksen ehdot. Tuotetta tai sen lisävarusteita ei saa hävittää muun kaupallisen jätteen seassa. **[Suomi]**

#### *A termék hulladékba helyezésének módszere(WEEE – Elektromos és elektronikus berendezések hulladékai)*

Ez a jelzés a terméken, tartozékain vagy dokumentációján arra utal, hogy hasznos élettartama végén a terméket és elektronikus tartozékait (pl. töltőegység, fejhallgató, USB kábel) nem szabad a háztartási hulladékkal együtt kidobni. A szabálytalan hulladékba helyezés által okozott környezet- és egészségkárosodás megelőzése érdekében ezeket a tárgyakat különítse el a többi hulladéktól, és felelősségteljesen gondoskodjon az újrahasznosításukról az anyagi erőforrások fenntartható újrafelhasználásának elősegítése érdekében. A háztartási felhasználók a termék forgalmazójától vagy a helyi önkormányzati szervektől kérjenek tanácsot arra vonatkozóan, hová és hogyan vihetik el az elhasznált termékeket a környezetvédelmi szempontból biztonságos újrahasznosítás céljából. Az üzleti felhasználók lépjenek kapcsolatba beszállítójukkal, és vizsgálják meg az adásvételi szerződés feltételeit. Ezt a terméket és tartozékait nem szabad az egyéb közületi hulladékkal együtt kezelni.

**[Magyar]**

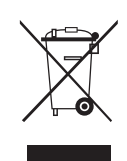

#### *Prawidłowe usuwanie produktu (zużyty sprzęt elektryczny i elektroniczny)*

To oznaczenie umieszczone na produkcie, akcesoriach lub dokumentacji oznacza, że po zakończeniu eksploatacji nie należy tego produktu ani jego akcesoriów (np. ładowarki, zestawu słuchawkowego, przewodu USB) wyrzucać wraz ze zwykłymi odpadami gospodarstwa domowego. Aby uniknąć szkodliwego wpływu na środowisko naturalne i zdrowie ludzi wskutek niekontrolowanego usuwania odpadów, prosimy o oddzielenie tych przedmiotów od odpadów innego typu oraz o odpowiedzialny recykling i praktykowanie ponownego wykorzystania materiałów. W celu uzyskania informacji na temat miejsca i sposobu bezpiecznego dla środowiska recyklingu tych przedmiotów, użytkownicy w gospodarstwach domowych powinni skontaktować się z punktem sprzedaży detalicznej, w którym dokonali zakupu produktu, lub z organem władz lokalnych. Użytkownicy w irmach powinni skontaktować się ze swoim dostawcą i sprawdzić warunki umowy zakupu. Produktu ani jego akcesoriów nie należy usuwać razem z innymi odpadami komercyjnymi.

**[Polski]**

#### *Σωστή Απόρριψη αυτού του Προϊόντος (Απόβλητα Ηλεκτρικού & Ηλεκτρονικού Εξοπλισμού)*

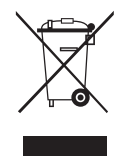

(Ισχύει για την Ευρωπαϊκή Ένωση και για άλλες ευρωπαϊκές χώρες με χωριστά συστήματα συλλογής) Αυτό το σήμα που εμφανίζεται επάνω στο προϊόν, στα εξαρτήματά του ή στα εγχειρίδια που το συνοδεύουν, υποδεικνύει ότι το προϊόν και τα ηλεκτρονικά του εξαρτήματα (π.χ. φορτιστής, ακουστικά, καλώδιο USB) δεν θα πρέπει να ρίπτονται μαζί με τα υπόλοιπα οικιακά απορρίμματα μετά το τέλος του κύκλου ζωής τους. Προκειμένου να αποφευχθούν ενδεχόμενες βλαβερές συνέπειες στο περιβάλλον ή την υγεία εξαιτίας της ανεξέλεγκτης διάθεσης απορριμμάτων, σας παρακαλούμε να διαχωρίσετε αυτά τα προϊόντα από άλλους τύπους απορριμμάτων και να τα ανακυκλώσετε, ώστε να βοηθήσετε στην βιώσιμη επαναχρησιμοποίηση των υλικών πόρων. Οι οικιακοί χρήστες θα πρέπει να έλθουν σε επικοινωνία είτε με το κατάστημα απ' όπου αγόρασαν αυτό το προϊόν, είτε με τις κατά τόπους υπηρεσίες, προκειμένου να πληροφορηθούν τις λεπτομέρειες σχετικά με τον τόπο και τον τρόπο με τον οποίο μπορούν να δώσουν αυτά τα προϊόντα για ασφαλή προς το περιβάλλον ανακύκλωση. Οι επιχειρήσεις-χρήστες θα πρέπει να έλθουν σε επαφή με τον προμηθευτή τους και να ελέγξουν τους όρους και τις προϋποθέσεις του συμβολαίου αγοράς. Αυτό το προϊόν και τα ηλεκτρονικά του εξαρτήματα δεν θα πρέπει να αναμιγνύονται με άλλα συνηθισμένα απορρίμματα προς διάθεση.

**[Ελληνικά]**

#### *Правилно третиране на изделието след края на експлоатационния му живот*

(Отпадъци, представляващи електрическо и електронно оборудване)(Важи за държавите на Европейския съюз и други европейски държави със системи за разделно сметосъбиране)

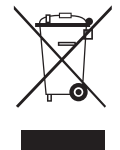

Този знак, поставен върху изделието, негови принадлежности или печатни материали, означава, че продуктът и принадлежностите (например зарядно устройство, слушалки, USB кабел) не бива да се изхвърлят заедно с другите битови отпадъци, когато изтече експлоатационният му живот. Отделяйте тези устройства от другите видови отпадъци и ги предавайте за рециклиране. Спазвайки това правило не излагате на опасност здравето на други хора и предпазвате околната среда от замърсяване, предизвикано от безконтролно изхвърляне на отпадъци. Освен това, подобно отговорно поведение създава възможност за повторно (екологично съобразно) използване на материалните ресурси. Домашните потребители трябва да се свържат с търговеца на дребно, от когото са закупили изделието, или със съответната местна държавна агенция, за да получат подробни инструкции къде и кога могат да занесат тези устройства за рециклиране, безопасно за околната среда. Корпоративните потребители следва да се свържат с доставчика си и да проверят условията на договора за покупка. Това изделие и неговите електронни принадлежности не бива да се сместват с другите отпадъци на търговското предприятие.

**[Български]**

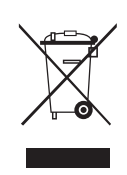

#### *Správná likvidace výrobku (Elektrický a elektronický odpad)*

Toto označení na výrobku, jeho příslušenství nebo dokumentaci znamená, že výrobek a jeho elektronické příslušenství (například nabíječku, náhlavní sadu, USB kabel) je po skončení životnosti zakázáno likvidovat jako běžný komunální odpad. Možným negativním dopadům na životní prostředí nebo lidské zdraví způsobeným nekontrolovanou likvidací zabráníte oddělením zmíněných produktů od ostatních typů odpadu a jejich zodpovědnou recyklací za účelem udržitelného využívání druhotných surovin. Uživatelé z řad domácností by si měli od prodejce, u něhož produkt zakoupili, nebo u příslušného městského úřadu vyžádat informace, kde a jak mohou tyto výrobky odevzdat k bezpečné ekologické recyklaci. Podnikoví uživatelé by měli kontaktovat dodavatele a zkontrolovat všechny podmínky kupní smlouvy. Tento výrobek a jeho elektronické příslušenství nesmí být likvidován spolu s ostatním průmyslovým odpadem.

**[Čeština]**

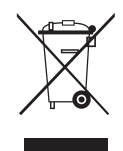

#### *Správna likvidácia tohoto výrobku (Elektrotechnický a elektronický odpad)*

(Platné pre Európsku úniu a ostatné európske krajiny so systémom triedeného odpadu) Toto označenie na výrobku, príslušenstve alebo v sprievodnej brožúre hovorí, že po skončení životnosti by produkt ani jeho elektronické príslušenstvo (napr. nabíjačka, náhlavná súprava, USB kábel) nemali byť likvidované s ostatným domovým odpadom. Prípadnému poškodeniu životného prostredia alebo ľudského zdravia môžete predísť tým, že budete tieto výrobky oddeľovať od ostatného odpadu a vrátite ich na recykláciu. Používatelia v domácnostiach by pre podrobné informácie, ako ekologicky bezpečne naložiť s týmito výrobkami, mali kontaktovať buď predajcu, ktorý im ich predal, alebo príslušný úrad v mieste ich bydliska. Priemyselní používatelia by mali kontaktovať svojho dodávateľa a preveriť si podmienky kúpnej zmluvy. Tento výrobok a ani jeho elektronické príslušenstvo by nemali byť likvidované spolu s ostatným priemyselným odpadom.

**[Slovensky]**

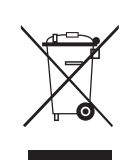

#### *Cum se elimină corect acest produs (Deşeuri de echipamente electrice şi electronice)* (Aplicabil în tările Uniunii Europene și în alte tări cu sisteme de colectare selectivă)

Acest simbol de pe produs, accesorii și documentatie indică faptul că produsul și accesoriile sale electronice (încărcător, căști, cablu USB) nu trebuie eliminate împreună cu alte deşeuri menajere la inalul duratei lor de utilizare. Dat iind că eliminarea necontrolată a deşeurilor poate dăuna mediului înconiurător sau sănătății umane, vă rugăm să separați aceste articole de alte tipuri de deseuri și să le reciclați în mod responsabil, promovând astfel reutilizarea durabilă a resurselor materiale. Utilizatorii casnici trebuie să-l contacteze pe distribuitorul care le-a vândut produsul sau să se intereseze la autoritătile locale unde și cum pot să ducă aceste articole pentru a fi reciclate în mod ecologic. Utilizatorii comerciali trebuie să-și contacteze furnizorul și să consulte termenii și conditiile din contractul de achizitie. Acest produs şi accesoriile sale electronice nu trebuie eliminate împreună cu alte deşeuri comerciale.

**[Română]**

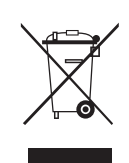

#### *Izstrādājuma pareiza likvidēšana (Attiecas uz nolietotām elektriskām un elektroniskām ierīcēm)*

(Spēkā Eiropas Savienībā un pārējās Eiropas valstīs, kas izmanto atkritumu dalītu savākšanu)

Šis uz izstrādājuma un tā piederumiem vai pievienotajā dokumentācijā izvietotais marķējums norāda, ka izstrādājumu un tā elektroniskos piederumus (piem., uzlādes ierīci, austiņas, USB kabeli) pēc ekspluatācijas laika beigām nedrīkst likvidēt kopā ar citiem sadzīves atkritumiem. Lai nepieļautu atkritumu nekontrolētas likvidēšanas radītu varbūtēju kaitējumu videi un cilvēku veselībai, lūdzam minētās ierīces nošķirt no citiem atkritumiem un disciplinēti nodot pienācīgai pārstrādei, tā sekmējot materiālo resursu atkārtotu izmantošanu. Lai uzzinātu, kur un kā minētās ierīces iespējams nodot ekoloģiski drošai pārstrādei, mājsaimniecībām jāsazinās ar izstrādājuma pārdevēju vai savu pašvaldību. Iestādēm un uzņēmumiem jāsazinās ar izstrādājuma piegādātāju un jāiepazīstas ar pirkuma līguma nosacījumiem. Izstrādājumu un tā elektroniskos piederumus nedrīkst nodot likvidēšanai kopā ar citiem iestāžu un uzņēmumu atkritumiem.

**[Latviešu]**

#### *Tinkamas šio gaminio išmetimas (elektros ir elektroninės įrangos atliekos)*

Šis ženklas, pateiktas ant gaminio, jo priedų ar dokumentacijoje, nurodo, kad gaminio ir jo elektroninių priedų (pvz., įkroviklio, ausinių, USB kabelio) negalima išmesti kartu su kitomis buitinėmis atliekomis gaminio naudojimo laikui pasibaigus. Kad būtų išvengta galimos nekontroliuojamo atliekų išmetimo žalos aplinkai arba žmonių sveikatai ir skatinamas aplinką tausojantis antrinių žaliavų panaudojimas, atskirkite šiuos elementus nuo kitų rūšių atliekų ir atiduokite perdirbti. Informacijos kur ir kaip pristatyti šiuos elementus saugiai perdirbti, privatūs vartotojai turėtų kreiptis į parduotuvę, kurioje šį gaminį pirko, arba į vietos valdžios institucijas. Verslo vartotojai turėtų kreiptis į savo tiekėją ir peržiūrėti pirkimo sutarties sąlygas. Tvarkant atliekas, šio gaminio ir jo elektroninių priedų negalima maišyti su kitomis pramoninėmis atliekomis.

**[Lietuvių]**

#### *Õige viis toote kasutuselt kõrvaldamiseks (elektriliste ja elektrooniliste seadmete jäätmed)*

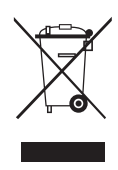

Selline tähistus tootel või selle tarvikutel või dokumentidel näitab, et toodet ega selle elektroonilisi tarvikuid (nt laadija, peakomplekt, USBkaabel) ei tohi kasutusaja lõppemisel kõrvaldada koos muude olmejäätmetega. Selleks et vältida jäätmete kontrollimatu kõrvaldamisega seotud võimaliku kahju tekitamist keskkonnale või inimeste tervisele ning edendada materiaalsete vahendite säästvat taaskasutust, eraldage need esemed muudest jäätmetest ja suunake need vastutustundlikult taasringlusse. Kodukasutajad saavad teavet nende esemete keskkonnaohutu ringlussevõtu kohta kas toote müüjalt või keskkonnaametist. Firmad peaksid võtma ühendust tarnijaga ning kontrollima ostulepingu tingimusi ja sätteid. Toodet ega selle elektroonilisi tarvikuid ei tohi panna muude hävitamiseks mõeldud kaubandusjäätmete hulka.

**[Eesti]**

#### *Correct disposal of batteries in this product*

(Applicable in the European Union and other European countries with separate battery return systems.)

This marking on the battery, manual or packaging indicates that the batteries in this product should not be disposed of with other household waste at the end of their working life. Where marked, the chemical symbols Hg, Cd or Pb indicate that the battery contains mercury, cadmium or lead above the reference levels in EC Directive 2006/66. If batteries are not properly disposed of, these substances can cause harm to human health or the environment. To protect natural resources and to promote material reuse, please separate batteries from other types of waste and recycle them through your local, free battery return system.

**[English]**

**[Français]**

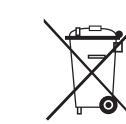

#### *Elimination des batteries de ce produit*

(Applicable aux pays de l'Union européenne et aux autres pays européens dans lesquels des systèmes de collecte sélective sont mis en place.)

Le symbole sur la batterie, le manuel ou l'emballage indique que les batteries de ce produit ne doivent pas être éliminées en in de vie avec les autres déchets ménagers. L'indication éventuelle des symboles chimiques Hg, Cd ou Pb signiie que la batterie contient des quantités de mercure, de cadmium ou de plomb supérieures aux niveaux de référence stipulés dans la directive CE 2006/66. Si les batteries ne sont pas correctement éliminées, ces substances peuvent porter préjudice à la santé humaine ou à l'environnement. Ain de protéger les ressources naturelles et d'encourager la réutilisation du matériel, veillez à séparer les batteries des autres types de déchets et à les recycler via votre système local de collecte gratuite des batteries.

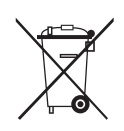

#### *Korrekte Entsorgung der Batterien dieses Produkts*

(In den Ländern der Europäischen Union und anderen europäischen Ländern mit einem separaten Altbatterie-Rücknahmesystem) Die Kennzeichnung auf der Batterie bzw. auf der dazugehörigen Dokumentation oder Verpackung gibt an, dass die Batterie zu diesem Produkt nach seiner Lebensdauer nicht zusammen mit dem normalen Haushaltsmüll entsorgt werden darf. Wenn die Batterie mit den chemischen Symbolen Hg, Cd oder Pb gekennzeichnet ist, liegt der Quecksilber-, Cadmium- oder Blei-Gehalt der Batterie über den in der EG-Richtlinie 2006/66 festgelegten Referenzwerten. Wenn Batterien nicht ordnungsgemäß entsorgt werden, können sie der menschlichen Gesundheit bzw. der Umwelt schaden. Bitte helfen Sie, die natürlichen Ressourcen zu schützen und die nachhaltige Wiederverwertung von stoflichen Ressourcen zu fördern, indem Sie die Batterien von anderen Abfällen getrennt über Ihr örtliches kostenloses Altbatterie-Rücknahmesystem entsorgen.

#### **[Deutsch]**

**[Nederlands]**

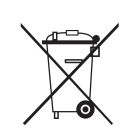

#### *Correcte behandeling van een gebruikte accu uit dit product*

(Van toepassing op de Europese Unie en andere Europese landen met afzonderlijke inzamelingssystemen voor accu's en batterijen.) Dit merkteken op de accu, handleiding of verpakking geeft aan dat de accu in dit product aan het einde van de levensduur niet samen met<br>ander huishoudelijk afval mag worden weggegooid. De chemische symbolen Hg, Cd of Pb ge in de accu hoger is dan de referentieniveaus in de Richtlijn 2006/66/EC. Indien de gebruikte accu niet op de juiste wijze wordt behandeld, kunnen deze stoffen schadelijk zijn voor de gezondheid van mensen of het milieu. Ter bescherming van de natuurlijke hulpbronnen en ter bevordering van het hergebruik van materialen, verzoeken wij u afgedankte accu's en batterijen te scheiden van andere soorten afval en voor recycling aan te bieden bij het gratis inzamelingssysteem voor accu's en batterijen in uw omgeving.

#### *Corretto smaltimento delle batterie del prodotto*

(Applicabile nei paesi dell'Unione Europea e in altri paesi europei con sistemi di conferimento differenziato delle batterie.) Il marchio riportato sulla batteria o sulla sua documentazione o confezione indica che le batterie di questo prodotto non devono essere smaltite con altri rifiuti domestici al termine del ciclo di vita. Dove raffigurati, i simboli chimici Hg, Cd o Pb indicano che la batteria contiene mercurio, cadmio o piombo in quantità superiori ai livelli di riferimento della direttiva UE 2006/66. Se le batterie non vengono smaltite correttamente, queste sostanze possono causare danni alla salute umana o all'ambiente. Per proteggere le risorse naturali e favorire il riutilizzo dei materiali, separare le batterie dagli altri tipi di riiuti e riciclarle utilizzando il sistema di conferimento gratuito previsto nella propria area di residenza.

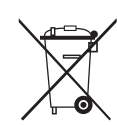

#### *Eliminación correcta de las baterías de este producto*

(Aplicable en la Unión Europea y en otros países europeos con sistemas de recogida selectiva de baterías.) La presencia de esta marca en las baterías, el manual o el paquete del producto indica que cuando haya finalizado la vida útil de las baterías no deberán eliminarse junto con otros residuos domésticos. Los símbolos químicos Hg, Cd o Pb, si aparecen, indican que la batería contiene mercurio, cadmio o plomo en niveles superiores a los valores de referencia admitidos por la Directiva 2006/66 de la Unión Europea. Si las baterías no se desechan convenientemente, estas sustancias podrían provocar lesiones personales o dañar el medioambiente. Para proteger los recursos naturales y promover el reciclaje, separe las baterías de los demás residuos y recíclelas mediante el sistema de recogida gratuito de su localidad.

**[Español]**

**[Italiano]**

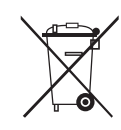

#### *Eliminação correcta das baterias existentes neste produto*

(Aplicável na União Europeia e noutros países europeus com sistemas de recolha de baterias separados.) Esta marca, apresentada na bateria, manual ou embalagem, indica que as baterias existentes neste produto não devem ser eliminadas juntamente com os resíduos domésticos indiferenciados no inal do seu período de vida útil. Onde existentes, os símbolos químicos Hg, Cd ou Pb indicam que a bateria contém mercúrio, cádmio ou chumbo acima dos níveis de referência indicados na Directiva CE 2006/66. Se as baterias não forem correctamente eliminadas, estas substâncias poderão ser prejudiciais para a saúde humana ou para o meio ambiente. Para proteger os recursos naturais e promover a reutilização dos materiais, separe as baterias dos outros tipos de resíduos e recicle-as através do sistema gratuito de recolha local de baterias.

**[Português]**

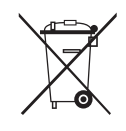

#### *Ustrezno odstranjevanje baterij v tem izdelku*

(Uporabno v EU in ostalih evropskih državah s sistemi ločenega odstranjevanja baterij)

Ta oznaka na bateriji, v navodilih ali na embalaži pomeni, da baterij ob izteku njihove življenjske dobe v tem izdelku ne smete odstraniti skupaj z ostalimi gospodinjskimi odpadki. Oznake za kemijske elemente Hg, Cd ali Pb pomenijo, da baterija vsebuje živo srebro, kadmij ali svinec v količinah, ki presegajo referenčne nivoje v direktivi EC 2006/66. Če te baterije niso ustrezno odstranjene, te snovi lahko škodujejo zdraviu ljudi oziroma okolju. Za zaščito naravnih virov in za vzpodbujanje ponovne uporabe materialov prosimo, ločite te baterije od ostalih odpadkov in jih oddajte na predvidenih lokalnih zbirnih reciklažnih mestih.

**[Slovenščina]**

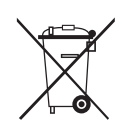

#### *Korrekt avfallshantering av batterierna i denna produkt*

(Gäller EU och andra europeiska länder med särskild batteriåtervinning.) Denna markering på batteriet, i manualen eller på förpackningen anger att batterierna i denna produkt inte bör slängas tillsammans med annat hushållsavfall. De kemiska symbolerna Hg, Cd eller Pb visar i förekommande fall att batterierna innehåller kvicksilver, kadmium eller bly i mängder överstigande de gränsvärden som anges i EU-direktivet 2006/66. Om batterierna inte slängs på ett ansvarsfullt sätt kan dessa substanser utgöra en fara för hälsa eller miljö. Hjälp till att skydda naturresurser och bidra till materialåtervinning genom att sortera batterierna separat från annat avfall och lämna in dem på en återvinningsstation.

#### *KKorrekt bortskaffelse af batterierne i dette produkt*

(Gælder i EU og andre europæiske lande med særlige retursystemer for batterier).

Mærket på dette batteri, dokumentationen eller emballagen betyder, at batterierne i dette produkt efter endt levetid ikke må bortskaffes sammen med andet husholdningsaffald. Mærkning med de kemiske symboler Hg, Cd eller Pb betyder, at batteriet indeholder kviksølv, cadmium eller bly over grænseværdierne i EU-direktiv 2006/66. Hvis batterierne ikke bortskaffes korrekt, kan disse stoffer være skadelige for menneskers helbred eller for miljøet. For at beskytte naturens ressourcer og fremme genbrug, skal batterier holdes adskilt fra andre typer affald og genanvendes via dit lokale, gratis batteriretursystem.

**[Dansk]**

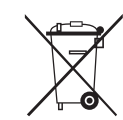

#### *Korrekt avhending av batterier i dette produkt*

(Kommer til anvendelse i Den europeiske union og i andre europeiske land med separate systemer for retur av batterier.) Denne merkingen på batteriet, håndboken eller emballasjen angir at batteriene i dette produktet ikke skal kastes sammen med annet husholdningsavfall ved slutten av sin levetid. Der det er merket, angir de kjemiske symbolene Hg, Cd eller Pb at batteriet inneholder kvikksølv, kadmium eller bly over referansenivåene i EF-direktiv 2006/66. Hvis batteriene ikke avhendes på riktig måte, kan disse stoffene skade menneskers helse eller miljøet. For å beskytte naturressurser og for å fremme gjenbruk av materialer, ber vi deg adskille batterier fra andre typer avfall og resirkulere dem ved å levere dem på din lokale, gratis mottaksstasjon.

**[Norsk]**

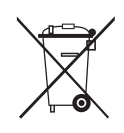

#### *Tuotteen paristojen oikea hävittäminen*

(Koskee Euroopan Unionia ja muita Euroopan maita, joissa on erillinen paristojen palautusjärjestelmä.)

Pariston, käyttöoppaan tai pakkauksen tämä merkintä tarkoittaa, että tämän tuotteen sisältämiä paristoja ei saa hävittää muun kotitalousjätteen seassa, kun niiden käyttöikä on päättynyt. Kemiallinen symboli Hg, Cd tai Pb ilmaisee, että paristo sisältää elohopeaa, kadmiumia tai lyijyä ylin EU: n direktiivien 2006/66 viiterajojen. Jos paristoja ei hävitetä oikein, nämä aineet voivat vahingoittaa ihmisten terveyttä tai ympäristöä. Suojaa luonnonvaroja ja edistä materiaalien uusiokäyttöä - erottele paristot muusta jätteestä ja toimita ne kierrätettäväksi paikalliseen maksuttomaan paristojen palautusjärjestelmään.

**[Suomi]**

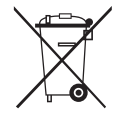

#### *A termékhez tartozó akkumulátorok megfelelő ártalmatlanítása*

(Az Európai Unió területén és más, önálló akkumulátorleadó rendszerrel rendelkező európai országok területén alkalmazandó.) Az akkumulátoron, a kézikönyvön vagy a csomagoláson szereplő jelzés arra utal, hogy hasznos élettartama végén a terméket nem szabad egyéb háztartási hulladékkal együtt kidobni. Ahol szerepel a jelzés, a Hg, Cd vagy Pb kémiai elemjelölések arra utalnak, hogy az akkumulátor az EK 2006/66. számú irányelvben rögzített referenciaszintet meghaladó mennyiségű higanyt, kadmiumot vagy ólmot tartalmaz. Az akkumulátorok nem megfelelő kezelése esetén ezek az anyagok veszélyt jelenthetnek az egészségre vagy a környezetre. A természeti erőforrások megóvása és az anyagok újrafelhasználásának ösztönzése érdekében kérjük, különítse el az akkumulátorokat a többi hulladéktól és vigye vissza a helyi, ingyenes akkumulátorleadó helyre.

**[Magyar]**

#### *Sposób poprawnego usuwania baterii, w które wyposażony jest niniejszy produkt*

(Dotyczy obszaru Unii Europejskiej oraz innych krajów europejskich posiadających oddzielne systemy zwrotu zużytych baterii.) Niniejsze oznaczenie na baterii, instrukcji obsługi lub opakowaniu oznacza, że po upływie okresu użytkowania baterie, w które wyposażony był dany produkt, nie mogą zostać usunięte wraz z innymi odpadami pochodzącymi z gospodarstw domowych. Przy zastosowaniu takiego oznaczenia symbole chemiczne (Hg, Cd lub Pb) wskazują, że dana bateria zawiera rtęć, kadm lub ołów w ilości przewyższającej poziomy odniesienia opisane w dyrektywie WE 2006/66. Jeśli baterie nie zostaną poprawnie zutylizowane, substancje te mogą powodować zagrożenie dla zdrowia ludzkiego lub środowiska naturalnego. Aby chronić zasoby naturalne i promować ponowne wykorzystanie materiałów, należy oddzielać baterie od innego typu odpadów i poddawać je utylizacji poprzez lokalny, bezpłatny system zwrotu baterii.

**[Polski]**

#### *Σωστή απόρριψη των μπαταριών αυτού του προϊόντος*

(Ισχύει στην Ευρωπαϊκή Ένωση και άλλες ευρωπαϊκές χώρες με συστήματα ξεχωριστής ανακύκλωσης μπαταριών.) Αυτή η επισήμανση πάνω στη μπαταρία, το εγχειρίδιο ή τη συσκευασία υποδεικνύει ότι οι μπαταρίες αυτού του προϊόντος δεν πρέπει να απορρίπτονται μαζί με άλλα οικιακά απορρίμματα στο τέλος του κύκλου ζωής τους. Όπου υπάρχουν, τα χημικά σύμβολα Hg, Cd ή Pb υποδεικνύουν ότι η μπαταρία περιέχει υδράργυρο, κάδμιο ή μόλυβδο πάνω από τα επίπεδα αναφοράς της Ευρωπαϊκής Οδηγίας 2006/66. Αν οι μπαταρίες δεν απορριφθούν σωστά, αυτές οι ουσίες ενδέχεται να προκαλέσουν βλαβερές συνέπειες στην ανθρώπινη υγεία ή το περιβάλλον. Παρακαλούμε διαχωρίζετε τις μπαταρίες από άλλους τύπους απορριμμάτων και ανακυκλώνετέ τις μέσω του τοπικού σας, δωρεάν συστήματος ανακύκλωσης μπαταριών, για την προστασία των φυσικών πόρων και την προώθηση της επαναχρησιμοποίησης υλικών.

**[Ελληνικά]**

#### *Правилно изхвърляне на батериите в този продукт*

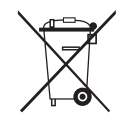

(Приложимо в Европейския съюз и други европейски държави със самостоятелни системи за връщане на батерии.) Това обозначение върху батерията, ръководството или опаковката, показва, че батериите в този продукт не бива да се изхвърлят с другите битови отпадъци в края на техния полезен живот. Където са маркирани, химическите символи Hg, Cd или Pb показват, че батерията съдържа живак, кадмий или олово над контролните нива в Директива 2006/66 на ЕО. Ако батериите не се изхвърлят правилно, тези вещества могат да предизвикат увреждане на човешкото здраве или на околната среда. За да предпазите природните ресурси и за да съдействате за многократната употреба на материалните ресурси, моля отделяйте батериите от другите видове отпадъчни продукти и ги рециклирайте посредством Вашата локална система за безплатно връщане на батерии.

**[Български]**

#### *Správná likvidace baterií v tomto výrobku*

(Platí v Evropské unii a dalších evropských zemích s vlastními systémy zpětného odběru baterií.)

Tato značka na baterii, návodu nebo obalu znamená, že baterie v tomto výrobku nesmí být na konci své životnosti likvidovány společně s jiným domovním odpadem. Případně vyznačené symboly chemikálií Hg, Cd nebo Pb upozorňují na to, že baterie obsahuje rtuť, kadmium nebo olovo v množství překračujícím referenční úrovně stanovené směrnicí ES 2006/66. Pokud baterie nejsou správně zlikvidovány, mohou tyto látky poškodit zdraví osob nebo životní prostředí. Pro ochranu přírodních zdrojů a pro podporu opakovaného využívání materiálů oddělte, prosím, baterie od ostatních typů odpadu a nechte je recyklovat prostřednictvím místního bezplatného systému zpětného odběru baterií.

**[Čeština]**

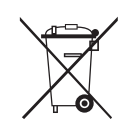

#### *Správna likvidácia batérií v tomto výrobku*

(Aplikovateľné v krajinách Európskej únie a v ostatných európskych krajinách, v ktorých existujú systémy separovaného zberu batérií.) Toto označenie na batérii, príručke alebo balení hovorí, že batérie v tomto výrobku by sa po skončení ich životnosti nemali likvidovať spolu s ostatným domovým odpadom. V prípade takéhoto označenia chemické symboly Hg, Cd alebo Pb znamenajú, že batéria obsahuje ortuť, kadmium alebo olovo v množstve presahujúcom referenčné hodnoty smernice 2006/66/ES. Pri nevhodnej likvidácii batérií môžu tieto látky poškodiť zdravie alebo životné prostredie. Za účelom ochrany prírodných zdrojov a podpory opätovného použitia materiálu batérie likvidujte oddelene od iných typov odpadou a recyklujte ich prostredníctvom miestneho systému bezplatného zberu batérií.

**[Slovensky]**

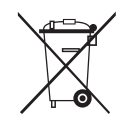

#### *Dispoziţii privind eliminarea corectă a bateriilor acestui produs*

(aplicabile în Uniunea Europeană şi în alte ţări europene cu sisteme separate de colectare a bateriilor) Acest marcaj de pe baterie, de pe manualul de utilizare sau de pe ambalaj indică faptul că bateriile acestui produs nu trebuie eliminate împreună cu alte deşeuri menajere la sfârşitul ciclului lor de viaţă. Dacă sunt marcate, simbolurile chimice Hg, Cd sau Pb indică faptul că bateria contine mercur, cadmiu sau plumb peste nivelurile de referință prevăzute în Directiva CE 2006/66. În cazul în care bateriile nu sunt eliminate corespunzător, aceste substante pot fi dăunătoare pentru sănătatea omului sau pentru mediu. În vederea protejării resurselor naturale și a promovării refolosirii materialelor, vă rugăm să separati bateriile de celelalte tipuri de deșeuri și să le reciclati prin intermediul sistemului gratuit de returnare a bateriilor la nivel local.

**[Română]**

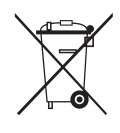

#### *Šī izstrādājuma bateriju pareiza utilizācija*

(Piemērojama Eiropas Savienībā un citās Eiropas valstīs ar atsevišķām bateriju nodošanas sistēmām.)

Šis marķējums uz baterijas, rokasgrāmatā vai uz iepakojuma norāda, ka šī izstrādājuma bateriju pēc tās kalpošanas laika beigām nedrīkst izmest ar citiem sadzīves atkritumiem. Ja uz baterijas ir atzīmēti ķīmiskie simboli, piem., Hg, Cd vai Pb, tie norāda, ka baterija satur dzīvsudrabu, kadmiju vai svinu, kura saturs ir lielāks par EK Direktīvā 2006/66 minētajiem lielumiem. Ja baterijas tiek nepareizi likvidētas, šīs vielas var radīt kaitējumu cilvēku veselībai vai videi. Lai aizsargātu dabas resursus un veicinātu materiālu otrreizēju izmantošanu, šķirojiet baterijas atsevišķi no citiem atkritumu veidiem un nododiet tās otrreizējai pārstrādei, izmantojot bateriju vietējo bezmaksas nodošanas sistēmu.

**[Lietuvių]**

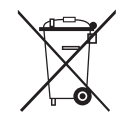

#### *Tinkamas šio produkto akumuliatorių tvarkymas*

(Taikoma Europos Sąjungoje ir kitose Europos šalyse, kuriose galioja atskiros akumuliatorių grąžinimo sistemos.) Šis ženklas yra pateikiamas ant akumuliatoriaus, jo dokumentacijoje ar ant pakuotės nurodo, kad šio produkto akumuliatorių, pasibaigus jų tarnavimo laikui, negalima išmesti kartu su kitomis buitinėmis atliekomis. Cheminiai simboliai Hg, Cd arba Pb rodo, kad akumuliatoriuje yra gyvsidabrio, kadmio ar švino, kurio kiekis viršija normą, nurodytą ES direktyvoje 2006/66. Jei akumuliatoriai nebus tinkamai išmesti, šios medžiagos gali sukelti žalos žmonių sveikatai ar aplinkai. Tam, kad būtų apsaugoti gamtos ištekliai ir skatinamas antrinių žaliavų panaudojimas, pašome atskirti akumuliatorių nuo kitų rūšių atliekų ir atiduoti perdirbti vietinėje akumuliatorių grąžinimo sistemai.

**[Lietuvių]**

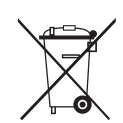

#### *Őige viis toote akude kasutusest kőrvaldamiseks*

(Rakendatav Euroopa Liidus ja teistes Euroopa riikides, kus on kasutusel spetsiaalsed akude kogumissüsteemid). Selline tähistus akul, dokumentidel vői pakendil näitab, et toote akusid ei tohi kasutusaja lőppemisel kőrvaldada koos muude olmejäätmetega. Keemilised elemendid Hg, Cd, vői Pb näitavad, et aku elavhőbeda, kaadmiumi vői plii sisaldus on EÜ direktiivi 2006/66 sihttasemest suurem. Kui akusid ei kőrvaldata őigel viisil, vőib nende sisu pőhjustada tervise-vői keskkonnakahjustusi. Selleks, et kaitsta loodusvarasid ja edendada materjalide taaskasutamist, eraldage akud muudest jäätmetest ja suunake need taaskasutusse kohaliku, tasuta teenusena pakutava akude tagastussüsteemi abil.

**[Eesti]**